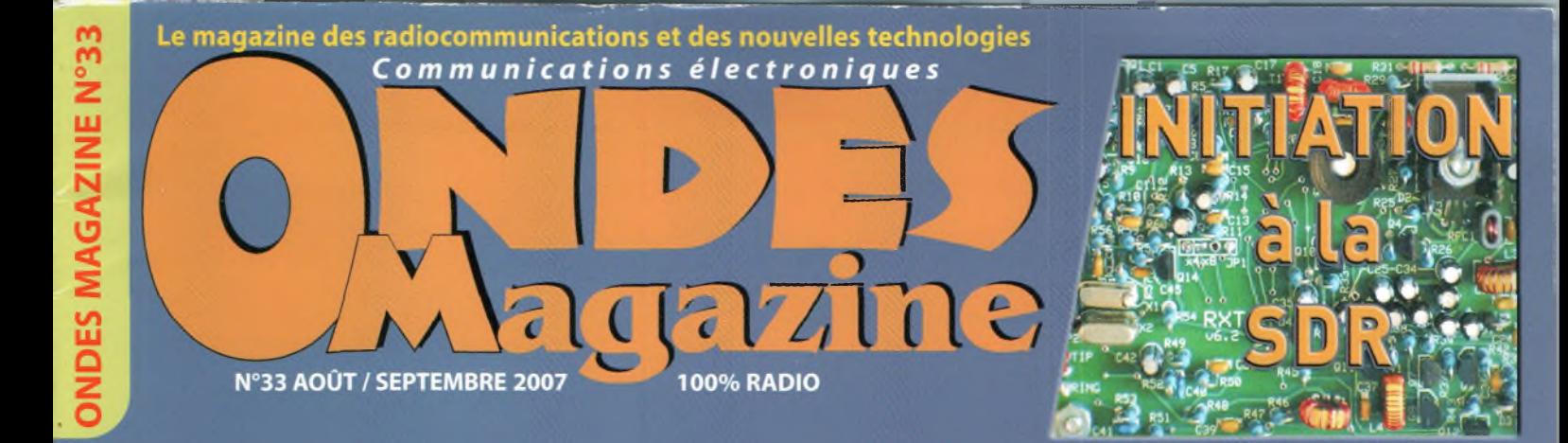

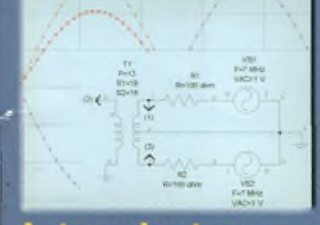

**Autour des tores** ferrites **Trucs et astuces Tableaux des** caractéristiques

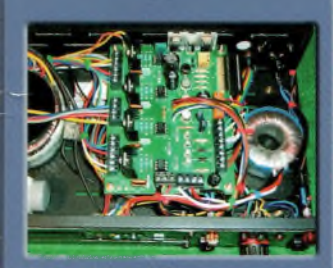

Antennes Un contrôle pour rotor **Une antenne** cadre 7 à 28 MHz

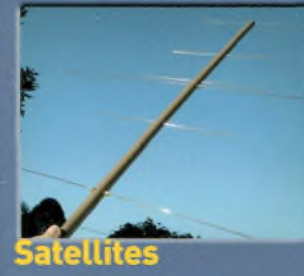

Antenne portable V/U

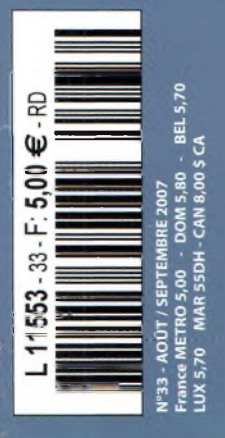

# **Nouvel analyseur** de spectre de poche Agilent

Isoler et analyser les signaux avec facilité

**Forum de** 

2007

**P41** 

 $\circ$ 

ENTER

l'Electronique

**Agilent stand** 

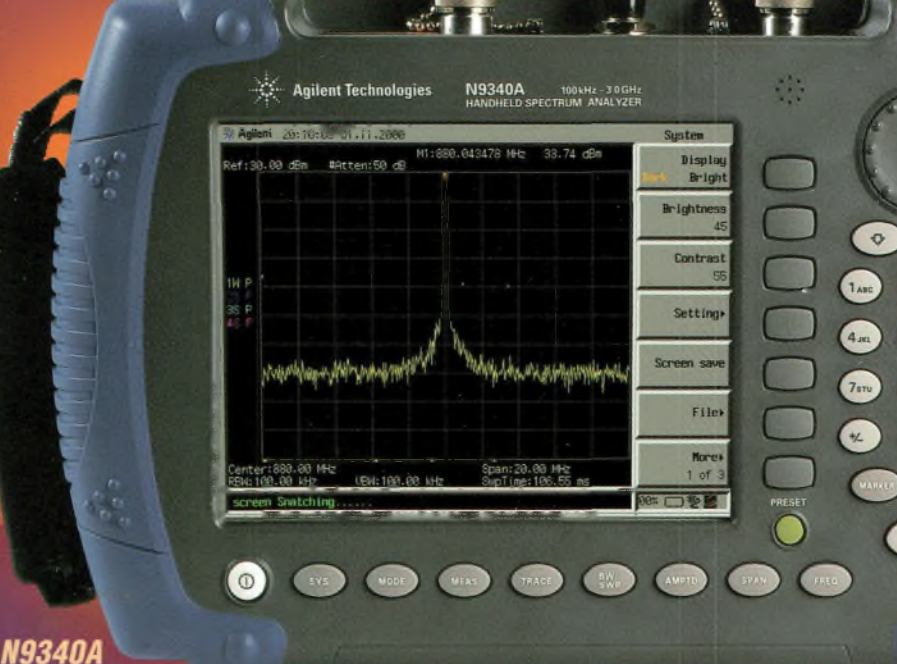

Gamme de fréquence de 100 kHz à 3 GHz ● Ecran LCD transflexif pour des images claires, même en plein soleil Léger, robuste et portable

**Agilent Technologies** 

# *rm les accessoires rm*

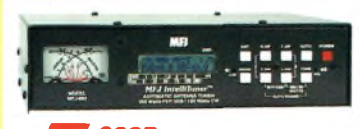

*nn<sup>9930</sup>* Coupleur automatique pour antennes HF. 20000 mémoires. Lignes symétriques/coaxiales. Télécommande. Wattmètre à aiguilles croisées.

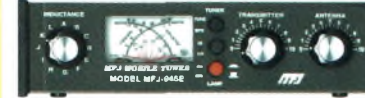

*fTT] 945E* Coupleur 1,8 <sup>à</sup> <sup>60</sup> MHz, 300 W. Wattmètre à aiguilles croisées. Fonction by-pass.

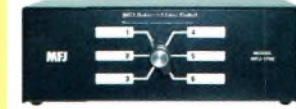

**nnn** 1706 Commutateur pour 6 antennes HF alimentées par lignes symétriques. Autres modèles pour lignes coaxiales

*BD-35 Mirage* Amplificateur linéaire VHF/UHF. Sortie 45 W (VHF) et 35 W (UHF) pour <sup>1</sup> <sup>à</sup> 7 W d'excitation. Sélection automatique de bande. Commutation automatique émission/réception.

*m<sup>731</sup>* Filtre passebande et réjecteur HF. Permet des mesures précises avec tous types d'analyseurs. Utilisation conseillée avec l'analyseur MFJ-259.

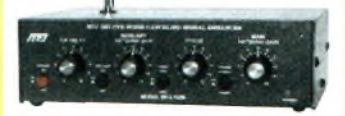

*nm* 1026 Filtre éliminateur d'interférences réglable. Réglage amplitude et phase. Fonctionne dans la gamme HF pour tous les modes.

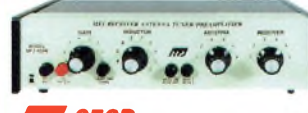

*nn959B* Coupleur réception HF + préampli commutable + atténuateur. 2 entrées/2 sorties.

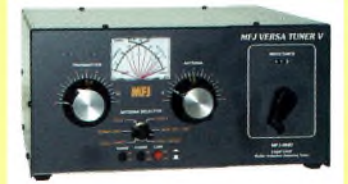

**009890** Boîte d'accord pour antennes HF. Nouveaux CV et self à roulette. Commutateur pour lignes coaxiales, symétrique ou filaire. Charge incorporée. Wattmètre à aiguilles croisées.

*nn<sup>214</sup>* Boîtier de réglage permettant d'accorder un amplificateur HF pour sa puissance maximale tout en protégeant l'étage de sortie. **MFJ-216 —** Idem MFJ-214, mais réglages en

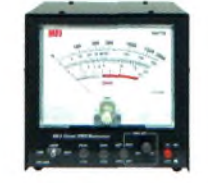

**nna** 868 Wattmètre grande taille à aiguilles croisées 1,8 à 30 MHz, 20/200/2000 W.

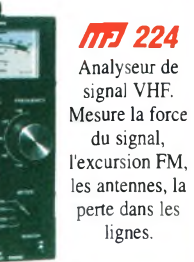

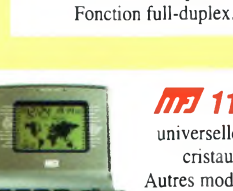

**nm**<sub>2</sub><sup>112B</sup> Pendule universelle de bureau à cristaux liquides. Autres modèles à aiguilles et murales.

*nn259B* Analyseur d'antennes de 1,8 à 170 MHz. Fréquencemètre 10 digits + affichage ROS et résistance HF par galvanomètres. Mesure des impédances complexes. Utilisation en fréquencemètre. **MFJ-66 —** Adaptateur dipmètre pour MFJ-259.

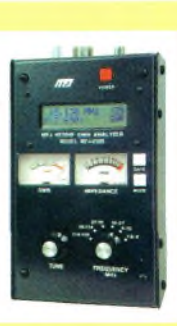

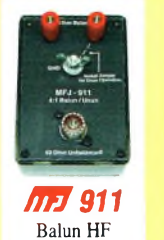

300 watts rapport 4:1.

**•O« '**

MFJ *tunable* DSP*filter m*

*M77* 784B Filtre DSP tous modes. Filtre notch automatique. Réducteur de bruit. Filtres passe-bas et passe-haut réglables. Filtre passe-bande. 16 filtres reprogrammables par l'utilisateur. Fonction by-pass.

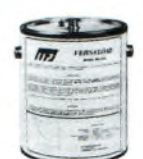

*nn<sup>250</sup>* Charge HF 50 ohms à bain d'huile. <sup>1</sup> kW pendant 10 mn.

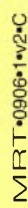

*nn <sup>19</sup>* et *nn<sup>23</sup>* Condensateurs variables à lames pour circuits d'accord. Haute tension et isolement air.

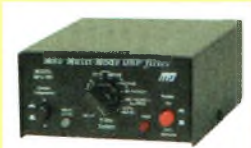

*nn***7781** Filtre DSP multi-modes. Choix de 20 filtres programmés. Contrôle niveaux entrée/ sortie. Fonction By-pass.

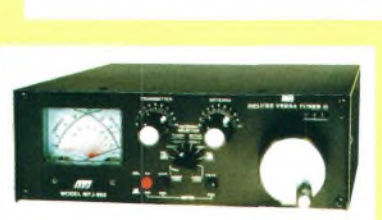

*nn<sup>418</sup>* Professeur de morse

portatif. Afficheur 2 lignes de 16 caractères alphanumériques. Générateur aléatoire de caractères et de QSO complets.

*nn<sup>969</sup>* Coupleur HF/50 MHz. Self <sup>à</sup> roulette. Commutateur antenne. Balun interne 4:1. Charge incorporée. Wattmètre à aiguilles croisées.

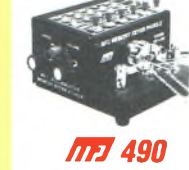

Manipulateur double contact. Générateur de messages commandé par menu.

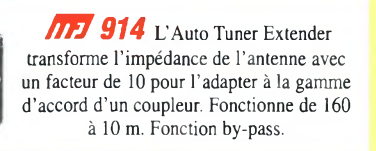

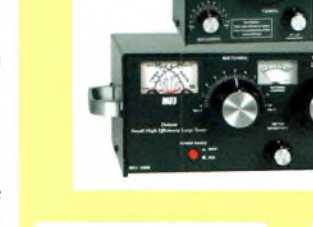

*nmo2* Filtre passe-bas anti TV1. Atténuation 50 dB @ 50 MHz. 200 W.

d'accord pour antennes HF «loop» filaires. Utilisable en fixe ou portable.

*<u>IH<sub>1</sub></u>* 935B Boîte

#### *nn938B* Modèle similaire avec

wattmètre à aiguilles croisées.

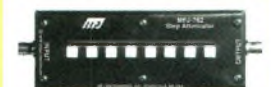

**nm2 762** Atténuateur 8<sup>1</sup> dB au pas de l dB. Fréquence typique jusqu'<sup>à</sup> 170 MHz. 250 mW max.

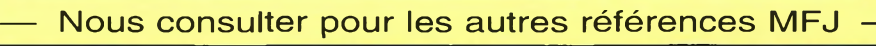

.□ <sup>J</sup>J JK <sup>J</sup> KU*y* J -H *y<sup>J</sup> £* J 205, rue de l'industrie - Zone Industrielle - B.P. 46 - 77542 SAVIGNY-LE-TEMPLE Cedex Tél.:  $01.64.41.78.88 - Ligne$  directe Commercial OM:  $01.64.10.73.88 - Fax$ :  $01.60.63.24.85$ <br>COIP-H.323: 80.13.8.11 — [http://www.ges.fr](%25e2%2580%2594http://www.ges.fr) — e-mail: info @ges.fr<br>G.E.S. - MAGASIN DE PARIS: 212, avenue Daumesmil - 75012 PARIS - TEL

# **FIVE DAYS FOUR CONFERENCES ONE EXHIBITION**

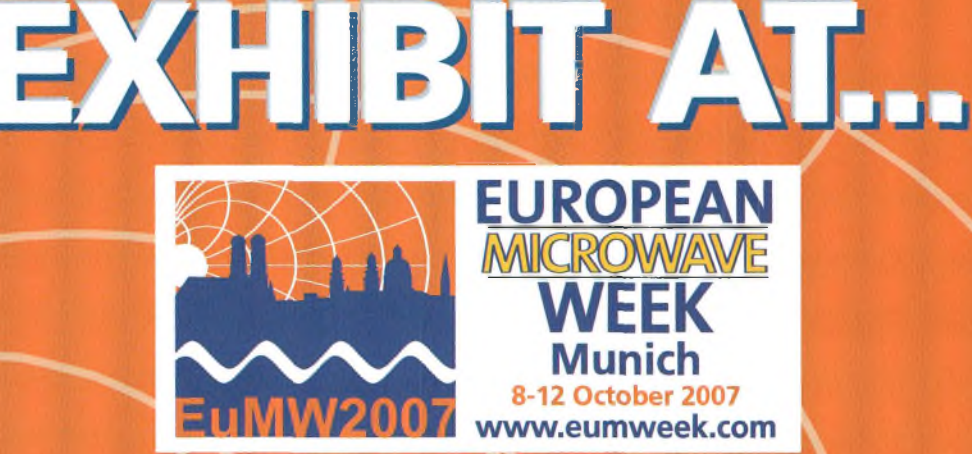

# **Europe's Premier Microwave, RF, Wireless and Radar Event 8-12 October 2007**

**ICM, Munich International Congress Centre, Munich, Germany** 

EuMW2007 will provide:

**• 7000 sqm of gross exhibition space • 5000 key visitors from around the globe • <sup>1700</sup> - <sup>2000</sup> conference delegates • In excess of <sup>250</sup> exhibitors**

**The exhibition (9-11 October) will provide an invaluable platform to present the latest technological developments and a forum for discussion on industry, scientific and technical trends.**

**Wireless Technology**

**Interested in Exhibiting? Book Online at [www.eumweek.com](http://www.eumweek.com) or contact:** 

**Richard Vaughan Kristen Dednah [Rvaughan@horizonhouse.co.uk](mailto:Rvaughan@horizonhouse.co.uk) [kdednah@mwjournal.com](mailto:kdednah@mwjournal.com) Tel: +44 207 596 8742 Tel: +1 781 769 9750**

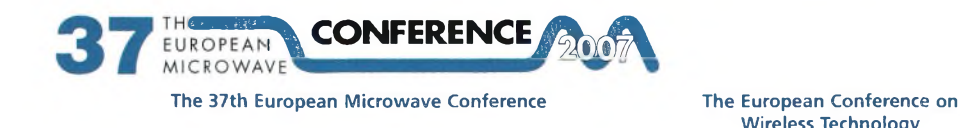

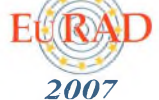

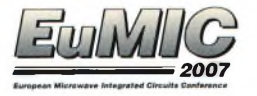

**European Radar Conference**

**Formerly GAAS Symposium**

**Organised by:**

Eu/MA **European Microwave Association**

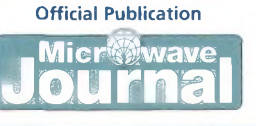

**GAAS®**

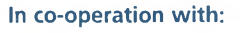

## 100% Radio 100% Utile

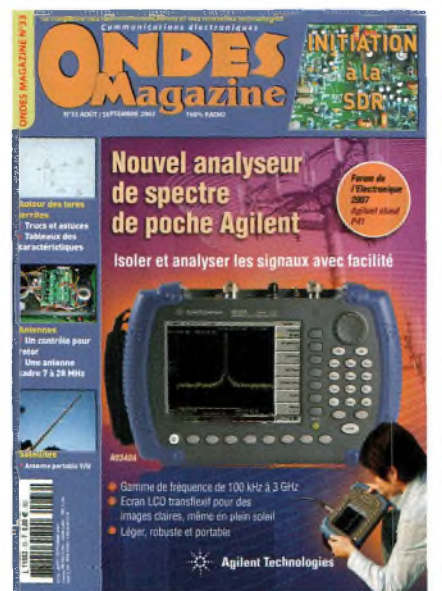

Jallez prendre autant<br>de plaisir à lire ce<br>numéro que nous en e ne sais pas si vous allez prendre autant de plaisir à lire ce avons eu à le réaliser. Une chose est certaine cependant, nous avons tenté une fois de plus d'être les plus ouverts possibles. Alors que certains découvrent la SDR comme un miracle de la technologie, telle la lumière du soleil qui jaillit entre deux nuages, nous continuons notre petit bonhomme de chemin en ce domaine. Nous abordons également les tores ferrites, sujet éternel des conversations techniques. L'ami F9VX vous propose la description de sa toute dernière antenne cadre. Elle peut couvrir de 7 à 30 MHz et s'oriente grâce à un dispositif astucieux. Toujours dans le domaine des antennes nous vous proposons de découvrir un système de contrôle pour rotor ainsi qu'une antenne Yagi portable pour les communications par satellites en V/U. Les ADRASEC du Sénégal vous proposent également un compte rendu sur leurs activités de sécurité civile ainsi que de radio-tourisme. Nous vous souhaitons une très bonne lecture de ce numéro légèrement rénové dans sa présentation. Régalez-vous.

*Philippe Bajcik, FIFYY*

# **Ne manquez pas** Le prochain numéro d'Ondes Magazine

# **Gagnez des cadeaux**

# **il suffit juste de participer au tirage au sort**

**Pour le plaisir de vous faire plaisir nous vous proposons de participer à un grand tirage au sort pour gagner des matériels radio. Tous les bulletins d'abonnement de <sup>1</sup> ou 2 ans qui arriveront au plus tard le 10 septembre 2007 particperont au tirage au sort. Le lot de ce numéro 33 est un transceiver portatif VHF Kenwood TH-K2E.**

# **Profitez-en, tentez votre chance.**

**En Couverture :** nouvel analyseur de poche Agilent

AGILENT................................................................................................01 GES MFJ................................................................................................02 European Microwave Weeks.................................................................03 MESUREXPO 2007................................................................................ 07 Rohde et Schwarz ...............................................................................25 Odébit2007 ......................................................................................... 33 HAMEG................................................................................................. 37

**par ordre d'apparition**

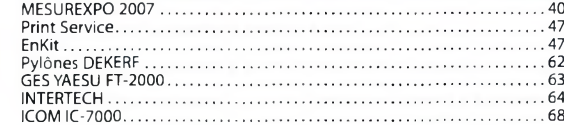

MESUREXPO 2007 ............................

**ONDES** 

**Bimestriel N°33 AOÛT-SEPTEMBRE 2007**

Ondes Magazine est une publication de BPI Editions - Les Combes 87200 St. Martin-de-Jussar RCS Limoges 450 383 443 APE 221<sup>E</sup> ISSN 1634-2682 Tél./Fax : 05 55 02 99 89

**Directeur de la publication** Jean-Philippe Buchet, F5GKW [info@ondesmagazine.com](mailto:info@ondesmagazine.com)

**Rédacteur en chef** Philippe Bajcik, FIFYY [info@audacemedia.fr](mailto:info@audacemedia.fr) [redac@ondesmagazine.com](mailto:redac@ondesmagazine.com) 01 69 57 00 85

**Rédacteur en chef adjoint** Mark Kentell, F6JSZ [photo@audacemedia.fr](mailto:photo@audacemedia.fr)

**Rédacteurs** Eric, F4EJP (Initiation), Philippe Pontoire, F5FCH (Personnages)

**Correspondants** Belgique ON7MH, Canada VA2PV et VE2BQA, Sénégal 6W7RP, Suisse HB9HLM, Maroc HB9HLM

**Ont collaboré à ce numéro :** F6IIE, F4DTL,VE2OSK, F5EG, ON5MQ, F1NFY, F6ILG,

F1GIL, F5PC,YU1LM, F5RCS, F5GOV, F4EKH

**Dessins Illustrations :** Olivier Chodorge **Publicité :**

*Jean-Philippe Buchet* Tél./Fax : 05 55 02 99 89 *Philippe Bajcik* Tél :01 69 57 00 85 06 25 68 25 16

**Les Cahiers spéciaux :** Création / conception / PAO Philippe Bajcik [info@audacemedia.fr](mailto:info@audacemedia.fr) Mark Kentell [photo@audacemedia.fr](mailto:photo@audacemedia.fr) **Photographes :** Ph. Bajcik, M. Kentell

**Gestion, inspection des ventes :** MEDIA 10 Toulouse Tél. 05 62 87 83 01 Fax:05 34 56 98 18 Distribution MLP (1553) Commission paritaire 0709 K 81928 Dépôt légal à parution

Imprimé en Espagne par Graficas Monterreina SA,

28320 Madrid

Ondes Magazine se réserve le droit de refuser toute publicité sans avoir à s'en justifier. La rédaction n'est pas responsable des textes, illustrations, dessins et photos publiés qui engagent le seule responsabilité de leurs auteurs. Les documents reçus ne<br>sont pas rendus et leur envoi sont pas rendus et leur implique l'accord de l'auteur pour leur libre publication. Les indications des marques et les adresses qui figurent dans les pages rédactionnelles de ce numéro sont données à titre d'information, sans aucun but publicitaire. La reproduction totale ou partielle des articles publiés dans Ondes Magazine est interdite sans accord écrit de lasociété Belles Pages International Editions. ©BPI Editions 2007.

**Station officielle F8KHC**

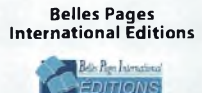

SARL de Presse au capital de 20 000€ Principaux sociétaires : Jean-Philippe Buchet, Philippe Bajcik, Bertrand Buchet

**[www.ondesmagazine.com](http://www.ondesmagazine.com) [www.100ra.fr](http://www.100ra.fr)**

**Index des annonceurs**

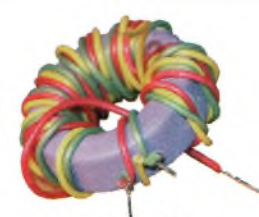

# **ASOMMAIRE** • **N°33 AOÛT-SEPTEMBRE 2007**

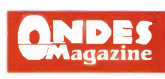

## **ERIMENTATIONS-INITIATIONS • QUESTIONS LECTEURS :**

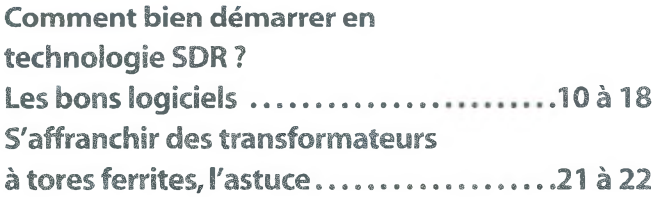

**• Propagation : Une affaire de diversité............................... 36 et 38**

## **FICHES PRATIQUES**

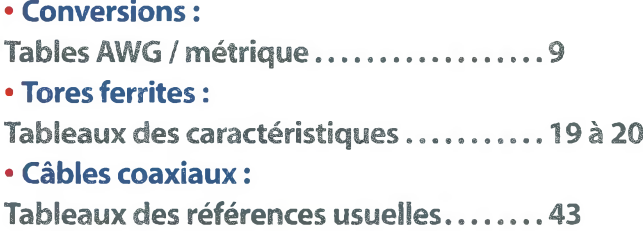

# **TECHNIQUES-RÉALISATIONS**

**• Réalisez : Un contrôleur pour rotor d'antennes.... 44 <sup>à</sup> 49 • Antennes : Une antenne Yagi VHF / UHF pour liaisons satellites .......................... <sup>50</sup> <sup>à</sup> <sup>51</sup> Une antenne cadre rotative pour les bande 7 à 28 MHz...................................52 à 56**

# **MATÉRIELS**

### **• Présentation :**

**Au coeur du FLEX-5000...........................23 à 24 Alimentation à découpage................... 26**

## **REPORTAGES-PERSONNAGES**

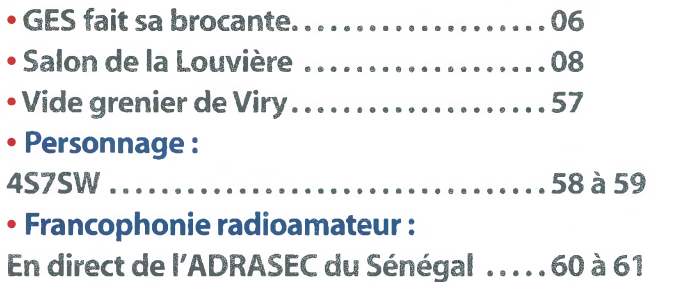

**• La rubrique du SAT TV CLUB :**

**Les Modulations en TV numérique.........62**

## **MAGAZINE**

- **• Actualités.................................................... 07**
- **• Abonnements .........................<sup>25</sup> et <sup>63</sup>**
- **• Les petites annonces.................................64**

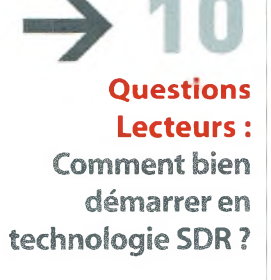

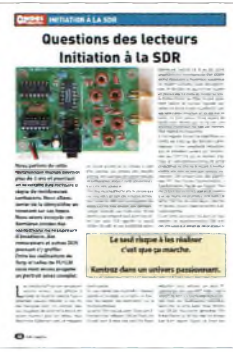

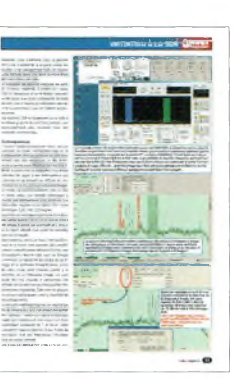

 $\rightarrow 44$ 

**Antennes : Un contrôleur pour rotor d'antennes**

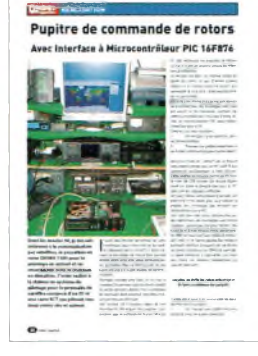

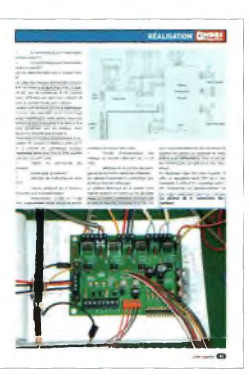

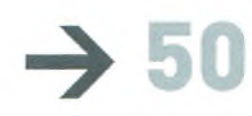

**Antennes : Une antenneYagi VHF/UHF pour liaisons satellites**

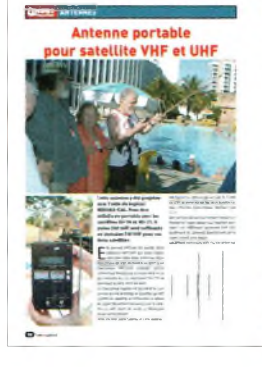

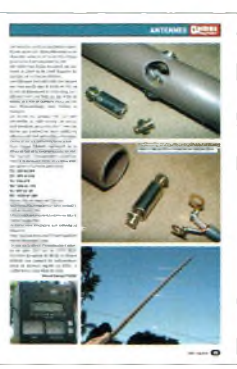

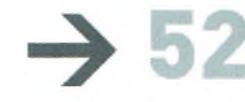

**Antennes : Une antenne cadre rotative pour les bande 7 à 28 MHz**

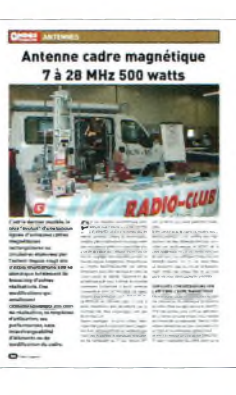

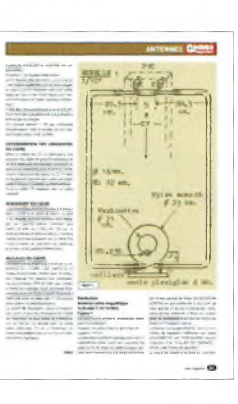

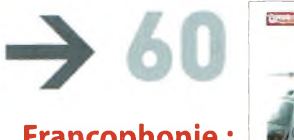

**Francophonie : En direct de l'ADRASEC du Sénégal**

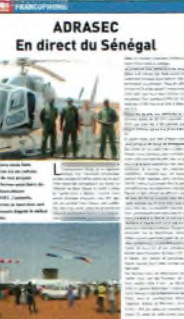

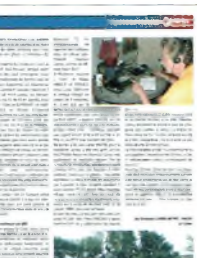

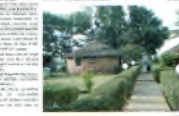

# **GRANDE RENCONTRE RADIOAMATEURS CHEZ GES**

**Comme chaque année la société GES fait sa brocante. C'est l'occasion pour de nombreux radioamateurs parisiens de se donner rendez-vous. Dans la boutique on y présente des matériels, y réalise des démonstrations. Sur le stand de Paul et Josiane de GES Nord on en profite pour vendre des produits à des tarifs attractifs... souvent même très attractifs. Sympatiquement accueillis par nos hôtes Madame et Monsieur Vézard nous avons passé un agréable moment et rencontrés des amis ainsi que nos confrères de la Presse.**

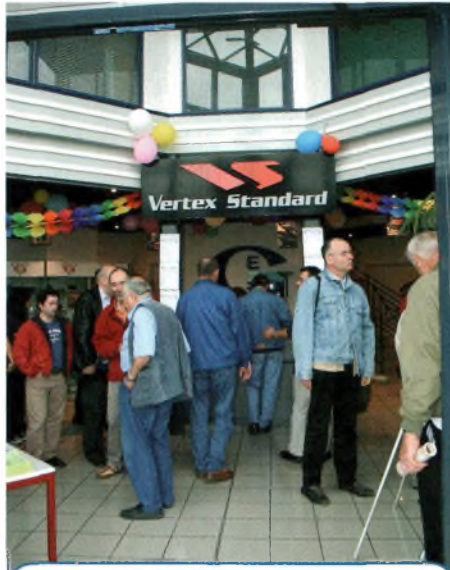

Ci-dessus l'entrée du magasin de **Savigny le Temple. Le poste FTM-10 annoncé prochainement à cette occasion. Ci-contre, pause bistrot pour F5DAN, sandwich en main il attend ses merguez ! Merci pour le prêt du Canon** au fait!

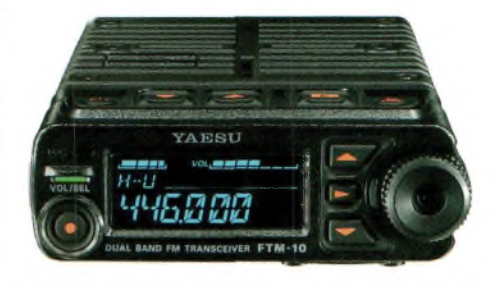

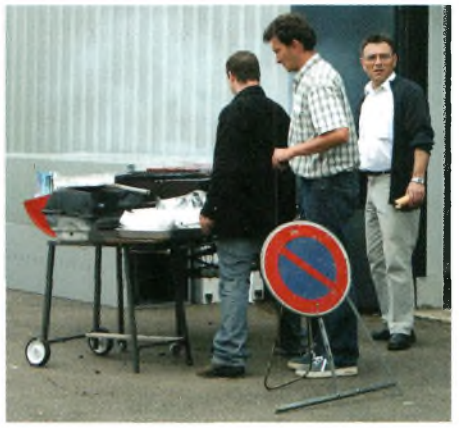

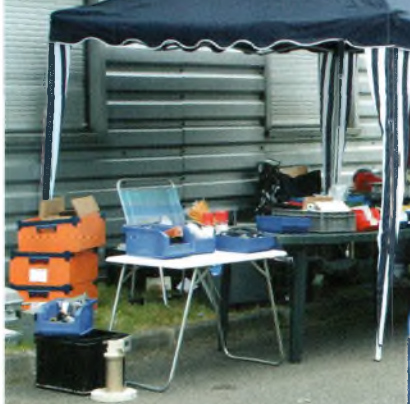

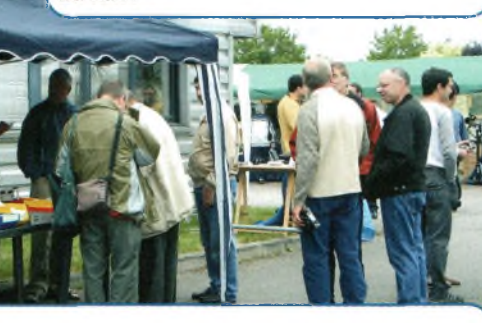

**Le stand de Marcel F1GE avec kits et toujours des kits. Ci-dessous, le stand de Paul et Josiane de GES Nord. En médaillon, les photos de quel**ques amis rencontrés à cette occasion.

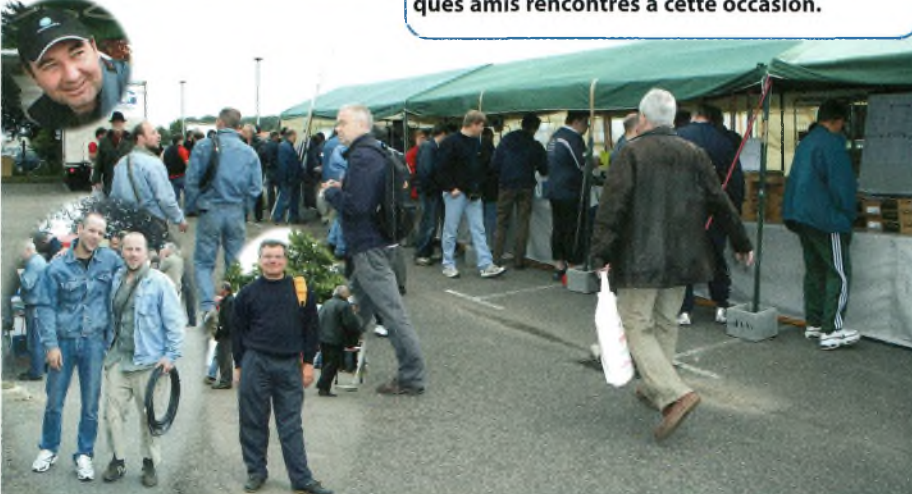

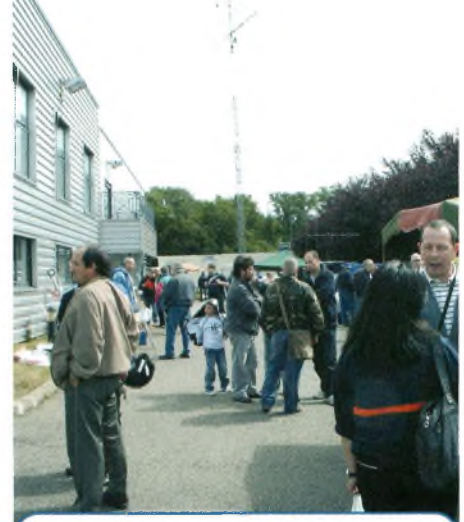

Ci-dessous une voiturette-radio prise sur le vif par Daniel F5DAN.

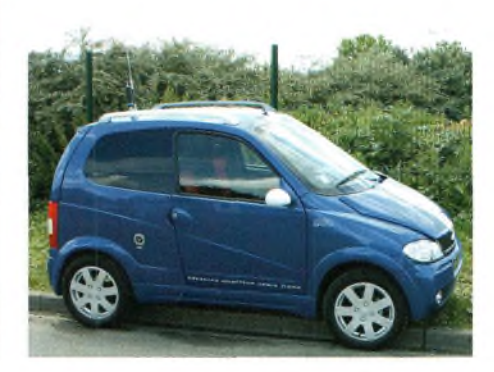

#### Chez ICOM-FRANCE

Pour ICOM FRANCE tout d'abord, allez visiter leur nouveau site, superbe et très complet. Comme chacun le sait maintenant, ICOM propose des services et matériels de radiocommunication aussi bien auprès des particuliers que des professionnels.

Pour en savoir plus, allez le découvrir sur [www.icom-france.com](http://www.icom-france.com)

#### Nouvel IC-7700

La grande nouveauté de la rentrée sera probablement l'IC-7700. Il n'est pas encore agréé en Europe mais cela ne saurait tarder. Il sera très probablement visible sur le stand ICOM du salon HAMEXPO 2007, mais sans certitude.

Ses grandes particularités sont :

- Puissance de sortie de 200 watts sur toutes les fréquences de 1,8 à 50 MHz

-Récepteur à mélangeur l/Q offrant un IP3 annoncé de +40 dBm

-Présélecteur de réception à poursuite (tracking filter)

-Boîte d'accord automatique intégrée jusqu'aux 50 MHz

-Filtres de toiture de 15, 6 et 3 kHz (roofing filter)

-Base de temps de référence OCXO 10 MHz stable  $\dot{a}$  +/- 0.05ppm

-large écran couleur TFT de 7 pouces de diagonale.

-Spectrum scope, analyseur de spectre

-Doté d'un modem RTTY/PSK31 ne demandant qu'un clavier relié sur son port USB intégré

-Toutes les fonctions habituelles des DSP, tant en émission qu'en réception

-Enregisteur de voix et bien plus encore <sup>à</sup> découvrir.

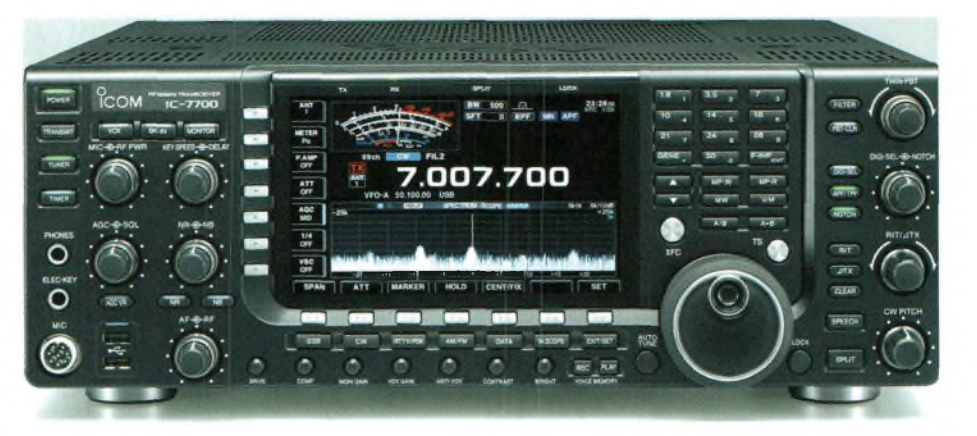

#### Nouveau livre d'Elektor

Il dit tout ce que vous avez toujours voulu savoir sur les récepteurs superhétérodynes, à détection directe, pour les bandes amateur ou bien encore à tubes simples (audion), la transmission de données par radio, la radio numérique, les antennes intérieures, les oscillateurs programmables, les techniques de mesure. Mais il ne s'arrête pas là. L'un des tous derniers procédés de radiodiffusion numérique pour les ondes courtes, moyennes et longues est la Digital Radio Mondiale (norme DRM). C'est pourquoi un long chapitre est consacré à la réalisation et au réglage d'un récepteur DRM qui permet non seulement de recevoir du son mais également des images et du texte : c'est l'ère de la "radio multimedia".Suite logique pour un électronicien :

Le mélangeur passif permet même de convertir le récepteur en émetteur expérimental. Les outils informatiques incontournables sont également présentés en détail : Programmes de pilotage en Visual Basic et Delphi (codes source fournis) et logiciels décodeurs (entre autres DREAM, logiciel

 $\mathbf{r}$ 

 $\Box$ 

#### **Platine**

La platine (sans composants) récepteur du DRM 030365-1 décrit dans ce livre est distribuée par Ohdes Magazine sous la référence

**L'auteur** B. Kainka DK7JD est l'auteur de nombreux livres de mise

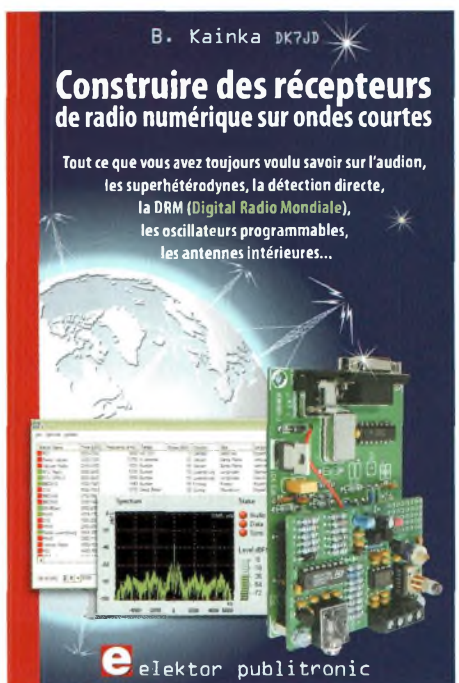

libre). Téception radio. Collaborateur régulier de l'électronique, aussi bien dans le domaine de la micro-informatique que celui de la d'Elektor, il a également publié de nombreux articles. Son approche à la fois rigoureuse et expérimentale, son sens de la pédagogie (il a longtemps enseigné) et sa curiosité pour les chemins de traverse en *font un auteur* très apprécié par les lecteurs désireux de s'initier en lisant et en pratiquant.

> Le livre est disponible auprès d'Ondes Magazine au prix de 34,5 euros, la platine pour 14,75 euros avec 6 euros de port. Appelez au 05-55-02-99-89 pour plus de renseignements.

LE RÉSEAU **ju** " MEWSLETTER en pratique

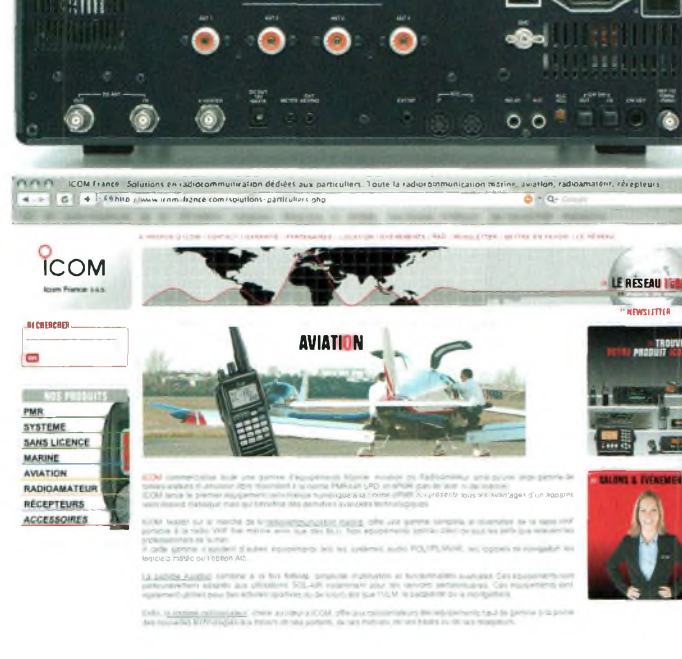

17 **Ondes Magazine** 

#### RENCONTRES

# **Foire RADIOAMATEUR & INFORMATIQUE La Louvière 2007 13 ème édition le DIMANCHE 30 SEPTEMBRE 2007**

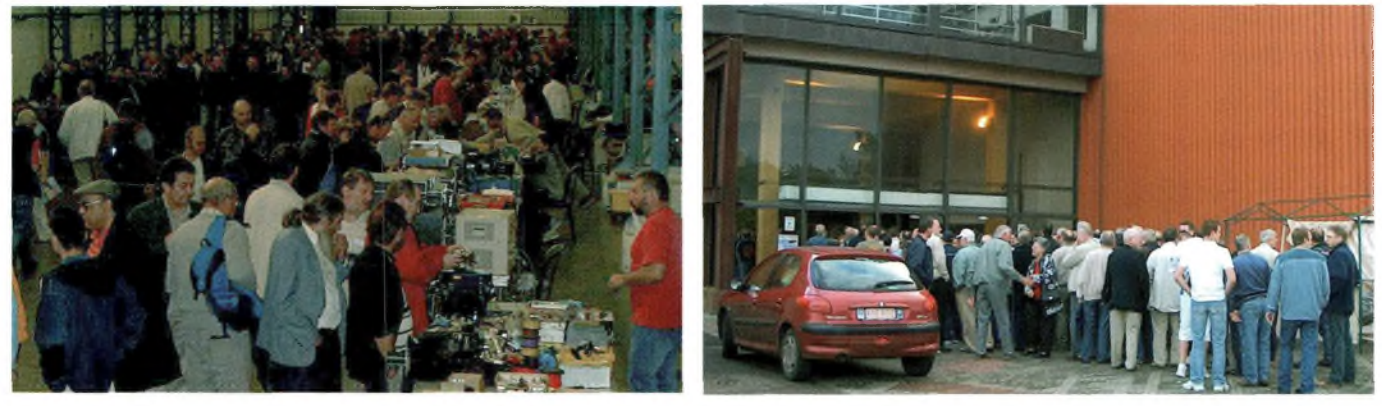

C<sub>(2000</sub> entrées) ont la possibilité - Le d'acquérir du matériel Radio et l'ac<br>
nformatique aux divers stands des - Il ès 9h, les nombreux visiteurs (2000 entrées) ont la possibilité d'acquérir du matériel Radio et exposants présents.

Plus de 3200m2sont mis à la disposition des vendeurs (professionnel ou privé) en provenance de Belgique, Angleterre, Hollande, Allemagne et France.

Profitez de l'occasion pour vous faire connaître, vendre vos produits et/ou vous défaire d'ancien matériel : fin de stock, déclassé, à réviser.

Les prix des emplacements ne sont pas très élevés aussi contactez-nous via mail à [michel.dewyngaert@skynet.be](mailto:michel.dewyngaert@skynet.be) Par FAX +32 (0)64/84 95 97 ou par téléphone +32 (0)64/84 95 96 Les réservations en ligne sont possi-

bles sur notre site : [www.on6ll.be](http://www.on6ll.be)

#### Facilités :

- Les vendeurs peuvent installer le matériel dès le samedi 13h (un gardiennage est assuré la nuit).

- Les vendeurs peuvent approcher des tables avec les voitures pour décharger

leur matériel.

- Le parking jouxte les halls ce qui rend l'accès aisé pour les visiteurs.

- II y a des possibilités de restauration dans les halls et à l'entrée : sandwichs, friterie.

- Un bar aux prix modérés permet d'apprécier les bières régionales, du vin, du café et des patisseries.

- Les halls ne sont pas très éloignés de la ville et on peut même s'y rendre à pied.

- Les vendeurs ou les visiteurs qui veulent camper la veille peuvent le faire sur le parking ou dans les halls libres, nous pouvons vous fournir l'électricité.

#### Organisation pratique des halls :

- Entrée par le Hall 2 de 1200 m2 qui est réservé aux exposants non-commerçants

- Hall <sup>1</sup> de 1900 m2, réservé aux firmes commerciales + bar + restauration + information.

- le Hall 3 de 900 m2 est ouvert depuis 1999. Nous sommes obligés d'y mélanger les commerciaux et les non commerciaux car les deux premiers halls débordent d'exposants.

![](_page_7_Picture_21.jpeg)

Description de la route pour venir

Si vous venez de France par l'autoroute E19/E42 vous passerez par Mons et vous continuez jusqu'à la division de l'autoroute en deux. Vous continuez la E42 vers Liège/Namur mais seulement sur 4 km car vous allez rencontrer la sortie Houdeng et juste après le "viaduc de La Louvière" vous prendrez l'accès à la A501. Ensuite voir plus bas.

Si vous venez de l'EST par la E42 (Namur,Charleroi) vous rencontrez une sortie non numérotée mais indiquée LA LOUVIERE , c'est l'accès à la A501. Ensuite voir plus bas.

Si vous venez du NORD par la El<sup>9</sup> (Bruxelles, Nivelles) vous rencontrez une sortie non numérotée mais indiquée LA LOUVIERE, c'est l'accès à la A501.

Sur la A501 qui est la route rapide qui se termine dans la ville de La Louvière, c'est très simple pour accéder à La Louvière EXPO. II suffit d'aller tout droit jusqu'au premier feu de circulation et là vous tournez à droite. Encore quelques centaines de mètres et vous traversez un deuxième feu de circulation. Continuez encore sur environ 500 mètres et la route se divise en deux une partie à gauche descend vers le pont sous le chemin de fer (NE PAS LA PRENDRE). Allez à droite en légère montée. L'entrée du parking de La Louvière EXPO est à 100m à droite.

#### Adresse :

LA LOUVIERE EXPO, 7 rue du Hocquet à La Louvière

DONNEES GPS : Latitude N50° 28' 56" Longitude E04° 10' 54"

A LOUVIERE

## BOÎTE À OUTILS

# Table de conversions Jauges AWG / métrique

![](_page_8_Picture_1207.jpeg)

**V** par courrier les correspondances<br>
entre les jauges des diamètres et sec-<br>
tions des fils utilisés en Amérique et nos ous êtes nombreux à nous demander par courrier les correspondances entre les jauges des diamètres et secmillimètres. Nous vous proposons alors ce tableau de conversion qui vous permettra de vous affranchir de cette lacune. Le tableau inclue également la capacité du fil à laisser passer tel ou tel courant en fonction de son diamètre, voir aussi le dossier "installation en stations mobiles"du numéro 22. Vous pouvez lire également la résistance des fils au kilomètre.

Bibliographie .'"Réussir ses récepteurs toutes fréquences<sup>(c)"</sup>

ETSF 1994 par Ph. Bajcik.

#### **Résistivité d'un matériau conducteur**

On définit la résistivité (rhô) d'un matériau comme étant la résistance d'un fil de lonqueur unité (1m) et de section unité (1m<sup>2</sup>), réalisé avec ce matériau. Etant donnée l'énormité de la section unité (1m<sup>2</sup>), la mesure de la résistivité d'un métal exprimée en ohm-mètre est très faible (de l'ordre de 10<sup>-8</sup>).

La résistance d'un fil de<br>cuivre par unité de loncuivre par unité de Ion- *J* gueur est déterminante  $R=\rho-\frac{P}{\rho}$ tances  $\bigcup$ 

![](_page_8_Picture_1208.jpeg)

# **Questions des lecteurs Initiation à la SDR**

![](_page_9_Picture_2.jpeg)

Nous parlons de cette technologie depuis bientôt plus de 3 ans et pourtant en écoutant nos lecteurs il règne de nombreuses confusions. Nous allons tenter de la démystifier en revenant sur ses bases. Nous avons évoqué ces dernières années des réalisations de récepteurs, d'émetteurs, des transceivers et autres DDS pouvant s'y greffer. Entre les réalisations de Tony et celles de YU1LM nous vous avons proposé un portrait assez complet.

**Lectrains lecteurs assez difficiles à lecteurs assez difficiles à les présentent aucune difficulté. Si vous les** es modules de Tony sont aux yeux de certains lecteurs assez difficiles <sup>à</sup> réaliser. En revanche, ceux de Tasa ne avez manqués dans nos colonnes nous vous suggérons de contacter le service des anciens numéros pour les obtenir. Vous découvrirez également dans ce magazine

un nouvel arrivant sur le créneau. II s'agit d'un japonais qui propose une nouvelle gamme. Son avantage est que les modules ne comportent aucun « petit composant », Ces CMS tant redoutés.

il ne faut cependant ni croire ni penser que ces modules SDR sont des remèdes miraculeux contre les effets de la propagation des ondes courtes. II est évident que cette technologie nécessite une toute aussi bonne antenne que n'importe quel autre transceiver. Une radio SDR apporte un grand confort de trafic et une modularité totalement ouverte.

Sur une même base matérielle il devient

Signal Processing = Traitement numérique du signal) l'ordinateur traite des algorithmes. En fonction de ceux-ci il est capable de démoduler ou moduler n'importe quelle forme d'onde. Les filtres Fl sont également réalisés de manière logicielle. Leur facteur de forme touche la perfection avec des flancs quasi verticaux. En un seul clic de souris on peut passer d'une largeur de bande aussi étroite que 10 Hz vers une autre aussi large que 100 kHz, par exemple. Tout dépend du programme.

Si l'on regarde de près les algorithmes on tombe nez-à-nez sur des formules mathématiques d'une complexité redoutable, voir un précédent numéro sur l'introduction aux DSP. Ecrit par un éminent ingénieur en radiocommunications cet article démystifiait les DSP, ou le tentait. II ne nous semble pas faux de dire que certains programmes SDR utilisent aussi des algorithmes FFT (Fast Fourier Transformations = Transformations Rapide de Fourier). Tous ces calculs qui doivent s'opérer de manière plus ou moins simultanée « plombent » le temps machine des ordinateurs. II faut des PC dernier cri pour obtenir un confort d'utilisation optimal.

II n'en reste pas moins vrai que l'on peut débuter ses expérimentations SDR avec des ordinateurs d'ancienne génération.A la rédaction nous utilisons un vieux PC cadencé par une puce AMD 1600+ dopé <sup>à</sup> 768MO de RAM.Ca fonctionne mais on ressent bien des insuffisances matérielles.

# Le seul risque à les réaliser c'est que ça marche. Rentrez dans un univers passionnant.

possible de modeler « à sa main » en fonction des besoins sans intervention sur la structure physique.

Le terme SDR n'est pas autre chose que l'abréviation de Software Defined Radio. En français dans le texte cela veut dire Radio Définie par Logiciel. Par le jeu de calculs spécifiques aux techniques des DSP (Digital

Idem pour la carte audio. Nous utilisons une SBLIVE d'ancienne génération. Elle échantillonne sur 48 kHz mais ne dispose que d'un rapport signal sur bruit très modeste, voire médiocre. Cela ne permet donc pas d'apprécier à sa juste valeur les qualités d'un équipement SDR. On pourra juste débuter avec une telle configuration

#### afin de se faire une idée.

Le paradoxe de cette technologie est dans les moyens matériels à mettre en oeuvre. Tant un récepteur et un émetteur peuvent se fabriquer avec trois composants de fond de tiroir, tant il faudra un ordinateur dernier cri et assez coûteux pour en obtenir la quintessence.

Les logiciels SDR se répandent sur la toile <sup>à</sup> la vitesse grand V et sont tous gratuits, sauf éventuellement ceux proposés pour des matériels commerciaux.

#### **Techniquement**

Il existe fondamentalement deux grands principes de base, l'échantillonnage et la numérisation directe. Les deux ne sont finalement que des récepteurs ou des émetteurs à conversions directes, voir les précédents numéros de ce magazine. Le premier principe fait appel à des interrupteurs qui s'ouvrent et se ferment au rythme de l'oscillateur local,il s'opère un échantillonnage. Ce mode de fonctionnement n'est ni plus ni moins celui d'un double mélangeur <sup>à</sup> diodes. Les interrupteurs sont cadencés par intervalles réguliers d'un quart d'un cycle d'horloge : 0,90,180,270 degrés.

La sortie est restituée sous forme d'un double signal appelé <sup>I</sup> et Q. <sup>I</sup> veut dire In phase (en phase, 0 degré par exemple) et Q intitule le signal décalé d'un quart de période, soit de 90 degrés.

Bien entendu, entre les deux, l'échantillonneur et la sortie, sont disposés des amplificateurs opérationnels réalisant à la fois une sommation si besoin mais aussi un filtrage sommaire. La régularité de phase de ce filtrage et la platitude d'amplification entre les deux voies sont cruciaux quant à la réjection de la fréquence image. On aura assez de mal ensuite à compenser les défauts de la carte son qui doit justifier des corrections logicielles. Elles sont la plupart du temps embarquées dans la majorité de ceux disponibles.

La seconde méthode repose sur le principe de la conversion A/D (Analogique/Digital) des signaux. Il rentre un signal analogique capté par l'antenne et il en ressort un train numérique composé de <sup>1</sup> et de 0. Cette conversion peut se faire sur 8 ou 16 bits de résolution avec des fréquences d'horloge plus ou moins élevées.

Les quelques réalisations vues sont de véritables usines à gaz, comme le formidable projet HPSDR et ses cartes Janus et autres Pénélope. Le récepteur ICOM IC-R9500 est basé sur ce principe de convertisseurs

![](_page_10_Figure_10.jpeg)

**La nouvelle version du logiciel de Flex-Radio pour son SDR1000. Il comporte encore plus de fonctions et plus important encore, il semble moins gourmand en ressources système que les versions précédentes.Constaté sur le même PC. Le driver ASIO4ALL V2 est bien sûr mis en service. On voit ici PowerSDR en action avec sa possibilité de double réception qui fonctionne avec les SoftRock. Une fréquence reçue par la barre bleue, une autre par la verte.Très surprenant et super efficace... quel dommage que Flex refuse le passage en émission pour les SoftRock ! Le code source est libre, si quelqu'un voulait bien s'en occuper...**

![](_page_10_Figure_12.jpeg)

![](_page_11_Picture_1.jpeg)

**La version destinée à la réception de la bande des 6 mètres. II s'agit du prototype. L'étage d'entrée se compose d'un NE602 qui sert de mélangeur et d'oscillateur. Celui-ci est animé** par un quartz autour de 43 MHz. Ainsi conçu, la FI arrive sur la partie classique de la version **7,056 MHz. C'est simple mais il suffisait d'y penser.**

A/D. L'IC-7800 idem mais de façon bilatérale pour l'émission et la réception. Souvent, des calculateurs spéciaux prennent en charge tout ce traitement.

Dans ce cas de figure, la sortie numérique passera par un port USB, IEE-1394 ou encore ETHERNET pour aller vers l'ordinateur. Certains amateurs étrangers ont réalisé des DSP spéciaux capables de se passer du PC. Mais revenons à notre première méthode, la plus répandue chez les radioamateurs. La première chose qui vient à l'esprit pour assumer le traitement DSP est de passer par la carte audio du PC. En effet, les signaux <sup>I</sup> et Q sont des valeurs analogiques qui ne demande qu'à être numérisées. C'est la carte son de votre ordinateur qui va se charger de cette tâche. Ce nouveau maillon est souvent le plus faible de toute la chaîne. En effet, même si un échantillonneur présente une dynamique exceptionnelle avec une résistance aux signaux forts de premier

**Ci-dessous, l'implantation des composants CMS de la nouvelle version du RxTxV62. Vous ne pouvez pas vous tromper : les ampli OP ont 8 broches, les 7474 en ont 14 et les FST3253 en ont 16. Les circuits intégrés sont orientés comme déjà indiqué** dans nos précédents articles sur le sujet.

![](_page_11_Picture_6.jpeg)

![](_page_12_Figure_1.jpeg)

#### Caractéristiques d'une carte PCI Creative

#### « Sound Blaster Audigy SE » à 30 euros

• Conversion analogique/numérique 24 bits d'entrées analogiques avec un taux d'échantillonnage de 96 kHz

• Conversion numérique/analogique 24 bits de sources numériques avec un taux de 96 kHz en sortie analogique sur haut-parleurs 7.1

• Enregistrement 16 bits et 24 bits avec des taux d'échantillonnage de 8,11.025,16, 22.05,24,32,44.1,48 et 96 kHz

• Sortie SPDIF pour une résolution de 24 bits maximum avec un taux d'échantillonnage sélectionnable de 44.1,48 ou 96 kHz

• Polyphonie de 64 voix et fonction multitimbrale

• 128 instruments compatibles GM et GS et 10

ensembles de percussions

• Banque SoundFont GM 2 Mo ou 4 Mo incluse

• Sorties de niveau Ligne (avant *I* côté / arrière / centre *I* caisson de basses) ou sortie casque

- Entrée ligne *I* Entrée Micro *I* E/S numérique
- Entrée audio auxiliaire

#### **Performances audio**

- Rapport signal sur bruit (A-pondéré) = 100 dB (2 V)
- $\cdot$  Réponse en fréquence à -3 dBr = <10 Hz à 40 kHz

#### Caractéristiques d'une carte PCI Creative « X-Fi Elite Pro » à 300 euros

• Conversion analogique/numérique 24 bits d'entrées analogiques avec un taux d'échantillonnage de 96 kHz

• Conversion numérique/analogique 24 bits de sources numériques avec un taux de 96 kHz en sortie sur haut-parleurs 7.1 analogiques

• Conversion numérique/analogique 24 bits des sources numériques stéréo à un taux de 192 kHz en sortie stéréo

•Taux d'échantillonnage d'enregistrement de <sup>16</sup> <sup>à</sup> 24 bits :8 ; 11,025 ; <sup>16</sup> ;22,05 ;24 ; 32; 44,1 ;48 et 96 kHz

• Prise en charge ASIO 2.0 avec une résolution de 16 et 24 bits à 44,1 kHz, 48 kHz et 96 kHz avec contrôle direct

- Prise en charge SoundFont améliorée à une résolution jusqu'à 24 bits
- 64 Mo de X-RAM

#### **Performances audio**

(Sortie nominale @ 2 Vrms, valeur habituelle)

• Rapport signal-bruit (filtre passe-bas 20 kHz, A-pondéré)

Sortie stéréo 116 dB

Canaux avant et arrière 116 dB

Canaux centre, caisson de basses et côté 116 dB • Distorsion harmonique totale + Bruit à <sup>1</sup> kHz (filtre passe-bas 20 kHz) =  $0,0008$  %

• Réponse en fréquence (+/-3 dB, entrée 24 bits/96 kHz) =  $<$ 10 Hz à 46 kHz

• Réponse en fréquence (+/-3 dB, entrée 24 bits/192 kHz) = <10 Hz à 88 kHz (stéréo uniquement)

• Prise flexible (fonction 3 en 1, Entrée numérique *I* Entrée ligne *I* Microphone) via une miniprise de 3,50 mm

• Sorties de niveau ligne (avant / côté / arrière *I* centre / caisson de basses) via des

mini-prises de 3,50 mm • Entrée analogique de niveau ligne AUX\_IN via connecteur Molex à 4

broches de la carte

• Un connecteur AD Link (à 26 broches) pour relier à la console X-Fi E/S

n u ordre, la carte audio n'est pas toujours à la hauteur. L'une deve-

> assez banale et tout <sup>à</sup> fait idoine est la <DELTA44.il> ne s'agit pas cependant de la

Pour s'affranchir des vicissitudes de la carte audio il est possible de numériser les voies l/Q et d'envoyer les trains numé-

riques sur un accès DATA du PC. Cela revient en gros au même que la seconde méthode sauf que là on numérise à des fréquences basses, inférieures à 20 kHz. Il y a bien longtemps que les fondeurs spécialistes de ces technologies A/D ont des produits audio de qualités exceptionnelles. Pensons à Analog Device, Texas Inst. Et d'autres encore.

meilleure.

Les circuits intégrés spécialisés en numérisation audio sont devenus aussi

performants que peu

coûteux. Il est ainsi possible de confectionner des chaînes d'émission et de<br>
chaînes d'émission et de<br>
récention HE très perforréception HF très performantes. En revanche, chercher à numériser directement un signal sur 14,200 MHz,

et de  $\boxed{\text{a/a}}\quad \text{(a/m)}$  $\odot$  $\odot$ ◉  $\odot$  $\odot$  $\odot$ ⊙  $\odot$  $\odot$  $^{\circ}$ CREATIVE

![](_page_13_Picture_46.jpeg)

![](_page_14_Figure_1.jpeg)

demande une circuiterie nettement plus élaborée et complexe de mise au point. En marge, on notera enfin les récepteurs dits SDR comme les ELAD ou autres ELEK-TOR qui ne sortent pas les signaux l/Q mais qui servent la carte audio par un signal composite à 12 kHz. II est obtenu par changements de fréquences successifs bien entendu. Une fois numérisés par la carte audio les signaux sont traités par le logiciel. Cette technique vient directement des premiers convertisseurs à NE602. Ceux-ci permettaient de décoder la DRM à partir de n'importe quel récepteur non adapté. II suffisait qu'il dispose d'une Fl centrée sur 455 kHz et le convertisseur la transformait en 12 kHz pour l'envoyer sur la carte son du PC. Donc voici en quelques lignes les différentes solutions mais aussi les alternatives au coeur même de l'une d'entre elle. Pour plus de détails vous pourrez consulter nos précédentes publications à propos des démodulateurs de Tayloe et autres BLU par déphasages. II y en a pas mal depuis deux ans. Sur notre site [http://www.ondesmaga](http://www.ondesmaga-zine.com/web/)zine.com/web/ se trouvent parmi d'autres documents des anciens numéros de 100% Radioamateur dont certains contiennent des informations essentielles sur la SDR. II suffit de rentrer dans l'un des répertoires en cliquant deux fois rapides dessus pour que s'affiche la page d'accueil de chaque dossier.

#### **La carte audio**

Elle sert d'interface d'acquisition de données entre le vrai monde et l'univers numérique. Le principe repose sur un processeur DSP (Digital Signal processor = Processeur de traitement numérique du signal). Les signaux analogiques qui en sortent ou qui y rentrent traversent des convertisseurs DAC (Digital Analogic Converter = Convertisseur Digital Analogique) et ADC (Analogie Digital Converter = Convertisseur Analogique Digital).

Les cartes audio sont généralement caractérisées par leur résolution et leur fréquence d'échantillonnage. La résolution correspond au niveau de détail d'un échantillon, plus la résolution est élevée, plus la qualité sera précise et fine. Les cartes audio grand public fonctionnent en 16 ou 24 bits. Cela signifie que lors de la numérisation on obtient 65536 (2A16) de valeurs ou d'échantillons pour 16 bits et plus de 16 millions (2^24) de valeurs pour une résolution sur 24 bits. On voit que pour quelques **Ci-dessus, la nouvelle version du RxTxV62. On voit en particulier un nouveau dispositif pour dissiper la chaleur.**

dizaines d'euros de plus on préférera une carte audio d'une résolution de 24 bits.

Le deuxième critère de sélection est l'échantillonnage, à ce critère correspond une fréquence exprimée en hertz ou en kilohertz. Cette fréquence correspond au nombre de découpages du signal qui seront produit à la seconde lors de l'échantillonnage. Les cartes son actuelles présentent des fréquences d'échantillonnage de l'ordre de 44100 Hz à 192 kHz. Plus l'échantillonnage est élevé, plus la qualité est précise. La qualité d'une carte audio dépend aussi de paramètres particuliers : le taux de distorsion et le rapport signal/bruit.Ce dernier mesure le rapport entre le signal sonore et

le bruit de fond. II doit être supérieur à 90 décibels. Le taux de distorsion indique le pourcentage d'erreur que subit le signal sonore.

Signalons aussi que la sensibilité globale de la chaîne de réception SDR est fortement dépendante de la carte audio. Si celle-ci est « bruyante » le seuil de réception (MDS = Minimum Détectable Signal = Signal

![](_page_15_Picture_1.jpeg)

Le récepteur Soft66 et son DDS annexe. Nous en reparlerons de ce dernier. Il est prévu pour<br>venir s'enclencher dans le support du circuit CD4040. Nous répétons que le DDS n'est pas<br>obligatoire. Il constitue juste une optio

Minimum Détectable) sera fonction de ce niveau de bruit.

#### **Les logiciels et des questions lecteurs**

Les trains de données venant ou allant aux DAC et ADC doivent être interprétés par l'ordinateur. Pour ce faire, le logiciel idoine doit être lancé. On va dire sans trop se tromper que le précurseur en la matière est une firme américaine Flex Radio. Le gros oeuvre du logiciel des SDR1000 a été concocté par K5SDR et un groupe d'OM outre atlantique. Power-SDR tel est le nom de ce logiciel qui est distribué librement ainsi que son code source. Cela permet de l'améliorer en permanence.

A lui seul, ce logiciel aspire un temps machine assez considérable. Vinrent ensuite des standards moins gourmands en ressources tels que le Rocky Program, les programmes d'l2PHD et de MOKGK. Les deux premiers ne concernent que la réception. La nouvelle mouture du logiciel MOKGK permet l'émission et la réception, voir OM32 pour plus de détails.

Mais nous voudrions dans ce paragraphe démystifier certaines questions des lecteurs quant <sup>à</sup> l'utilisation d'une chaîne SDR. Un petit éclairage qui ne pourra pas faire de mal et qui suscitera certainement d'autres questions.

Pour le repérage de la fréquence tout d'abord. Cette question revient souvent. II faut savoir qu'elle ne représente qu'un point de repère relatif. En effet, à l'exception du SDR1000 ou assimilés qui contiennent un oscillateur local variable, et donc permettent de fixer une fréquence parmi d'autres, la série des SDR de type Softrock réagit différemment.

Avec un SDR1000 on parcourt telle ou telle bande comme si on agissait sur le vernier d'un transceiver classique. La fréquence affichée est donc bien celle sur laquelle on se trouve.

En revanche, lorsqu'on utilise un récepteur ou un transceiver SDR dont la fréquence est fixée par un quartz, l'interprétation devient différente.

Prenons comme exemple un SRV62 LITE dont l'oscillateur local est fixé par son quartz à 28,224 MHz. Une fois divisé par quatre on obtient la raie zéro centrée sur 7,056 MHz. Fréquence de base à partir de laquelle on pourra balayer le spectre. Si votre carte audio échantillonne à 48 kHz vous avez une visualisation du spectre qui se répartit de moitié de part et d'autre de la raie zéro. Cela veut dire que l'on pourra balayer sur 24 kHz au dessus et en dessous. Cependant nous savons que seul le spectre

au dessus de cette raie à 7,056 MHz reste exploitable, en dessous se positionnent les fréquences images.

De fait, on pourra recevoir ou émettre entre « un peu plus » de 7,056 MHz plus 24 kHz, soit 7,080 MHz. Dans la réalité, on ne commencera qu'à partir de 7,060 MHz. Les curseurs des logiciels indiquent la fréquence sur laquelle vous êtes en fonction de celle que vous aurez rentrée. Dans le cas de l'exemple la fréquence à afficher par l'écran sera celle de 7,056 MHz.

Avec une carte audio qui échantillonne à 96 kHz, la couverture s'étendra à 7,100 MHz.

Globalement, votre récepteur SoftRock fonctionnera toujours parfaitement même si vous indiquez au logiciel n'importe quelle fréquence farfelue. En revanche, tout en entendant les stations vous ne saurez pas trop sur quelle fréquence elles émettent.

Par exemple, lorsque nous vous proposions les modifications pour faire une réception SDR avec un FT-101 nous avions configuré le logiciel de traitement de telle manière qu'il y ai cohérence entre la valeur de sa Fl (autour de 3,18 MHz) et celle de l'oscillateur local du module SDR.

Un article qui a créé une certaine confusion était celui autour de l'adjonction du DDS-60. En fait, cet article relatait la possibilité de couvrir en continue le spectre des ondes courtes en remplaçant le quartz par le DDS. Mais ce dernier peut très bien être n'importe quel générateur HF capable de produire des fréquences à quatre fois celles à recevoir. II n'est donc pas nécessaire de construire un DDS annexe pour faire fonctionner un module SofRock. Les drivers ASIO font aussi l'objet de questionnements dont voici une réponse qui vient de l'Audiofanzine :

ASIO est l'abréviation de "Audio Streaming Input Output" (entrée / sortie de flux audio). ASIO est une architecture de driver de cartes audionumériques créée par la société Steinberg. L'intérêt majeur de l'utilisation de tels drivers est la faible latence qui en découle. La latence désigne le délai entre le moment où une information est envoyée et celui où elle est reçue. Les drivers ASIO sont beaucoup plus performants que ses homologues standards Windows et Mac (respectivement DirectSound et Soundmanager). Le seul driver ASIO gratuit est l'ASIO4ALL. II s'adapte à de nombreuses cartes audio.

Dans la pratique, lorsqu'on a une carte audio et un PC suranné, le driver ASIO per-

met d'exploiter la SDR à minima. Voir plus haut dans cet article. On nous demande également des explications autour de l'inversion de la bande latérale. Il arrive parfois d'entendre les émissions 40 mètres lorsque l'on passe en mode USB alors qu'elles sont transmises en LSB. Si c'est le cas, le sens de la phase entrante sur la carte audio est inversée. Certains logiciels SDR disposent de la commande « invert l/Q », pour rétablir le bon fonctionnement il ne reste qu'à cocher cette case. Si cette option n'existe pas il faudra reprendre le fer à souder pour inverser physiquement les fils sur le module SDR. Attention de ne pas opérer avec le jack branché sur l'ordinateur allumé.

Autre trouble souvent constaté : La réduction de la fréquence image. Plus elle est de forte amplitude plus il existe de dissymétries de phase et d'amplitude sur le parcours des voies l/Q. La plupart des logiciels, I2PHD et MOKGK, embarquent maintenant un dispositif qui permet de réajuster ces écarts. Les manoeuvres sont assez laborieuses mais les résultats éloquents.

On notera la version 3.3 de Rocky qui permet entre autre de passer en émission CW mais aussi de transformer un RxTx V62 en analyseur de réseau SDR, moyennant quelques modifications. Une version prochaine permettra de faire de l'émission en SSB.

#### **Un module SDR nouveau est arrivé**

Il nous vient du Japon. Sa particularité repose sur l'emploi de composants classiques, sans aucun CMS. Du moins pour la version ondes courtes. En effet, un module dédié au 50 MHz est en cours de préparation et comporte deux CMS, un condensateur et un circuit intégré. Mais revenons à la version 7 MHz. Le quartz est un modèle 28,224 MHz. Il est mis en oscillation entre l'entrée et la sortie d'une porte logique 7404. Il attaque ensuite directement un compteur Johnson construit autour d'un classique 7474. Les deux sorties de celui-ci se dirigent vers les entrées CLOCK des portes du CD4066. Ce circuit fait ici office de mélangeur en quadrature en remplaçant le fameux FST3253. Ils ne sont bien entendu pas compatibles entre eux. On notera la possibilité de réaliser deux filtres de bandes pour des applications particulières : usage d'une double antenne par exemple. Les sorties de ces deux filtres se retrouvent rattachés au 4066 par les broches 1/8 pour l'un et 4/11 pour l'autre.

D'un point de vue fonctionnel ce récepteur

![](_page_16_Picture_7.jpeg)

**logiques 7404 et d'un diviseur 7474. Ci-dessus on voit le DDS qui vient prendre la place du circuit oscillateur.**

semble disposer de caractéristiques assez comparables à un SoftRock. Les essais ont montré une sensibilité à peu près équivalente. Notre préférence reste quand même axée sur les modules SRV6, question d'habitude certainement. Cependant, le très grand intérêt de ces petits récepteurs en kits reste sans doute sa très grande facilité de réalisation. Il n'y est fait appel à aucun transformateur balun ou unun. Les tores sont là pour réaliser des selfs et des transformateurs asymétriques. Pour les plus timides d'entres vous envers ces tores ferrites, vous pourrez vous replonger dans les articles de Tasa qui lui n'en utilise pas.

Pour faire simple, ce récepteur pourra fonctionner sans les tores. Il suffira d'appliquer juste les bonnes petites modifications. Ce n'est pas recommandé mais comme nous savons que de réaliser des tores contrarie certains d'entres vous, c'est dit.

La documentation PDF en anglais est assez complète et reprend étape par étape toutes les démarches pour finaliser ce kit. Les trous du circuit imprimé sont métallisés et il est sérigraphié. Par contre, ne cherchez pas les connecteurs SMA dans le sachet, il n'y sont pas. L'implantation est faite avec mais il faudra vous les procurer en plus. Un simple petit bout de câble coaxial entre le circuit et une BNC feront parfaitement l'affaire.

**Partagez vos avis et expériences dans Ondes magazine ou sur le forum francophone de la SDR :**

<http://www.sansfilmagazine.com/sdr>

#### **Un DDS en prime**

L'auteur de ce kit a réalisé un petit DDS. Il est particulièrement intéressant de noter qu'il repose sur deux particularités tout <sup>à</sup> fait attractives :

-Il se branche en lieu et place du circuit intégré qui anime le quartz

-Il utilise un composant magique qui permet de multiplier par quatre la fréquence générée par le circuit DDS.

En revanche, étonnement la sortie en fréquence n'est trop chargée d'harmoniques car l'auteur ne s'est pourtant pas embarrassé de filtres passe-bas à la sortie de l'AD9833. Il semblerait que ce soit le circuit multiplicateur ICS512 qui se charge de cela. Comme il s'agit d'un circuit d'asservissement de phase on pourrait presque dire qu'il sert également de filtre de poursuite. Vous pouvez voir son synoptique en illustration à cet article. Dans le cas précis de cette application la programmation de ce PLL est fixé pour qu'il agisse en multiplicateur par quatre. Mais ce n'est pas sa seule possibilité, un tableau l'explique en illustration la programmation des deux broches.

Pour le reste du fonctionnement rien ne change puisque le circuit DDS s'emboîte en lieu et place du circuit oscillateur originel. La sortie du multiplicateur se dirige vers le 7474 qui lui réalise l'opération inverse. Que d'aventures pour obtenir un OL en quadrature de phase.

Ce nouveau récepteur ainsi que le DDS en kit sont disponibles auprès d'Ondes Magazine.

> *Bonnes expérimentations Philippe, FlFYY*

![](_page_17_Picture_1422.jpeg)

#### **Bon à savoir :**

*Lorsqu'on passe en émission la voix de l'opérateur est "multipliée" avec une fréquence BF. Cette dernière a la valeur correspondant dans notre cas à 7,056 MHz moins la fréquence d'émission.*

*Celle où* se *trouve la barre verticale verte vue au début. Par exemple, vous êtes sur 7,060 MHz, la fréquence BF sera de 4 kHz. Ceci est réalisé virtuellement avec le programme DSP.*

#### *Cest ainsi que se passe l'émission.*

*En effet, si vous appliquez une tonalité l/Q de fréquence Fmod directement à l'entrée "modulation"du RxTx SRV62 vous l'entendrez dans un récepteur mais uniquementsur la fréquence de*

![](_page_17_Picture_7.jpeg)

*7,056 MHz. C'est en effet sur cette fréquence qu'existe la porteuse de l'OL.*

*II convient donc d'en créer une nouvelle à chaque nouvelle fréquence d'émission possible et contenue dans la plage d'échantillonnage de votre carte audio.*

*Les programmes de test TCube ou IQGen fournissent seulement les signaux l/Q nécessaires sans réaliser cette opération de mélange.On peut essayer une manipulation pour s'en convaincre.*

*Placer votre récepteur ondes courtes sur la fréquence de, par exemple, 7.066 MHz en AM. Passez votre RxTx SRV62 en émission etinjectez un signal audio en commençantpar <sup>1</sup> kHzpuis en augmentant progressivement jusqu'à 10 kHz. Lorsque vous y serez vous entendrez parfaitementl'émission.*

*Le QSE travaille alors en simple modulateur. On l'entend en fait bien avant car on rentre dans la*

*bande du filtre à quartz de réception, pour affiner passer en CW étroite.*

*Les signaux SSB ou CW nécessaires aux émissions sont créés par le programme de traitement DSP que sont "tout simplement" les PowerSDR, Rocky 3.3 et autres MOKGK.*

![](_page_17_Figure_15.jpeg)

**Le logiciel de programmation proposé par Analog Device. II est simple mais ne permet aucune fonction spécifique à la radio. Aura-t-on un jour la chance d'avoir un vrai programme comme celui du DDS-60 ? Pour rentrer la fréquence, il suffit de la taper et d'envoyer par"return7le séparateur est une virgule et non un point.**

*Ce dernier "plante"assez fréquemment et espérons qu'une mise à jour va arriver bientôt. Par contre, la toute dernière version de PowerSDR, la V1.*8 *est tout à fait remarquable. Elle ne fonctionne qu'en réception mais contrairementaux précédentes elle est d'une légèreté excellente. De plus, elle dispose de fonctions attractives comme la double réception. La cerise c'est que cette fonction marche avec nos petits modules de la gamme SRV6 LITE ou RxTx.*

*Suite à de nombreux essais on remarquera qu'avec les logiciels PowerSDR VI60 et VI63 le passage en émission se réalise sur la fréquence du quartz. II semble qu'il n'y ai pas de multiplieur comme dans Rocky 3.3 ou MOKGK. En effet, si l'on regarde la logique on s'apperçoit que PowerSDR est prévu pour s'utiliser avec le SDR-1000. Ce dernier dispose d'un DDS. Si l'on rajoute un oscillateur variable aux RxTx V62* à *la place du quartz on pourra transmettre en SSB, AM, FM avec les logiciels cités.*

*Enfin, nous avons découvert Voice Shaper, du même auteurque lesprogrammes Rocky. IIpermet de traiter la voix de /'opérateur. II s'agit de la base du futur logiciel Rocky quipermettra de transmettre aussi en SSB, après la CW et BPSK31.*

![](_page_17_Figure_20.jpeg)

# **Caractéristiques des tores ferrites les plus fréquents**

es tableaux donnent les caractéristiques des tores ferrites les plus fréquemment rencontrés dans les montages. II y a en plus le nombre de tours à faire pour telle ou telle valeur d'inductance. On y trouve également la longueur de fil nécessaire pour l'enroulement. C'est en inches (pouces) ce qui

 $\sum_{i=1}^n$ 

équivaut à 2,54 centimètres.

Le coefficient Al est également donné. Vous voyez ci-contre la circulation du courant et la forme du champ magnétique. Celle-ci explique pourquoi les couplages entre tores sont réduits à leur minimum. Le champ magnétique se concentre vers le centre.

![](_page_18_Picture_5.jpeg)

![](_page_18_Picture_1741.jpeg)

![](_page_18_Picture_1742.jpeg)

![](_page_18_Picture_1743.jpeg)

![](_page_18_Picture_1744.jpeg)

![](_page_18_Picture_1745.jpeg)

![](_page_18_Picture_1746.jpeg)

![](_page_18_Picture_1747.jpeg)

![](_page_18_Picture_1748.jpeg)

![](_page_19_Picture_0.jpeg)

![](_page_19_Picture_2330.jpeg)

38 19 1"

length

 $\overline{40}$ 

![](_page_19_Picture_2331.jpeg)

![](_page_19_Picture_2332.jpeg)

![](_page_19_Picture_4.jpeg)

![](_page_19_Picture_2333.jpeg)

![](_page_19_Picture_2334.jpeg)

![](_page_19_Picture_2335.jpeg)

# **La fin du cauchemar S'affranchir des tranfo ferrites Réalisez les SDR en un tournemain**

**V** notre article du précédent numéro. da<br>
Nous parlons bien entendu ici des vai<br>
tores ferrites qui vous "empoisonnent" la vie ve ous avez été nombreux à réagir à notre article du précédent numéro. Nous parlons bien entendu ici des lorsque vous voulez réaliser un montage. Nous avons réalisé nos essais sur les modules SRV62 LITE et RxTx SRV6.0 version béta. La toute première des versions transceiver. Ces modifications sont applicables à tout autre dispositif du moment qu'il reste à bas niveau. Pour l'amplificateur vous serez obligé de réaliser les deux transformateurs. Cela dit, ces derniers sont ultra simples à confectionner et nécessitent peu de spires. Pour eux le problème est résolu d'office.

Le principe du succédané reste simple. II consiste à remplacer les enroulements "deux fils en main" par deux résistances de 47 à 200 ohms.

Bien les appairer à l'ohmètre. Elles se rejoignent en un point commun allant au circuit de polarisation du dispositif. Une capacité de liaison vient "piquer" le signal de sortie correspondant aux broches 7 ou 9 des FST3253. L'enroulement secondaire est remplacé par une inductance de même valeur.

Les choses sont identiques à la réception, rajoutez simplement en série les résistances de 47 à 200 ohms en série avec celles de 10 ohms déjà prévues. La prise vers le filtre se fera juste en sortie de la "10 ohms", point commun avec l'une des résistances additives.

Notre proto de ce type a fonctionné en émission et en réception sans les filtres.

Voir les schémas et courbes de correspondance ci-dessous. On voit sur la page suivante le schéma du filtre passe bande de la version V61 ainsi que sa simulation. La contrepartie de cette modification est la perte de sensibilité et de puissance de sortie. En revanche cela permet de s'immerger dans cette technologie sans souffrir dans la

réalisation des transformateurs. Rien n'empêchera de les mettre plus tard lorsque le courage vous aura pris.

Avec les nouvelles versions des RxTx V61 et 62 il existe déjà les résistances R19 et R20 de 50 ohms. Elles sont entre les broches 7 et 9 du FST3253 U3 et les accès du transformateur T1. Ainsi donc il suffit de les relier ensemble comme vu précédemment.

On réalise en fait comme si les deux bobinages du primaire deTI étaient supprimés. Ce point commun rejoint alors le pont de polarisation R17/R18/C54. On sort la HF via un condensateur (150 pF sur notre proto) directement depuis la broche 7, ou encore la 9. C'est tout simple, il suffisait d'y penser et bien que pas très "technique" ça marche.

![](_page_20_Figure_11.jpeg)

![](_page_20_Figure_12.jpeg)

plus au 01-64-53-56-47 ou par mail à nicolas\_corfa@agilent.com 142.657

- TIMEIV11

TIMEIV2

![](_page_20_Picture_13.jpeg)

### ASTUCES ET TOURS DE MAIN

![](_page_21_Figure_1.jpeg)

![](_page_21_Picture_2.jpeg)

## *Vous l'avez découvert dans Ondes Magazine !*

![](_page_21_Picture_4.jpeg)

*Passez à l'action ! N'hésitez plus ! Surprenez-vous ! Offrez-le vous ! Réalisez-le ! Expérimentez ! Réalisez vos émetteurs-récepteurs*

*- Double bande 40/80 ou 40/30 mètres*

**i**V**ROM**<br>*Fachnologies* **COP** *Technologies SDR : l'ultime qualité*

*Offrez-le vous pour Pj€ en kit, port en sus.*

*Pour commander : [sdr@sansfilmagazine.com](mailto:sdr@sansfilmagazine.com) 01-69-57-00-85 06-25-68-25-16 [info@ondesmagazine.com](mailto:info@ondesmagazine.com) 05-55-02-99-89*

![](_page_21_Picture_10.jpeg)

# **Nouveau FLEX-RADIO Le FLEX-5000**

Cette nouvelle génération d'émetteurs-récepteurs SDR place le SDR1000 au rang de gadget. FLEX-RADIO place la barre très haut en proposant ce transceiver dernier cri. II se caractérise par des performances de tout premier ordre avec une technologie de pointe. Les performances annoncées sont redoutables. De plus, à voir la nouvelle présentation on a vraiment le sentiment de ne plus avoir à faire à du bricolage mais à un produit parfaitement abouti.

![](_page_22_Picture_3.jpeg)

de son prédécesseur sur plus d'un lEE<br>
point. Le prix déjà, plus de 1000 euros ém<br>
plus cher. Ce qui est surtout frappant est sa un e nouveau transceiver se distingue de son prédécesseur sur plus d'un point. Le prix déjà, plus de 1000 euros nouvelle architecture. Finie l'époque des câbles à brancher partout. Fini aussi le temps des cartes son. Cette version ne nécessite plus qu'un seul câble vers le PC. Le standard FIREWIRE IEEE-1394 vient apporter une solution définitive et efficace. En oscultant le diagramme fonctionnel de la page suivante on remarque une structure finalement assez habituelle. En démarrant par des filtres de bande (du onzième ordre), un amplificateur HF commutable,on aboutit aux QSD. L'histoire ne nous dit pas s'il s'agit des mêmes employés dans le SDR-1000 ou bien d'un nouveau genre comme le RF2710 (à découvrir dans ce numéro). Quoi qu'il en soit les signaux l/Q traversent des convertisseurs A/D pour rejoindre l'é-

lectronique de conformation au standard IEEE1394. L'opération inverse s'opère en émission.Flex annonce un IP3 de 33 dBm et une dynamique de 105 dB sur un signal deux tons espacés de 2 kHz. Ceci paraît redoutable.

La numérisation des signaux l/Q, tant en émission qu'en réception se fait avec des DACs qui échantillonnent à 196 kHz avec une résolution de 24 bits.

L'option du double récepteur la réception en diversité mais aussi la possibilité de recevoir deux fréquences différentes.

La réception par diversité est un dispositif permettant d'améliorer la perception des signaux faibles, quasi noyés dans le bruit. Elle permet aussi de limiter l'amplitude des variations des signaux en fonction du fading. Pour cet usage, le logiciel de contrôle verrouille les deux récepteurs.

Le FLEX-5000 dispose de deux DDS pilotés

par une horloge <sup>à</sup> 500 MHz elle-même vérrouillées sur un TCXO.

On notera aussi un nouvel amplificateur de puissance autorisant une puissance de sortie de 100 watts sur toute l'étendue spectrale.

Une multitude de connecteurs permettent des liaisons avec le monde extérieur, tant en réception qu'en émission.

A la finale,après une période que nous qualifions d'expérimentale nous assistons là à un véritable évènement technologique. Cette version très aboutie des SDR-1000 et autres KGK-SDR-100 fait frémir de bonheur les amateurs du nouveau monde.

On devrait voir arriver ce produit en France courant Août, par l'intermédiaire de la société Intertech. Enfin espérons.

*Philippe, F1FYY*

![](_page_23_Figure_0.jpeg)

NOUVELLESTECHNOLOGIES NOUVELLES TECHNOLOGIES

> Ondes Magazine **Ondes Magazine**

# ABONNEZ-VOUS **1 AN** Découvrez le meilleur des techniques radio

**Tarifs valables au n° 32. POUR <sup>L</sup>'ETRANGER**

**Prix DOM TOM, Afrique - 6N° : 35 euros Prix CEE hors frante - 6N° : 33 euros - Prix Suisse - 6N° : 62 Frs - Prix Canada 6N° : 54 Scan -**

**Virements : Code swift ou mandat cash international ou chèque sur banque française et récépissé à BPI.**

**Compte postal Belge : 000-3173158-94 en nous informant du versement par Fax, courrier postal ou courriel avec vos coordonnées précises.**

**Virement par paypai (ajoutez 2€) ;**

#### **POUR LES ABONNES SUISSES**

**Pour la Suisse contacter exclusivement Sono Light Import :**

> **Sono Light Import. Champs-Montants, 16b. 2074 Marin-Epagnier**

**tél ¡032 710 16 60-fax 1032 710 1663 email : [ondes@sonolight.ch](mailto:ondes@sonolight.ch) site : [www.sonolight.ch](http://www.sonolight.ch).**

**CCP pour virement : 23-4164-0**

**Commandez votre ancien n à 4 euros + 2 de frais de** port, **soit 6 euros l'exemplaire. N° épuisés: 1,7,14 et 22 II reste encore quelques 23**

# **IMPORTANT**

Pour les abonnements Liberté j'envoie cette page et je complète les mentions ci-dessous ainsi que **[abonnement@ondesmagazine.com](mailto:abonnement@ondesmagazine.com) for the state of the mentions ci-dessous ainsi quadrantic comparison of the state of the state of the state of the state of the state of the state of the state of the state of the state of t** En cas de non acceptation de mon prélèvement automatique par ma banque je réglerai la somme de 18,90 € pour participer aux frais de gestion que cela entraîne. **DATE ET SIGNATURE OBLIGATOIRES**

![](_page_24_Picture_15.jpeg)

# **Abonnement Classique Abonnement Liberté FRANCE**

![](_page_24_Picture_1142.jpeg)

### PRÉSENTATION

# **Alimentations à découpage Intertechnologie trance**

![](_page_25_Picture_2.jpeg)

**C C**importées en France par la société<br>
Intertechnologies. A des prix tout à<br>
fait attractifs elles permettent d'alimenter es alimentations à découpage sont importées en France par la société Intertechnologies. A des prix tout <sup>à</sup> votre station radio de manière propre. Disponibles en différentes versions elles pourront fournir jusqu'à 45 ampères en pointe pour une tension de 18,8 volts. Elles sont protégées contre les surchages et les courts-circuits. Le modèle MS-450A vous permettra de sortir un courant de 40 ampède 9 à 15 volts. On visualise à chaque instant la valeur du courant et de la tension. Ce modèle semble idéal pour tous les transceivers qui développe une puissance HF de 200 watts.

res permanents sous une tension ajustable

De plus, il est possible de connecter tout autre dispositif via des borniers en façade ainsi qu'avec la prise d'allume-cigare.

La version MS-1228 permet quant à elle de produire un courant maximal de 25 ampères permanents et sous une tension fixe de

![](_page_25_Picture_7.jpeg)

13,8 volts. Elle dispose des mêmes protections électriques. En revanche, seule la prise allume-cigare n'est disponible pour des branchements annexes.

La MS-450A testée ici semble propre au niveau des rayonnements parasites souvent provoqués par ce genre de technologies de découpages. Or, vu à l'analyseur de spectre connecté dessus via une sonde adaptée on ne perçoit aucun signal perturbateur, même avec 30 ampères de débit.

*Plus de renseignements au 05 55 02 99 89*

![](_page_25_Picture_11.jpeg)

# Les cahiers **WARGAZMER** *VOL.* **ElectroniquePro** *<sup>2</sup> - N°2 - AOÛT-SEPTEMBRE <sup>2007</sup>*

ROHDE& SCHWARZ

**<\$> ROHDE&SCHWARZ**

 $\omega$ 

E

**R&S'ZVL**

L'appareil deux en un Réseau ou spectre ? Plus besoin de choisir **De nombreuses applications nécessitent à la fois un analyseur de réseau et un analyseur de spectre. Toutefois, les budgets et l'espace disponible sont souvent limités. Parfois, la portabilité est aussi un impératif. Le nouveau R&S®ZVL répond à toutes ces exigences. II ne se contente pas d'être l'analyseur de réseau le plus compact et léger de sa catégorie mais il peut aussi devenir un analyseur de spectre doté de toutes les fonctionnalités d'un grand. Analyseur de spectre doté des mêmes fonctionnalités que le R&S FSL (en option). 3 ou 6 GHZ**

ENTER **BACK** 

 $\frac{4}{3}$  $\frac{1}{2}$ 

**MHz** dBm

-Analyseur de réseau 2 ports bidirectionnels -Deux modèles de 9 kHz à 3 GHz ou 6 GHz -7 kg sous un boîtier extrêmement compact -Alimentation au choix AC, DC et par batterie

**ROHDE&SCHWARZ**

Split<br>All

**N9340A, le nouvel analyseur de spectre de poche Agilent Compact et portable**

![](_page_27_Figure_2.jpeg)

L'aérospatial et la défense, chez les autorités de gestion du spec-<br>L'aérospatial et la défense, chez les autorités de gestion du spec-<br>tre et dans l'industrie de la télévision et de la radiodiffusion. Chez es analyseurs de spectre de poche RF sont largement déployés chez les fournisseurs de services de radiocommunications, dans l'aérospatial et la défense, chez les autorités de gestion du spec-Agilent, le N9340A est le tout dernier analyseur de spectre de poche RF, couvrant la gamme de fréquence comprise entre 100 kHz (ajustable à 9 kHz) et 3 GHz. Grâce aux technologies de pointe qu'il utilise, le N9340A offre des performances exceptionnelles et une ergonomie optimisée pour les tâches d'installation et de maintenance sur le terrain, comme les tests d'interférences, la surveillance de spectre et la réparation sur site, par exemple.

#### **• Aucun compromis entre les performances et la portabilité**

L'encombrement et la consommation électrique constituent deux facteurs essentiels pour un analyseur de spectre de poche. Cet instrument fait appel <sup>à</sup> une conception RF compacte, qui permet de réduire son encombrement et l'énergie consommée. Alimenté par batterie, le N9340A a une autonomie de 4 heures en continu, grâce à une gestion souple de la puissance qui optimise l'instrument en fonction de ses conditions de fonctionnement, ce qui en maximise le temps de fonctionnement.

> **Ci contre : Exemple de mesure de puissance de voie**

#### **• Un système d'exploitation temps réel pour maximiser la vitesse**

Le N9340A est basé sur un système d'exploitation temps réel. La commutation des tâches, basée sur un mécanisme rapide et flexible, permet aux utilisateurs d'obtenir plus vite leurs résultats de mesure. Sa vitesse de balayage/non-zéro span minimal n'est que de 10 ms. Il présente aussi la vitesse de balayage la plus rapide sur toute l'étendue de mesure (inférieure à 120 ms). Le N9340A vous aide donc <sup>à</sup> localiser plus de signaux transitoires et furtifs et par conséquent à mieux optimiser la qualité des réseaux sans fil.

![](_page_27_Figure_9.jpeg)

#### **• Le nec plus ultra de la technologie DSP**

Le N9340A utilise la toute dernière technologie DSP pour créer le filtre numérique, le détecteur numérique et la transformée logarithmique numérique. Nous le savons tous, les résultats de mesure du circuit analogique sont influencés par l'environnement externe. La technologie DSP atténue donc cet impact afin d'améliorer la précision des résultats de test. L'utilisation des technologies numériques pour remplacer les anciens circuits analogiques réduit le nombre des composants et améliore ainsi de façon spectaculaire la fiabilité et la répétabilité. De nombreuses fonctions de mesure du N9340A, comme la mesure par un seul bouton de la puissance de voie, de la bande passante occupée (OBW) et du rapport de puissance sur les voies adjacentes (ACPR) sont désormais implémentées en utilisant des techniques numériques.

#### **• Des spécifications sur lesquelles vous pouvez compter**

La sensibilité constitue, comme nous le savons bien, l'un des facteurs essentiels d'un analyseur de spectre. <sup>C</sup>'est pourquoi le N9340A offre la meilleure sensibilité de sa catégorie, avec le DANL le plus bas :

- 124 dBm sans préamplificateur ou - 144 dBm avec préamplificateur activé (bande passante de résolution 30 Hz, 10 MHz < fc 1,5 GHz). En tête du marché pour la sensibilité, le N9340A permet de localiser des signaux beaucoup plus faibles et offre de ce fait une compréhension plus complète du spectre. Cet instrument comporte également la bande passante de résolution la plus étroite de sa catégorie, 30 Hz au minimum. Avec un facteur de forme du filtre de résolution inférieur <sup>à</sup> 5:1, le N9340A vous aide <sup>à</sup> résoudre des signaux rapprochés qui seraient indécelables par d'autres moyens.

#### **« Connectivité moderne et interface utilisateur multilingue**

Pour le test sur le terrain, vous avez besoin de pouvoir gérer vos données de test avec efficacité. Si l'analyseur de spectre de poche est partagé entre deux ou trois ingénieurs ou techniciens, un transfert des données de test, fréquent et efficace, doit être possible. Le N9340A prend en charge la connectivité moderne USB, en particulier les clés USB et la commande <sup>à</sup> distance par l'intermédiaire de l'interface USB. Vous n'avez pas besoin de transporter un PC avec l'analyseur de spectre de poche sur le terrain, juste pour transférer des données.

Dans le monde entier, les utilisateurs vont constater que l'utilisation du N9340A est aisée. L'instrument gère une interface utilisateur en <sup>11</sup> langues : français, allemand, italien, portugais, espagnol et russe en plus de l'anglais. Le chinois simplifié, le chinois traditionnel, le coréen et le japonais sont également disponibles, ce qui signifie que la majorité des utilisateurs du monde entier peut travailler avec le N9340A dans leur langue maternelle. La courbe d'apprentissage s'en trouve raccourcie et les erreurs de manipulation sont réduites.

#### **• La meilleure lisibilité sur le terrain**

Le travail sur le terrain signifie bien souvent qu'il faille travailler en plein soleil. Grâce au déploiement de la dernière technologie transflexive, l'écran LCD 7,2 pouces du N9340A est lisible en pleine lumière et assure ainsi une lecture plus lumineuse des balayages de spectre, quelles que soient les conditions d'éclairage. Vous n'avez plus besoin de régler la luminosité de l'écran pour mieux voir votre signal. Vous n'avez pas besoin non plus d'abriter l'écran de l'analyseur du soleil, ce qui peut s'avérer impossible si vous devez maintenir l'instrument dans une certaine direction pour tester des signaux d'interférences. La résolution d'affichage élevée (640 x 480 pixels) affiche des balayages de spectre de bonnes dimensions et bien nets, ce qui est très pratique lorsque vous utilisez la caractéristique multitrace (jusqu'à 4 traces) prise en charge par cet instrument.

![](_page_28_Picture_12.jpeg)

**L'écran est optimisé pour une utilisation en extérieur sur le terrain**

#### **• Portable mais résistant**

La conception robuste et compacte du N9340A le rend assez résistant pour répondre aux exigences militaires. Les grandes poignées en caoutchouc recouvrent les deux extrémités pour assurer une protection supplémentaire contre les manipulations brutales. Le clavier numérique et l'écran sont étanches pour résister à l'humidité et à la poussière. La mallette souple de transport, de conception ergonomique, offre le confort nécessaire <sup>à</sup> l'utilisateur, tant pour le transport du N9340A que pendant les tests sur le terrain. Libérant les mains, elle permet de tenir l'antenne ou d'escalader la tour. Avec ses performances exceptionnelles et son ergonomie optimisée, cet instrument permet de comprendre de manière approfondie le spectre hertzien.

Ayant accumulé une vaste expertise du test et mesure, Agilent fournit aux utilisateurs du monde entier des solutions professionnelles dans ce domaine. Agilent applique maintenant son savoir-faire au test sur le terrain. S'appuyant sur une compréhension profonde des besoins des clients de ce secteur, le N9340A offre une ergonomie optimisée grâce à une série d'applications.

![](_page_28_Picture_17.jpeg)

**29**

![](_page_29_Picture_484.jpeg)

ons même fait attention au

### *Analyseur de spectre RFAgilent N9320A*

*• Gamme de fréquence de 9 kHz à 3 GHz*

해

- Temps *de balayage rapide de 9,2 ms en span 0*
- *• Niveau de bruit moyen affiché de -148 dBm*
- *• Bande passante de résolution de 10 Hz à <sup>1</sup> MHz (réglable à 3 MHz)*
- *• Interface USB*

#### *Générateur de signaux RFAgilent N9310A*

- *• Gamme de fréquence de 9 kHz à 3 GHz*
- *• Puissance de sortie réglable jusqu a +20 dBm*
- *• Modulations C!N, AM, FM, phase, impulsion et IQ*
- *• Interface utilisateur dotée de 11 langues*
- *• Interface USB pour sauvegarde et contrôle à distance*

Quelle que soit la rapidité ou la précision indispensables à vos solutions de test RF, vous avez un budget comme tout le monde. Maintenant vous pouvez bénéficier de la performance Agilent au meilleur prix.

L'analyseur de spectre Agilent N9320A offre la performance et la vitesse nécessaires aux tests de produits d'électronique grand public, tandis que le générateur de signaux N9310A apporte les capacités et la fiabilité standard de nos instruments RF. Les deux sont à un prix incroyablement modéré.

Centre d'informations techniques et commerciales :

0825 010 700

[www.agilent.com/find/detail](http://www.agilent.com/find/detail)

Contactez Agilent pour un devis. Le standard le plus élevé en test RF. Au prix le plus bas.

![](_page_29_Picture_19.jpeg)

![](_page_30_Picture_0.jpeg)

![](_page_31_Picture_1.jpeg)

#### TAXATION DES RÉSEAUX RADIO : BIENTÔT UN NOUVEAU CALCUL DES REDEVANCES ?

![](_page_31_Picture_3.jpeg)

La pendants issue d'un c<br>décret de 1993 a (presque) a a taxation des réseaux radioélectriques indépendants issue d'un vécu !

Des projets de décrets et d'arrêtés ont en effet été préparés par le ministère des Finances et de l'industrie pour remplacer les modalités actuelles. Très techniques, ces projets définissent un nouveau mode de calcul des taxes et redevances organisé pour répondre d'une

Guy TETU, délégué Général du SNIR

part à l'objectif d'une valorisation efficace du spectre, notamment basée sur les avantages procurés aux utilisateurs, et d'autre part recouvrir les coûts encourus par l'administration pour gérer la ressource.

#### **Toujours 2 redevances !**

D'après nos informations, il y aura toujours bien 2 redevances distinctes : la redevance domaniale de mise à disposition de la ou des fréquences et la redevance de gestion.

#### **La redevance domaniale de mise à disposition de fréquences radioélectriques**

Pour les 29 000 réseaux du service mobile indépendant sur un peu plus de 30 000 réseaux, un mode de calcul proportionnel à la largeur de bande occupée et fonction croissante de la surface géographique sur laquelle porte l'autorisation, serait retenu.

Globalement, le montant de la redevance serait ajusté en fonction de l'inflation ; des types de services utilisateurs (réseaux radioélectriques indépendants, faisceaux hertziens...) pour tenir compte des différences de valorisation du spectre ; des disparités territoriales pour certains services, notamment pour les départements et collectivités d'outre-mer.

Mais dans tous les cas, les formules de calcul de la redevance de mise <sup>à</sup> disposition intégreraient toujours un coefficient de largueurde bande, représentant la largeur de bande de fréquences attribuée exprimée en MHz.

**C'est ce coefficient qui correspondrait à la mesure objective de l'occupation du spectre.**

Les formules de calcul de la redevance seraient en outre déclinées différemment selon le mode d'attribution des fréquences : assignation ou allotissement avec l'application d'un coefficient spécifique caractérisant les autorisations de fréquences par allotissement.

#### **a) Service fixe point à point**

Pour une assignation, le calcul de la redevance intégrerait notamment des coefficients de bande de fréquences, de longueur de bond et d'efficacité spectrale.

Pour une autorisation de fréquences par allotissement, le recours à un coefficient d'allotissement permettrait de tenir compte des avantages procurés à l'attributaire d'un bloc de fréquences (facilité et rapidité d'ingénierie et de déploiement, visibilité sur les plans d'investissements et économie sur les coûts d'acquisition et de maintenance, et réutilisation des canaux).

#### **b) Services mobile et fixe des réseaux indépendants**

Pour une fréquence assignée, le calcul de la redevance serait fonction d'un coefficient de couverture. La valeur de ce coefficient varierait en fonction de l'aire de la surface d'attribution. Cette aire serait calculée à partir des distances maximales d'utilisation et des angles d'ouverture des antennes. Les précisions apportées sur le calcul des aires seraient nouvelles, ce qui pourrait réserver quelques surprises. Pour les réseaux du service mobile faisant l'objet d'un allotissement, le montant de la redevance sera précisé dans les autorisations correspondantes par l'ARCEP qui proposera une mise à jour de ces dispositions courant 2007.

#### **La redevance de gestion**

Son calcul sera beaucoup plus simple que celui de sa consoeur. Son montant devrait être égal au produit d'une constante de référence par le nombre d'assignations pour les fréquences assignées et au produit d'une autre constante de référence par le nombre de MHz attribué en cas d'allotissement

#### **Les redevances payables d'avance ?**

Selon les commentaires recueillis ici et là, la réforme prévoirait un paiement à l'avance des redevances, sauf pour la première année d'application du décret, pour laquelle l'exigibilité serait décalée afin d'éviter deux paiements trop rapprochés pour les utilisateurs.

Une disposition qui devrait poser problème aux personnes publiques qui auront du mal à obtenir l'autorisation de payer 2 fois la même année pour un même service !

#### **Suppression de certaines exonérations existantes**

Alors que les projets de textes sont en circulation depuis plusieurs mois maintenant, leur adoption et leur publication au Journal Officiel se fait attendre.

Là encore, il se pourrait que la cause de ces retards soient liées à des dispositions accessoires à la réforme du mode de calcul proprement dit des redevances. En effet, les concepteurs du projet auraient saisi l'opportunité offerte par cette remise à plat des textes de 1993 en vigueur jusqu'alors pour mettre de l'ordre dans les exonération de redevance.

A priori, les services médicaux d'urgence des établissements publics hospitaliers et les services d'incendie et de secours conserveraient le bénéfice de l'exonération, pour la seule redevance de mise <sup>à</sup> disposition.

En revanche, les collectivités territoriales perdraient le bénéfice de l'exonération de 50% de la redevance de mise à disposition applicable jusqu'ici <sup>à</sup> leurs réseaux.

A suivre donc, avant un examen approfondi des conséquences de la réforme pour les réseaux indépendants dés la publication au JO des nouveaux textes.

# Simulation de fading et tests en bande de base : Rohde & Schwarz présente une solution polyvalente et économique

Road al cations en recent computer computer and supplied and the band ede base et un simulateur de fading. Destinée aux appliohde & Schwarz présente le R&S AMU200A, une solution intégrant sous un seul et même boîtier un générateur de signaux bande de base et un simulateur de fading. Destinée aux applimarché, permet de disposer de deux générateurs bande de base complets délivrant chacun des signaux de très grande qualité.

Avec ses 40 trajets de propagation, le simulateur de fading intégré permet également de simuler deux canaux de communication conformes aux spécifications des normes. Le R&S AMU200A offre ainsi des possibilités variées pour tous les tests en bande de base, qu'ils concernent les standards numériques, les différents types de diversité ou le comportement du signal dans des conditions de fading.

Le regroupement de ces nombreuses fonctions dans un appareil mesurant seulement quatre unités de haut permet des gains de place et des économies sur les coûts. De par son concept modulaire, le R&S AMU200A peut également se configurer pour fonctionner uniquement comme simulateur de fading ou comme générateur de signaux bande de base à une ou deux voies.

De plus, il est conçu pour évoluer afin de répondre aux besoins de test qui apparaîtront dans les prochaines années, offrant ainsi une garantie de retour sur investissement. Afin de tester les modules bande de base pour les terminaux mobiles, stations de base et autres équipements de communication large bande, les développeurs et fabricants doivent disposer d'une source fiable pour générer les signaux en bande de base. En général, les tests de ce type ne nécessitent pas de générer des signaux RF et la réalisation de tests approfondis en bande de base permet de réduire le travail de test au niveau de la RF. De plus, la prise en compte des phénomènes de fading est particulièrement importante pour le développement des équipements de communication sans fil car, dans la pratique, les accidents de terrain, bâtiments et objets en mouvement influencent la propagation des signaux. Le R&S AMU200A constitue une solution répondant <sup>à</sup> ces deux nécessités de test.

Pouvant intégrer jusqu'à deux simulateurs de fading, le R&S AMU200A permet de simuler un ou deux canaux de radiocommunication en bande de base. Avec jusqu'à 20 trajets de fading par canal, une résolution temporelle de 0,01 ns et des profils prédéfinis de fading statique et dynamique, le R&S AMU200A est l'équipement idéal pour réaliser des tests complexes dans des conditions reproduisant les conditions d'un environnement réel.

Le R&S AMU200A peut également fonctionner comme source de signaux en bande de base pour les tests sur les modules bande de base des équipements de communication sans fil. II génère des signaux correspondant à tous les principaux standards numériques tels que WLAN, WiMAX, GSM/EDGE, 3GPP FDD, HSPA et LTE et ce, même en temps réel dans certains cas. Avec l'option "Deuxième voie < bande de base", le R&S <sup>I</sup> AMU200A comporte deux générateurs synchrones pouvant être

![](_page_32_Picture_8.jpeg)

Audace Media est une jeune agence en cours de création dédiée à la mise en valeur de vos ambitions. La conception et la valorisation de votre communication sont devenues si importantes que vous n'avez plus de temps à perdre avec l'exécutif. Et l'exécutif, dans notre pépinière de compétences, c'est notre spécialité.

> **• Entreprises du privé ,**  $pTFS$  ,  $\pi S$ **• Services publics • Collectivités locales • Associations**

**• Indépendants**

Quel que soit votre secteur d'activité, nous avons la réponse à vos attentes en matière de communication et de mise en page.

**Nous réalisons vos magazines de presse, d'entreprises, de communes, vos bulletins d'informations, vos brochures commerciales, etc.**

**Vous n'avez plus le temps de réaliser vos mises en pages ! Confiez-les nous !**

**Nous pouvons aussi gérer pour vous toute la chaîne graphique de la charte à l'impression.**

**Audace Media SARL, agence en création**

#### **[info@audacemedia.fr](mailto:info@audacemedia.fr)**

connectés l'un à l'autre avec beaucoup de souplesse.

Cette configuration permet d'effectuer des tests complexes en diversité avec un seul appareil, ce qui se traduit par une réduction des coûts et un gain de place au laboratoire ou à l'intérieur des baies de test. Chacun des deux générateurs de signaux internes du R&S AMU200A dispose en outre d'un générateur de formes d'ondes arbitraires offrant une capacité mémoire de 16, 64 ou 128 Méchantillons. L'utilisateur peut ainsi générer aisément des signaux spécifiques <sup>à</sup> son application, par exemple les signaux multiporteuses spécifiés par différents standards numériques. De plus, il est possible d'injecter un ou deux signaux externes dans le R&S AMU200A. La possibilité de combiner jusqu'à quatre signaux en bande de base permet d'effectuer des mesures sur stations de base multistandards.

Le générateur se distingue par la qualité des signaux qu'il délivre : Le bruit de phase large bande atteint -155 dBc typ. et la valeur de l'ACLR se situe à +78 dB typ. pour les signaux 3GPP FDD. On retiendra également la réponse en fréquence uniforme qui atteint 0,03 dB typ. pour une largeur de bande I/O de 40 MHz.

**GENERATOR AND FADING SIMMLETTE** 

**ROHDE&SCHWARZ** 

![](_page_32_Picture_22.jpeg)

**Métrolog**

![](_page_33_Picture_1.jpeg)

corn France propose toute une gamme de produits et de services professionnels. Tant dans les systèmes de radiocommunications numériques qu'analogiques. Icom se distingue par la mise en place de réseaux disponibles pour une large palette de sociétés, grandes ou petites. En effet, là où le déploiement du réseau Tétra ne s'impose pas, les produits Icom deviennent un choix attractif. Nul autre fabricant ne propose une aussi large gamme d'appareils. Ils s'adaptent parfaitement à de nombreuses applications. Icom France est d'ailleurs l'un des équipementiers radiocommunications professionnels agréés du Tour de France.

#### Tétra c'est quoi ?

Ch-81 **ICOM IHC**

P<sub>1</sub> P<sub>2</sub> P<sub>3</sub>  $\sqrt{2\text{ABC}}$   $\sqrt{3 \text{OE}}$  $\overline{(5.05)}$   $\overline{(6.000)}$ 

 $\left(8\text{TV}\right)$   $\left(9\text{WXY2}\right)$ 

 $\sigma$   $\sigma$ 

(iii)

о<br>Ісом

Fal

Tétra est l'acronyme de "Terrestrial Trunked Radio", il est normalisé par l'ETSI (European Telecommunications Standards Institute) en 1995. Il s'agit d'un vaste

> réseau bâti sur de lourdes infrastructures systèmes, tant logiciels qu'humaines. Le réseau Tétra nécessite ses administrateurs et ses opérateurs. La particularité repose sur des radio transmissions voix et données. Le chiffrement de chaque accès est de mise. Coûteux à déployer ce type de réseau ne peut s'avérer rentable qu'à partir d'un certain quota d'entreprises ou de services publics et gouvernementaux.

Lorsque la taille de l'entreprise ou de celle d'une flotte ne nécessite pas l'usage de Tétra, il reste des réseaux à taille plus humaine.

Icom propose donc des systèmes PMR, souvent compatibles analogiques/numériques, voir nos précédents Cahiers PMR.

Les séries de postes VHF mobiles IC-F5052 / IC-F5062 ou les | portatifs IC-F3062 font partie de cette nouvelle génération. Les versions UHF existent

aussi bien entendu. Agrémenté d'un choix de systèmes relais compatibles il devient possible de déployer des réseaux de petit à grand rayon d'action. Ceux-ci s'adaptent parfaitement à tous les besoins.

ICOM France consacre notamment un soin tout particulier à concevoir des équipements de radiotéléphonie terrestre (PMR) où elle constitue aujourd'hui l'un des principaux acteurs.

Ce succès est dû à l'excellence des produits présentés, mais aussi <sup>à</sup> plusieurs facteurs déterminants dans le domaine de la PMR parmi lesquels on peut notamment citer :

- Gamme complète et homogène d'équipements de radiocommunication

- Réactivité aux demandes du marché (ICOM FRANCE dispose d'un service R&D et d'une chaîne de fabrication performants, capables de répondre très rapidement aux besoins spécifiques de ses clients tant au point de vue des développements logiciels que de la conception des matériels)

- Maîtrise des codes sources de tous les équipements

- Participation à l'élaboration des normes européennes en tant que membre actif de l'organisation européenne ETSI (European Telecommunication Standard Institute)

- Suivi qualité : certification ISO 9001 depuis Août 1997, version 2000 depuis Octobre 2003.

La synergie de ces éléments garantit la mise à disposition de produits « sur mesure » capables de s'adapter à toutes les particularités.

Ce savoir-faire a ouvert de nombreux débouchés à ICOM France, avec notamment la conception de réseaux radio très spécifiques comme ceux des SAMU ou de l'Armée qui imposent des exigences techniques particulières en raison de la nature même du service à assurer : rapidité d'intervention, étendue des zones à couvrir, topographie du terrain, interconnexion de ces réseaux avec les différents services.

Forts de l'expérience accumulée et de sa compétence, ICOM France s'est naturellement impliquée avec succès depuis plusieurs années dans le domaine de la sécurité en développant des systèmes destinés à répondre aux attentes des professionnels de ce secteur : sécurité des travailleurs sur des sites dangereux, sécurité des bâtiments.

Les systèmes PTI (Protection du Travailleur Isolé), RONDIER (gestion de rondes) et LOCALISATION (en extérieur et en milieu fermé) proposés équipent désormais de prestigieux utilisateurs : bases de la Marine Nationale, succursales de la Banque de France, délégations, Croix Rouge Française, réseau Sécuritas...).

Une des caractéristiques principales des équipements ICOM est leur capacité à évoluer très rapidement en fonction des besoins et de présenter un large choix d'options, pouvant <sup>à</sup> tout moment s'intégrer de

 $\overline{\wedge}$ 

façon homogène au système de base. Les ingénieurs et techniciens qui assurent l'installation et la maintenance ont tous une connaissance approfondie des systèmes propo-

**icom**

Inc.

PO P1 P2 4P3 P4+

 $\mathbf{e}$  +

sés.

34

# PMR 446 numérique (dPMR). Une nouvelle ère, pour les radios sans licence !

Analogique

Numérique **32 GIN** 

ICOM

**Stif dPMR**

vité mo

hegs or

 $\mathbb{R}^n$ 

**PCOM** 

**i** ■I

• Libre d'utilisation : aucune licence n'est exigée

Zenx

•Confidentialité des communications (grâce au numérique) que ce soit pour des utilisations commerciales ou privées

**OIG/TRL**

• Messages courts type SMS (32 status en mode dPMR)

![](_page_34_Picture_5.jpeg)

- •Qualité audio de bonne qualité même en milieu bruyant
- •Appel de groupe
- Compact, léger et solide (53 x 195 x 32,5 mm *1*280g)
- Main libre avec casque en option (Ex : HS-95 <sup>+</sup> VS1L)
- •Autonomie de plus de 10h\* (avec une batterie Li-lon 1150mAh <sup>d</sup>'origine)
- 32 canaux dPMR 446 et 32 canaux PMR 446
- Compatible avec la plupart des équipements analogiques PMR446 du marché
- Espacement des canaux 6,25kHz en dPMR 446 et 12,5kHz en PMR 446 analogique
- Tons CTCSS et DTCS en PMR <sup>446</sup> analogique
- Logiciel optionnel permettant de paramétrer rapidement et simplement la radio

**ICOM FRANCE** BP 45804 - 31505 TOULOUSE CEDEX 5 Tél : +33 (0)5 61 36 03 03 - Fax : +33 (0)5 61 36 03 00 **WEB ICOM : <http://www.icom-france.com> E-mail : [icom@icom-france.com](mailto:icom@icom-france.com)**

![](_page_34_Picture_17.jpeg)

![](_page_35_Figure_1.jpeg)

![](_page_35_Figure_2.jpeg)

ans la course effrénée aux améliorations des taux de transfert, de fiabilité, d'efficience spectrale, de couverture de réseau etc. des normes de radiocommunication mobile, la ressource spatiale - élément de l'interface air - avance de plus en plus au centre de tous les intérêts. Il existe en effet à ce niveau - indépendamment  $de$  la norme de radiocommunication mobile  $-$  des potentiels d'amélioration de la fiabilité de transmission et de la capacité utile. Cet article décrit la façon dont les systèmes à antennes multiples puisent dans ces potentiels et la manière dont ils peuvent être testés. Les systèmes MISO et SIMO (partie 1) sont traités ci-dessous, les systèmes MIMO (partie 2) le seront dans le prochain numéro.

Des trajets multiples, un seul objectif : une qualité de réception optimale. Si la réception des signaux par trajets multiples dans les systèmes de télévision classique est indésirable du fait des perturbations (images fantômes) qu'elle provoque, elle est en revanche utilisée en radiocommunication mobile numérique pour améliorer la transmission. Chaque trajet supplémentaire, par lequel le signal rejoint le récepteur, augmente la puissance reçue et améliore de ce fait le rapport signal/bruit (SNR). La réception par des trajets multiples diminue les fortes fluctuations du niveau de réception auxquelles est soumise une vole en fonctionnement mobile. La probabilité que plusieurs voies soient en même temps « infranchissables » est beaucoup plus faible qu'avec une seule voie. Avec la méthode de sauts de fréquence, la norme GSM offre une autre possibilité pour réduire les fortes fluctuations du niveau de réception et par conséquent, améliorer la qualité de transmission. Par ailleurs, un codage approprié (entrelacement

par exemple) réduit les effets des courtes interruptions.L'utilisation d'antennes supplémentaires visant à améliorer la qualité de liaison au niveau de la réception et *I* ou de la transmission offre un potentiel inexploité jusqu'alors. On distingue différentes variantes en fonction de la configuration des antennes **(encadré en haut de page).** SIMO - une antenne d'émission, plusieurs antennes de réception Le signal émis par une antenne atteint un récepteur à multiples antennes (fig. 2 ). Différentes possibilités existent pour évaluer les signaux de ces antennes (fig. 3). En cas de Switched Diversity, le récepteur n'évalue que le signal de réception le plus fort et rejette les signaux plus faibles.

Le Maximum Ratio Combining (MRC) présente le potentiel d'amélio-

![](_page_35_Figure_7.jpeg)

Aperçu des différentes diversités. Fig2 ci contre Le signal d'émission d'une antenne atteint un récepteur à plusieurs Récepteur C antennes.

ration de la performance le plus élevé car la totalité des signaux est prise en compte et rien n'est rejeté. MISO - multiples antennes d'émission, une antenne de réception. Plusieurs antennes d'émission alimentent une antenne du récepteur. On distingue différents procédés en fonction de ce qui est émis par les antennes :

*Diversité d'émission* : Avec ce procédé, le même signal est émis via des antennes toutes installées à proximité spatiale. Une certaine disposition géométrique des antennes est alors utilisée pour obtenir un signal plus élevé au niveau du récepteur. Ce procédé nécessite de multiples amplificateurs de puissance et antennes au niveau de l'émetteur. Le potentiel de gain reste toutefois assez limité étant donné gue les voies sont considérablement corrélées en raison de la proximité spatiale des antennes. *Space Time Block Coding* : La particularité de ce procédé réside dans le fait que non seulement le même signal est émis simplement via deux antennes situées à proximité spatiale mais que différents blocs de données, ayant une relation subtile l'un par rapport à l'autre, sont transmis simultanément :

Dans un premier temps, deux blocs de données différents (d1, d2) sont transmis en cas de STBC (Space Time Block Coding) selon Alamouti (fig. 4) ; dans un deuxième temps, ces deux blocs sont transmis à nouveau mais avec le complexe conjugué du bloc d1 et le complexe conjugué du bloc d2 à signe inversé. Ils sont en outre émis via les antennes permutées. Cela n'augmente pas le taux de transfert mais améliore toutefois de façon décisive la fiabilité et la couverture. Scénarios de test définis actuellement - méthode de test GSM DARP phase 2La release 7 de la 3GPP TS45.005 définit des scénarios de test pour un système SIMO avec deux antennes de réception, appelé système SIDO (Single In Dual Out, fig. 5).L'émulateur de station de base génère deux signaux Downlink (désignés par « TX Wanted » dans la fig. 5) avec un contenu de données identique et des profils de fading corrélés, ce qui n'implique aucune exigence supplémentaire pour cet appareil.Pour tester des« scénarios du monde réel » sur le récepteur, des combinaisons différentes des perturbateurs modulés (perturbateurs canal et canal adjacent) et du bruit (AWGN - Additif White Gaussian Noise) sont appliquées aux deux entrées du mobile. Ces

![](_page_35_Figure_12.jpeg)

signaux sont distribués sur les deux antennes, selon la figure 5. Le perturbateur dans le canal couvre le signal Downlink sur la même fréquence, tandis que le perturbateur canal adjacent se situe à un écart de canal (200 kHz).

*Suite page 38*

Comparaison entre Switched Diversity et Maximum Ratio Combining pour un récepteur à deux antennes.

36

#### ODEBIT 2007 se déroulera les 18-19-20 septembre 2007 dans l'Espace Grande Arche à Paris La Défense

La manifestation ODEBIT 2007, Solutions Haut Débit et Applicatifs pour les collectivités territoriales, se déroulera les 18-19-20 septembre 2007 dans l'Espace Grande Arche à Paris La Défense.

ODEBIT 2007, suggéré par les collectivités et proposé par l'industrie, se positionne comme le rendez-vous national des élus et de leurs partenaires ainsi que des prestataires spécialisés dans l'aménagement, la gestion et le développement des territoires grâce aux TIC. Pour cette deuxième édition, le Comité d'Organisation ODEBIT 2007(1) a défini les nouveaux axes de la manifestation qui prennent en compte tous les enjeux d'un marché en train de se structurer ainsi que les suggestions des représentants des collectivités territoriales et des industriels :

- Les enjeux du haut débit pour le développement dans les zones mal desservies

- Le développement du très haut débit dans les zones urbaines

- La disponibilité d'une offre attractive de services

(1): L'ARCEP, La Caisse des Dépôts & de Consignations, La Ministère des Transports, de l'Equipement, du Tourisme et de la Mer, la MISSION ECOTER, ALVARI0N, ATOS, HDRR, IDATE, Jean-Michel BILLAUT, MANCHE NUMERIQUE, MESHNET, MOTOROLA, SENSO TELECOM, SOL TELECOM et TACTIS.

#### ODEBIT 2007 invite un continent :

L'Afrique... diverses interventions de dignitaires et d'industriels africains ponctueront le cycle des conférences

#### **Nouveauté 2007 :**

#### **Conférence d'ouverture de la manifestation**

Le 18 septembre 2007, l'organisation Odébit Développement aura le plaisir d'accueillir à la conférence d'ouverture Madame Gabrielle Gauthey, membre du collège de l'ARCEP et Monsieur Désiré Adadja, Ministre délégué auprès du Président de la République chargé des technologies, de l'information et de la communication du Bénin.

#### **Nouveauté 2007 :**

#### **Cycle de conférences Produit/technologies**

Un 2<sup>ème</sup> cycle de conférences a été organisé le 19 septembre en salle Mansart <sup>1</sup> sur les produits et technologies présentés par les exposants de la manifestation.

#### **Nouveauté 2007 :**

#### **L'Espace Rencontre Collectivités Locales**

Un espace d'expression a été créé pour les collectivités locales afin qu'elles puissent venir présenter un projet, un retour d'expérience ou une politique globale.

#### **10 sessions thématiques de conférences :**

- Construire les territoires numériques de demain

- Méthodes, financements et partenariats pour mener un projet numérique

- Répondre aux nouveaux besoins de la population grâce aux TIC : Le maintien des personnes et l'hospitalisation à domicile, exemples de projets
- Le Très Haut Débit : enjeux technologiques pour les territoires
- Les TIC au service du développement économique
- Ethique et TIC
- Le Wimax... un an après : vision croisée opérateurs/collectivités
- Développer les opérateurs locaux
- Les stratégies territoriales : bilan et perspectives
- Le BillautShow prend assise chez Odébit

L'accès au cycle de conférences est en accès gratuit pour tous les visiteurs de la manifestation : Industriels, collectivités locaies, administrations, étudiants...

![](_page_36_Picture_31.jpeg)

#### **Les partenaires de la manifestation** Partenaires institutionnels :

ARCEP, Caisse des Dépôts et Consignations, Ministère de l'Ecologie, du Développement et de l'Aménagement Durable, Mission Ecoter

#### Partenaires :

Alliance Tics, Artesi, Catel, Credo, Eseo, Esigetel, FTTH Council, Idate, Jean-Michel Billaut Blog, Manche Numérique, Omsyc, Secteur Public, Smart Wip Club, Tactis, Telecom Paris, Villes Internet, Villes Numériques, Wireless link

#### Médias Partenaires :

Cités Numériques, Citizen-E, E-administration, Guide Informatique, Internet Mairie, Le Monde Informatique, Ondes Magazine, Réseaux & Telecoms, Santé & technologies, Veille Internationale, Veille Magazine

#### Sponsors industriels:

Alvarion, Kirisun, Meshnet, Motorola, Senso Telecom, Wavin Novotech

Ils seront présents sur ODEBIT 2007... (liste au 21 juin 2007) ALCATEL LUCENT - ALVARION - AT0S - AXIONE - BLUWAN - CERCLE CREDO -CONNECT DATA - CORNING CABLE SYSTEMS - COVAGE - CUBE OPTICS - DATAV0LT - EDEV CPLTECHNOLOGIES - ELEXO - ESEO - ESIGETEL - ICTL LIAISONS OPTIQUES - IFOTEC - ILEVO - KEYMILE - LASER 2000 - MEDIA PARTNERS INTL - MESHNET - MISSION ECOTER - MOTOROLA - N0M0TECH - PROSYSTEL - QOS TELECOM - RLAN - SABATIER - SANEF TELECOM - SENSO TELECOM - SODIELEC - SOL TELECOM - TELECOM PARIS - TERAOPTIC - VUDEO TV - WAVIN NOVOTECH - WEST TELECOM - WIFI TELECOM - WIZEO...

ODEBIT 2007 se positionne comme le rendez-vous des collectivités territoriales et de tous ses acteurs pour accélérer le déploiement de leurs solutions Haut Débit & Très Haut Débit. Retrouvez sur www.odebit.fr les dernières informations concernant la manifestation...

**OMDES** 

Contact : Sandrine A. Lagardère - ODEBIT DEVELOPPEMENT [sandrine.lagardere@odebit.fr](mailto:sandrine.lagardere@odebit.fr) - T : 33 (0)1 47 86 71 70

![](_page_37_Figure_1.jpeg)

Les deux perturbateurs sont temporellement synchrones au signal Downlink. D'où un modèle de scénarios multi-perturbateurs facilement réalisable par les appareils de Rohde & Schwarz (fig. 6). L'unité de signalisation (Testeur de protocole R&S® CRTU-G ou le banc de mesure radio S ® CMU2 00) génère le signal Downlink TX1 (« Wanted signal ») que le simulateur de fading S® AMU2 00A (encadré du bas), avec deux profiles fading corrélés, répartit sur les deux voies de réception. Le coefficient de corrélation entre les deux pro-

![](_page_37_Figure_3.jpeg)

fils de fading est réglable. Différentes possibilités pour la génération des perturbateurs sont disponibles, ci-dessous un exemple : R&S® SMU200A avec deux sorties RF (jusqu'à 3 GHz). Une unité de bande de base du générateur de signaux vectoriels S® SMU2 00A génère un

![](_page_37_Figure_5.jpeg)

![](_page_37_Figure_6.jpeg)

RF IN <sup>1</sup> / <sup>2</sup> sont les deux entrées du mobile.

#### WCDMA

*Diversité de réception.* La release 6 de la 3GPP TS34.12<sup>1</sup> définit des tests pour un système SIDO (Single In Dual Out). L'objectif est comme pour le GSM - d'améliorer la transmission Downlink <sup>à</sup> l'aide d'une antenne de réception supplémentaire. Contrairement au GSM, les profils de fading ne sont pas corrélés et hormis un perturbateur AWGN, aucun autre scénario avec perturbateurs n'est prévu. Ainsi, les configurations de test GSM avec les simplifications correspondantes s'appliquent également au WCDMA. *Diversité d'émission.* La diversité d'émission est déjà utilisée en WCDMA et des solutions de test sont disponibles, par exemple avec le système de test WCDMA <sup>S</sup> ® TS8950W équipé d'un <sup>S</sup> ® CRTU-W.

#### WiMAX (IEEE 802.16e)

Les tests définis dans Wave 1, dont la validation a commencé fin 2006, sont tous basés sur SISO. Dans Wave , le vrai MIMO - avec plusieurs antennes de réception et d'émission y compris la formation du diagramme de rayonnement (la station de base suit avec son lobe d'émission le mouvement du téléphone mobile par un alignement de son groupe d'antennes) - sera disponible au cours de l'année. La discussion concernant la réalisation bat son plein. Actuellement (mars 2007), des spécifications finalisées ainsi que les scénarios pour tester des systèmes MIMO ne sont pas encore disponibles. Une deuxième partie de cet article traitera des possibilités considérables offertes par MIMO et essentiellement, du test de tels systèmes.

> *JosefKiermaier Actualités de Rohdes et Schwarz*

## Nouvelle orientation commerciale pour Hameg Instruments France Sari

Maximone Sharr, mere<br>du groupe Rohde &<br>Schwarz depuis avril 2005, société Hameg Instruments GmbH, filiale du groupe Rohde & conçoit, produit et commercialise de l'instrumentation de test & mesure économique, notamment des oscilloscopes,

![](_page_38_Picture_4.jpeg)

des analyseurs de spectre, des générateurs de fonctions, des synthétiseurs et des alimentations. Pour des raisons d'efficacité économique l'ensemble de ses activités de R&D et de production est désormais regroupé en Allemagne.

Au niveau mondial, la commercialisation des produits Hameg est assurée, soit par des distributeurs locaux, soit par le réseau commercial de Rohde & Schwarz, soit par des filiales commerciales comme c'est notamment le cas en France, au travers de Hameg instruments France SARL, la plus ancienne des filiales de la société. Hameg Instruments France Sari, réalise l'essentiel de ses ventes par l'intermédiaire d'un réseau de distributeurs et revendeurs fidèles agissant sur le territoire français et certaines destinations à l'exportation.

Elle a l'ambition de se développer, d'une part en renforçant sa position sur ses marchés traditionnels, notamment les écoles et universités, les PME/PMI ainsi que la maintenance, et d'autre part, en intensifiant son activité commerciale dans des secteurs moins traditionnels pour la société, tels que l'industrie, la R&D, la défense et les forces armées. La réalisation de ces objectifs ambitieux nécessite différentes mesures parmi lesquelles le renforcement de la communication et de la participation à certains salons ciblés ainsi que la création de synergies avec le groupe Rohde & Schwarz, maison mère.

C'est dans ce contexte que Jean-Christophe Prunet, Président de Rohde & Schwarz France, <sup>a</sup> été nommé gérant de la société Hameg Instruments France Sari à compter du 1er juin 2007. A cette même date, l'équipe commerciale de Hameg Instruments France s'est par ailleurs installée <sup>à</sup> Meudon-la-Forêt, dans des locaux mis à sa disposition par Rohde & Schwarz France. Le service "sous" et "hors" garantie de tous les produits Hameg continuera à être assuré soit par les partenaires français habituels, soit par le centre européen de maintenance Hameg basé en Allemagne. Les demandes sont à adresser à [contact@hameg.fr](mailto:contact@hameg.fr).

Interrogé au sujet de ces récents aménagements, Jean-Christophe Prunet <sup>a</sup> indiqué : *"Je suis confiant dans une croissance raisonnable des ventes en France d'appareils de mesure développés par Hameg. Ceux-ci bénéficient d'une réputation de fiabilité vérifiée jour après jour par les utilisateurs ainsi que d'une notoriété tout à fait remarquable, tout à l'honneur de l'équipe commerciale, mais aussi du réseau de distributeurs performants en place depuis longtemps. Dans son secteur de l'entrée de gamme, Hameg sera en France un digne représentant des valeurs d'excellence technique et de capacité d'innovation portées par la maison mère Rohde & Schwarz, dans le seul intérêt de ses clients, de leur satisfaction, de leur performance et de leur succès."*

*HAMEG Instruments France : 01 41 36 11 60*

#### 3 GHz +++ 3 GHz +++ 3 GHz +++ 3 GHz +++ 3 GHz +++ 3 GHz +++ 3 GHz +++ 3 GHz +++ 3 GHz +++ 3 GHz +++ 3 GHz +++

![](_page_38_Picture_13.jpeg)

![](_page_38_Picture_14.jpeg)

**Economique, compact et performant, l'analyseur de réseau vectoriel R&S ZVL inclut un analyseur de spectre tout aussi économique, compact et performant**

![](_page_39_Picture_2.jpeg)

U dences et le savoir-laire acquis dans deux domaines dirierents.<br>Et le R&S ZVL est l'analyseur de réseau vectoriel le plus compact me<br>et le plus léger du marché auquel l'utilisateur peut, s'il le désire, les ne nouvelle fois, Rohde & Schwarz fait converger les compétences et le savoir-faire acquis dans deux domaines différents. Le R&S ZVL est l'analyseur de réseau vectoriel le plus compact adjoindre les fonctionnalités d'un analyseur de spectre performant. Le résultat est un appareil de mesure unique en son genre : en tant qu'analyseur de réseau, il est doté de la plupart des fonctionnalités des appareils des gammes R&S ZVB et R&S ZVA.

Ses spécifications correspondent à ce qu'offrent habituellement des appareils plus encombrants et plus chers : large gamme de fréquence s'étendant de 9 kHz à 3/6 GHz, dynamique de 123 dB typ. et architecture bidirectionnelle à 2 ports. De plus, une option logicielle permet de lui adjoindre la totalité des fonctionnalités de l'analyseur de spectre R&S FSL.

En présentant le nouveau R&S ZVL, Rohde & Schwarz redéfinit les critères de l'analyse de réseau. Son faible niveau de prix, ses nombreuses fonctionnalités et ses très bonnes caractéristiques RF en font un outil économique pour le développement des circuits haute fréquence.

Une dynamique de 123 dB typ., une architecture bidirectionnelle, des fonctions d'analyse, comme par exemple un affichage multi-traces et de nombreuses fonctions marqueur, lui permettent de répondre aux exigences de mesure pour la caractérisation des filtres duplexeurs équipant les stations de base des réseaux de radiocommunication. De plus, son faible poids (seulement 7 kg) et sa batterie intégrée (en option) lui ouvrent tout l'éventail des applications de terrain.

En production, les dimensions réduites du R&S ZVL sont un atout appréciable. Pour la commande à distance, une interface LAN 100 Base-T est fournie en standard et une interface GPIB est disponible en option.

Pour de nombreuses applications, par exemple la production d'amplificateurs pour les radiocommunications, l'option R&S ZVL-K1 permet de faire l'économie d'un analyseur de spectre séparé. Un seul appareil suffit pour effectuer des mesures en réflexion et des mesures de spectre, telles que la mesure de la puissance dans le canal adjacent ou du point d'interception de troisième ordre.

Dans un avenir proche, le R&S ZVL pourra être complété par des options du même type que celles permettant de mesurer l'EVM sur des signaux UMTS, WLAN ou WiMAX avec l'analyseur de spectre R&S FSL.

Pour les techniciens de maintenance, le R&S ZVL constitue un analyseur RF utilisable n'importe où, indépendamment de tout raccordement au secteur. II leur permet d'effectuer en mode vectoriel toutes les mesures propres à l'analyse de réseau sans avoir à se limiter aux mesures scalaires pour des questions de coût.

Equipé de l'option d'analyse spectrale et d'une sonde de mesure de puissance (option R&S FSL-K9) qu'il peut commander directement, le R&S ZVL devient une solution économique et flexible, capable de remplacer les trois appareils constituant l'équipement de base de tout technicien de maintenance. Le R&S ZVL est d'ores et déjà disponible en deux versions : 9 kHz à 3 GHz et 9 kHz à 6 GHz. L'option analyse spectrale R&S ZVL-K1 est également disponible dès à présent chez Rohde & Schwarz.

#### **Le R&S SMF100A délivre des signaux d'une très grande pureté spectrale pour les applications télécoms et radar**

En présentant son nouveau générateur de signaux hyperfréquence analogiques R&S SMF100A, Rohde & Schwarz redéfinit la référence en matière de bruit de phase SSB : avec une valeur garantie atteignant -115 dBc/Hz (à 10 kHz d'un signal à 10 GHz), l'appareil convient à de nombreuses applications hyperfréquence, notamment faisceaux hertziens, satellite, radar et contre-mesures électroniques. Sa puissance de sortie élevée et ses temps d'établissement très faibles en font également un outil idéal en production. Le R&S SMF100A fonctionne jusqu'à 22 GHz.

La qualité de signal du R&S SMF100A lui ouvre des applications variées : fonctionnalité d'oscillateur local, recherche de brouilleurs dans le canal adjacent, mesures de bruit de phase, mesures sur signaux à deux tons, simulation de perturbateurs non modulés. Outre son excellent bruit de phase SSB, le R&S SMF100A se distingue aussi par un très faible bruit large bande : 148 dBc typ. (mesuré dans une bande de <sup>1</sup> Hz à 10 MHz et plus d'un signal à 10 GHz). L'appareil est par conséquent idéalement adapté aux mesures sur récepteurs large bande dans le domaine aéronautique et militaire.

Le R&S SMF100A génère des signaux modulés en amplitude (AM, FM, °M et log AM). Pour certaines applications, notamment le développement de récepteurs, il peut être nécessaire de pouvoir ajuster la qualité du signal. A cet effet, le R&S SMF100A offre la possibilité d'ajouter au signal du bruit modulé en fréquence ou en phase afin de dégrader artificiellement le bruit de phase SSB du générateur de

signaux pour l'amener <sup>à</sup> la valeur désirée. L'appareil est également doté d'un générateur d'impulsions et d'un modulateur en impulsions particulièrement performant. Ce dernier se caractérise en effet par un rapport  $ON/OFF > 80$  dB et un temps de montée/descente < 10 ns. Les générateurs signaux de Rohde de & Schwarz sont réputés pour leurs faibles temps d'etablissement du niveau et de la fréquence. Avec des

![](_page_40_Figure_3.jpeg)

valeurs atteignant 4 ms pour la fréquence et 3 ms pour le niveau, le nouveau R&S SMF100A s'avère lui aussi extrêmement rapide.

La mise en service du mode « List » permet de réduire encore considérablement les temps d'établissement qui peuvent être ramenés <sup>à</sup> des valeurs inférieures à 700 µs.

La puissance de sortie atteint +26 dBm typ. Cette valeur élevée permet d'effectuer des mesures de non-linéarité sans insertion d'un préamplificateur. Elle est également intéressante pour compenser les pertes d'insertion et les impédances de transfert.

Le nouveau générateur de signaux hyperfréquence est également

té et le confort d'utilisation. Les réglages s'effectuent via un bloc diagramme unique sur un appareil de cette catégorie. Cette interface graphique et le guidage par menus intuitif simplifient considérablement l'utilisation de l'appareil. Le R&S SMF100A est équipé en standard d'une interface LAN. D'autres interfaces, notamment USB et GPIB sont disponibles en option. Doté d'une mémoire de masse amovible, il répond en outre aux impératifs de sécurité en usage dans le domaine militaire : la totalité ses données de l'utilisateur sont ainsi protégées contre tout accès non autorisé en cas de retour de l'appareil en usine pour les opérations de calibrage et/ou réparation.

![](_page_40_Picture_9.jpeg)

# **Générateur de Signaux Vectoriels Modèle 2910 RF de Keithley**

![](_page_41_Picture_1.jpeg)

**K** son générateur de signaux vectorieis 2310 m. Les nouvenes de<br>portent un générateur de signaux sans fil supplémentaire, une noueithley Instruments annonce toute une série d'améliorations sur son générateur de signaux vectoriels 2910 RF. Les nouvelles fonctionnalités qui ont été adjointes au modèle 2910 V2.0 comvelle fonction d'étalonnage de puissance et un plus grand espace mémoire ARB pour traiter de plus gros volumes de signaux.

Le générateur de signaux vectoriels 2910 RF a été distingué en raison de ses nombreuses innovations industrielles comme par exemple, l'architecture de son logiciel Software-Deflned Radio pour les radiofréguences (SDR), la technologie brevetée de son synthétiseur et ses circuits d'égalisation de puissance sans égal <sup>à</sup> ce jour. Le 2910 fait appel à une architecture de logiciel polyvalente, capable de s'adapter aux besoins évolutifs et rapides des conditions de test requises par le marché extrêmement dynamique du sans fil. Le 2910 constitue une plate forme de test RF particulièrement souple qui permet de réduire la durée de celui-ci en raison d'un accès rapide <sup>à</sup> la fréquence, d'une stabilisation de l'amplitude et d'une commutation du signal, remarquablement rapides ; tout ceci pour un prix de revient inférieur de moitié à celui des instruments comparables ou même de moindres performances. Le 2910 est capable de produire de lui-même, virtuellement n'importe quel type de signal avec une bande de modulation de 40 MHz et des signaux de plus de 400 MHz de bande de modulation avec les entrées externes l-Q. Sa fonctionnalité d'adaptation continue, de 400 MHz à 2.5 GHz, couvre toutes les bandes-clé de l'ISM qu'utilisent les communications sans fil.

De plus, le 2910 est doté d'une interface utilisateur des plus intuitives que l'on puisse trouver sur le marché actuellement, ce qui le rend accessible même à l'utilisateur non initié et lui donne ainsi la possibilité de produire des signaux RF très rapidement et sans complication. En raison d'une combinaison judicieuse de ses qualités inégalées, telles que sa haute précision, la reproductibilité de ses mesures, sa rapidité, sa souplesse, sa simplicité d'utilisation et ses dimensions compactes, le modèle 2910 V2.0 constitue une nouvelle approche pour les instruments de test et de mesure RF qui permettent d'obtenir des résultats de mesures précis et rapides, ce qui réduit d'autant les durées et le prix de revient des tests.

#### Des fonctionnalités de modulation nouvelles et puissantes

Le modèle 2910 V2.0 présente deux nouvelles options de modulation. La première est le modèle 2910-DIG qui est une option de modulation numérique souple et permet de créer une gamme étendue de modulations sur les signaux utilisés par les nouveaux produits de communication RF. Ce modèle permet de réaliser de multiples permutations de tous les signaux modulés numériquement, y compris les ASK, FSK, PSK et QAM, chacune étant programmable par l'utilisateur avec des symboles de vitesse, types de filtres et de données. Cette option est particulièrement utile pour les laboratoires de R&D et dans l'enseignement en raison de son aptitude à produire très simplement une grande diversité de modulations numériques.

L'autre nouvelle option est le modèle 2910-GPS, qui est une solution économique et souple pour les tests de GPS; il est particulièrement bien adapté aux environnements de test en production. Cette option simule le signal codé L1 d'un satellite GPS avec une grande diversité de types de données, y compris l'utilisation d'un fichier utilisateur externe avec un débit maximum de 34 504 bits (12.5 minutes) de données réelles issues d'un satellite.

Avec d'autres standard de communication sans fil que l'on rencontre habituellement, tels que les GSM, EDGE, W-CDMA, cdmaOne et cdma2000, l'option 2910-GPS étend le domaine d'application du 2910- RF grâce à des fonctionnalités de test et de mesure qui lui permettent de tester les composants mobiles disposant d'une fonction GPS intégrée.

![](_page_41_Picture_9.jpeg)

Audace Media est une jeune agence en cours de création dédiée à la mise en valeur de vos ambitions. La conception et la valorisation de votre communication sont devenues si importantes que vous n'avez plus de temps à perdre avec l'exécutif. Et l'exécutif, dans notre pépinière de compétences, c'est notre spécialité.

- **Entreprises du p Services publics Collectivités locales**<br> **Collectivités locales**<br> **Collectivités locales**<br> **CILIRPRENANTS**
- 
- **Associations**
- **Indépendants**

Quel que soit votre secteur d'activité, nous avons la réponse à vos attentes en matière de communication et de mise en page.

**Nous réalisons vos magazines de presse, d'entreprises, de communes, vos bulletins d'informations, vos brochures commerciales, etc. Vous n'avez plus le temps de réaliser vos mises en pages !**

**Confiez-les nous !**

**Nous pouvons aussi gérer pour vous toute la chaîne graphique de la charte à l'impression.**

**Audace Media SARL, agence en création**

**[info@audacemedia.fr](mailto:info@audacemedia.fr)**

![](_page_41_Picture_21.jpeg)

### **TABLEAUX**

![](_page_42_Picture_1.jpeg)

![](_page_42_Picture_2.jpeg)

![](_page_42_Picture_3.jpeg)

 $\sqrt{}$ 

## TABLEAU RECAPITULATIF DES DIFFERENTS CABLES COAXIAUX ET DE LEURS CARACTERISTIQUES

![](_page_42_Picture_901.jpeg)

![](_page_42_Picture_6.jpeg)

![](_page_42_Picture_7.jpeg)

**Ondes Magazine 43**

# **Pupitre de commande de rotors**

# **Avec Interface à Microcontrôleur PIC 16F876**

![](_page_43_Picture_3.jpeg)

**Dans les années 90, je me suis intéressé à la communication par satellites. Je possédais un rotor DAIWA 7500 pour le pointage en azimut et un rotor KR500 pour le pointage en élévation. J'avais réalisé à la station un système de pilotage pour la poursuite de satellite composé d'un PC et une carte KCT qui pilotait mes deux rotors site et azimut.**

**I** mande des deux rotors afin de les rend-<br>**I** re pilotables par la carte KCT. C'était vrai<sup>l</sup> avait fallu bricoler les boîtiers de commande des deux rotors afin de les rendment du bricolage, car il avait fallu rajouter quatre relais ainsi que deux potentiomètres ajustables. Mais ça fonctionnait. Je suis passé ensuite à d'autres modes de communications.

Quelques années plus tard, je me suis à nouveau tourné vers la poursuite de satellites, et les progrès aidant, mon installation de poursuite était devenue obsolète. Il fallait prendre une décision.

Soit acheter de nouveaux rotors et une interface PC afin d'avoir des pupitres compatibles avec le pilotage par le port série du

PC, soit retrousser les manches et réaliser un pupitre afin de pouvoir utiliser les rotors que je possédais.

Je me suis mis dans un premier temps en quête de savoir ce que d'autres avaient réalisé en la matière, car je ne voulais pas réinventer la roue, et si c'était possible utiliser ce qui existait.

Au fil de mes recherches, je me suis aperçu qu'il existait bien des montages, mais bien sûr aucun ne me convenait vraiment. Par contre, une évidence s'imposait. Il fallait utiliser un microcontrôleur PIC pour réaliser l'interface avec le PC.

Dans ce cas, deux solutions:

<sup>1</sup> Développer le programme pour le microcontrôleur

2 Trouver une platine toute faite et qu'il était possible d'adapter à mon besoin.

Et là, sur le site de l'AMSAT UK, j'ai trouvé une platine pilotée par un PIC 16F876 qui convenait parfaitement à mon besoin. Cette platine se trouvait même en kit sous le nom de LVB tracker. On trouve également en ligne le programme pour le PIC ainsi que les réglages à effectuer.

On peut même commander le kit avec un port USB II ne restait plus qu'à réaliser la platine de commande des moteurs qui serait pilotée par le PIC.

J'ai opté pour des triacs commandes par des opto-triacs afin de réaliser une bonne isolation galvanique. De plus l'option des triacs rend la platine quasiment universelle, en effet on peut très bien utiliser le secteur 220 volts si on désire piloter des moteurs puissants destinés à mouvoir des paraboles de grand diamètre pour l'EME par exemple. La seule limitation à l'utilisation des triacs est d'avoir de moteurs fonctionnant en courant alternatif.

#### **De plus on évite les relais mécaniques et leurs problèmes de contacts.**

J'ai décidé d'avoir trois possibilités de fonctionnement du pupitre:

<sup>1</sup> En manuel avec quatre boutons poussoir pour les quatre directions

2 En automatique par l'intermédiaire de la carte PIC

3 En automatique par l'intermédiaire de la carte KCT

Le tout sélectionnable par un bouton rotatif.

Le cahier des charges étant établi, il convenait de passer à la réalisation. Pour la platine pic, pas de problèmes, le kit complet (sans l'afficheur) est vendu par <sup>L</sup>'AMSAT UK pour le somme de 44£ port compris.

Quatre jours de délai et tout le matériel est là prêt à être assemblé. Après assemblage et de NOMBREUSES vérifications, mise sous tension et tout fonctionne. Il ne restera plus qu'à l'étalonner avec les moteurs, mais nous n'en sommes pas encore là.

Finalement le pupitre se composera d'une platine PIC servant d'interface entre le PC et la platine de commande moteurs connectée par le port Com ou USB (je m'en suis tenu au port Com):

<sup>1</sup> Platine de commande des moteurs moteurs and the matter of the moteurs of the Affichage de la position de consi- lateurs.

<sup>1</sup> Entrée pour la carte KCT

<sup>1</sup> Sélecteurde mode (Manuel,Auto, KCT)

<sup>1</sup> Clavier composé de 4 boutons poussoir pour le mode Manuel

<sup>1</sup> Alimentation 12 Volts et 5 volts ainsi q'une tension variable pour les poten-

![](_page_44_Figure_12.jpeg)

tiomètres de recopie des rotors

<sup>1</sup> Transfo d'alimentation des moteurs en courant alternatif de 2 x 24 volts

gne et de la position réelle des antennes On obtient finalement le synoptique présenté en haut de cette page.

Le schéma théorique de la platine commande moteurs se trouve au dos de cette page. La platine Commande moteurs. C'est un peu le coeur du montage. Pour des rai-

sons d'encombrement et afin de réduire le nombre de circuits, j'ai regroupé sur cette platine avec l'alimentation. *Pour ce qui* est de l'alimentation, j'ai opté pour trois régu-

Un régulateur type 7812 pour la partie 12 volts, un régulateur type 7805 pour l'alimentation 5 volts et un régulateur LM317 afin d'alimenter les potentiomètres de

La platine de la commande des moteurs

![](_page_44_Picture_20.jpeg)

![](_page_45_Figure_1.jpeg)

#### **Le schéma de ia platine de la commande des moteurs**

recopie des rotors. J'ai choisi un régulateur variable, ceci afin d'ajuster la tension envoyée sur les potentiomètres de recopie à exactement 5 volts et cela quelle que soit la longueur de câble reliant le pupitre aux rotors. En effet, comme tous les systèmes de calage calculent l'angle en fonction de la tension retournée par le curseur du potentiomètre avec comme base : 5 volts pour 360° et 0 volt pour 0° pour ce qui est de l'angle d'azimut et 5 volts pour 180° ou 2,5 volts pour 90° et 0 volt pour 0° pour ce qui est de l'angle d'élévation, cette possibilité de réglage de la tension sur les poten-

tiomètres est une façon de régler le plus précisément possible la lecture de l'angle de pointage. Cette tension est réglable par l'intermédiaire de RV6.

De même, j'ai opté pour des transformateurs toriques pour plusieurs raisons. Tout d'abord, ils ne rayonnent pas et ensuite, ils ont à puissance égale un encombrement inférieur à leurs homologues à carcasse métallique.

Ils sont un peu plus coûteux, mais très peu. De toutes façons, rien n'empêche d'utiliser des transfo traditionnels surtout s'ils font partie de fond de tiroirs que nous avons tous !

Un seul impératif: avoir 2 fois 24 volts sous <sup>1</sup> ampère au minimum pour les rotors et 15 volts sous 650 mA. Concernant la partie commande des moteurs, cette tâche est confiée à des triac type BTB 08 400.

On peut utiliser n'importe quel autre type de triac similaire. Ils sont pilotés par des photocoupleurs sortie triac-thyristor type MOC3041, on pourrait aussi utiliser des MOC3020.

Ces photocoupleurs sont déclenchés par la mise à la masse de leur cathode en appliquant une tension de 5 volts sur la base de transistors Type 2N2222 montés en interrupteur.

La sélection du mode de commande est faite par un commutateur rotatif à trois positions qui met à la masse les collecteurs des transistors qui doivent piloter les

![](_page_46_Picture_1.jpeg)

#### photocoupleurs.

Dans la position « manuel », une autre section de ce commutateur applique une tension de 5 vols sur le commun des boutons poussoir afin de pouvoir actionner les moteurs manuellement.

Pour ce qui est des triacs, rien de particulier à dire. Il faudra toutefois veiller à avoir des pistes suffisamment larges sur le Cl afin d'éviter autant que faire se peut les chutes de tension ainsi que les échauffements des pistes.

Un mot sur les deux condensateurs repérés C26 et C27. Ils ne servent qu'au déphasage des moteurs afin d'inverser le sens de rotation.

Ils sont impérativement de type NON POLARISE et ne doivent être mis en place que s'ils ne sont pas incorporés au moteur. Par exemple, dans mon cas, ce condensateur est dans le moteur d'azimut et pas dans le moteur d'élévation. Je n'ai donc mis que le condensateur C27 en place. En ce qui concerne la partie pilotage par la carte KCT, si vous ne possédez pas cette carte, inutile de câbler cette section.

Un mot tout de même pour ceux que ça intéresse : Lors de l'étalonnage de la carte KCT, cette carte utilise la valeur 255 pour 360 degrés et 0 pour 0 degré pour la partie azimut pour la partie élévation 255 pour 180 degrés 0 pour 0 degré et 127 pour 90 degrés.

II faut donc afficher la valeur 255 lorsque l'antenne est pointée au 360. C'est l'ajustable RV4 qui permet ce réglage, de même lorsque l'antenne est à 180 degrés en élévation, c'est l'ajustable RV5 qui permet d'afficher 255 ou 127 si le rotor élévation s'arrête à 90 degrés.

Vous trouverez toutes les explications ainsi que le programme pour le PIC sur ce site <http://www.g6lvb.com>.

C'est notre ami G6LVB qui a fait cet excellent travail et qui met gracieusement son travail à disposition de la communauté Radioamateur.

J'en profite pour le remercier.

#### Cette carte est disponible en kit sur le site Gérard Mazzali de l'AMSAT FIMTK (Ferdinand al segment al segment al segment al segment al segment al segment al segment al se

#### **Les premiers essais sur table avant la mise en coffret**

UK. Il est également possible de seulement récupérer sur le site de G6LVB les fichiers nécessaires à la programmation du PIC et réaliser le Cl soi-même. J'ai reproduit le schéma de la platine PIC tel que réalisé par G6LVB.

Pour ceux qui opteront pour la réalisation du Cl, il est possible de supprimer la partie alimentation, car elle se trouve sur la platine de commande moteurs.

![](_page_46_Figure_17.jpeg)

![](_page_47_Picture_1.jpeg)

![](_page_48_Figure_1.jpeg)

Le circuit imprimé côté cuivre et l'implantation

![](_page_48_Picture_3.jpeg)

#### ià» *ww <sup>n</sup> r* i. ft. »> « ut *r*n.m. vv w . gern het com **<sup>n</sup> 111; <sup>n</sup> <sup>R</sup> Rr** Ihk Il Ml TT *t7* IF" lf <sup>R</sup> *<sup>17</sup>* <sup>B</sup>" <sup>æ</sup> j ¿«S ÈO Nous imprimons toutes sortes de

cartes, cartes QSL, cartes de vœux, autocollants pour votre société, votre voiture , bureau cartes de visite, calendriers, certificats, diplômes, formulaires d'adhésion, log et call-books, tampons, tee-shirts, carnets, en-tête de lettres, posters, brochures, matériels publicitaires.

![](_page_48_Picture_6.jpeg)

# **Antenne portable pour satellite VHF et UHF**

![](_page_49_Picture_2.jpeg)

**145,920 MHz UP et 435,300 MHz +/-doppler Down 145,850 MHz (PL 67 Hz) UP et 436,795 MHz +-doppler Down SO-50**

![](_page_49_Picture_4.jpeg)

**Cette antenne a été conçue avec l'aide du logiciel MMANA-GAL, pour être utilisée en portable avec les satellites SO-50 et AO-51. A peine 500 mW sont suffisants en émission FM VHF pour ces deux satellites.**

**E** un diplexeur VHF/UHF qui serait<br>
nécessaire pour relier deux antennes lle permet d'éviter les pertes dues <sup>à</sup> un diplexeur VHF/UHF qui serait séparées (une en VHF et l'autre en UHF) à un transceiver VHF/UHF n'ayant qu'un connecteur d'antenne, comme c'est le cas par exemple du HT dual-band TH-77A de Kenwood ou le IC-W32 de Icom.

Un transceiver duplex est souhaitable car il permet en même temps d'émettre sur VHF (uplink du satellite) et d'écouter le retour du signal (downlink) retransmis par le satellite en UHF, donc de savoir si l'émission passe correctement.

Avec un seul câble coaxial et sans diplexeur,

elle fournit 6,3 dBi de gain en VHF et 10 dBi en UHF, et présente sur les deux bandes un rapport d'ondes stationnaires meilleur que 1,1/1.

Son principe de fonctionnement repose sur l'antenne "open sleeve" ou "coupled resonator", où seul l'élément rayonnant VHF (Sv) est alimenté directement par le câble coaxial, sans balun.

L'élément rayonnant UHF (Su) est alimenté

![](_page_49_Figure_12.jpeg)

par induction par Sv, vu sa grande proximité par raport à Sv. Cette petite distance de séparation entre Sv et Su est très critique pour le bon fonctionnement en UHF.

Afin d'être bien légère, j'ai utilisé des éléments en laiton ou fer cuivré (baguettes de soudure) de 1,5 mm de diamètre.

Les 4 éléments UHF sont collés directement aux trous percés dans le boom en PVC de 25 mm de diamètre et 95 cm de long. Les 2 éléments VHF sont fixés par des fiches et bornes de 2 mm de diamètre, ce qui permet leur désassemblage pour faciliter le transport.

Les bornes du radiateur VHF (Sv) sont connectées au câble coaxial. Les écrous sont introduits par un trou de <sup>11</sup> mm. Les bornes qui unissent les deux moitiés du réflecteur VHF (RV) sont reliées à l'interieur du boom par un petit cylindre en laiton.

Pour chaque élément représenté sur la figure en bas de la page de gauche, les chiffres suivants correspondent respectivement à sa longueur totale et sa séparation par rapport Su (entre axes) (mm):

**D2:307 et 384 DI : 309 et 150 Su : 330 et 0 RU: 328 et-176 Sv:957et -20 RV:1020 et -385**

Autres infos et vidéos de QSOs sur:

[http://paginas.terra.com.](http://paginas.terra.com.br/lazer/py4zbz/a)br/lazer/py4zbz/a ntenas/slv4zbz.htm

[http://paginas.terra.com.](http://paginas.terra.com.br/lazer/py4zbz/a)br/lazer/py4zbz/a ntenas/yagips.htm

Le fichier pour simulation avec MMANA se trouve ici:

[http://paginas.terra.com.](http://paginas.terra.com.br/lazer/py4zbz/a)br/lazer/py4zbz/a ntenas/sleeve4zbz1 .maa

On voit sur la photo d'introduction l'antenne en plein QSO lors du 30éme BECO (Encontre da rodada do BECO),ou était présente une centaine de radioamateurs venus de plusieurs régions du Brésil, à Caldas Novas, dans l'état de Goias.

#### *RolandZurmelyPY4ZBZ*

![](_page_50_Picture_14.jpeg)

![](_page_50_Picture_15.jpeg)

![](_page_50_Picture_16.jpeg)

Gain: 6,3 dBi en VHF et 10 dBi en UHF (espace libre)

![](_page_50_Picture_18.jpeg)

# **Antenne cadre magnétique 7 à 28 MHz 500 watts**

![](_page_51_Picture_2.jpeg)

C'est le dernier modèle, le plus "évolué" d'une longue lignée d'antennes cadres magnétiques rectangulaires ou circulaires élaborées par l'auteur depuis vingt ans d'expérimentations. Elle se démarque totalement de beaucoup d'autres réalisations. Des modifications qui améliorent considérablement son coût de réalisation, sa souplesse d'utilisation, ses performances, sans interchangeabilité d'éléments ou de modification du cadre.

**Paramet Alexandres School and School Condensateur CES BANDES sauf sur la bande des 80<br>
mètres. La valeur critique du condensateur** ar son coupleur variomètrique pivotant, le ROS s'ajuste à 1/1 sur TOUTES LES BANDES sauf sur la bande des 80 variable, pièce maîtresse du montage, n'est plus minutieuse grâce à la possibilité d'agrandir le cadre par l'astuce d'une boucle fixe de couplage dans laquelle se meut la boucle mobile d'adaptation d'impédance. Le CADRE RECTANGULAIRE de faibles dimensions peut être fabriqué en tube de cuivre recuit, en méplat d'aluminium ou acheté tout prêt sous la forme de la partie supérieure horizontale à bords arrondis (monopièce) d'un SECHE-LINGE de valeur linéaire approximative. Le MOTEUR TOUR-NE-BROCHE est alimenté sous 1,5 volt. Il devra néanmoins être démultiplié par le montage de deux engrenages sans jeu décrit plus loin.

Autres avantages : le point milieu "électrique" de base du cadre est isolé, il équilibre donc astucieusement et automatiquement les inégalités mécaniques obligatoires de connexions au CV. Les "retours HF" vers la station sont donc quasiment inexistants.

Enfin, utilisé seul, le cadre ne couvre que 3 BANDES BASSES:?- 10-14 MHz. Avec l'adjonction de deux éléments centraux, amovibles par encliquetage, et SHUNT de la cage supérieure du CV, on couvre alors, par division par 2 du coefficient d'induction, les BANDES HAUTES : 18 - 21 - 24 - 28/30 MHz. La deuxième cage du CV est obligatoirement isolée des lames fixes et accorde seule les deux demi cadres en parallèle.

#### **QUELQUES CONSIDERATIONS SUR L'ANTENNE-CADRE MAGNETIQUE**

On remarquera que les dimensions ne sont pas impératives de même que le diamètre du tube utilisé qui agit seul sur la SELECTI-VITE très pointue avec un fil au détriment de la bande passante et aussi de la rigidité de l'ensemble. Le tube entre 10 et 20 millimètres semble être un bon compromis. Ici un tube de 16 millimètres est employé. Je n'ai pas remarqué une grosse DIRECTIVI-TE dans l'orientation du cadre placé sur le

bureau du shack, sauf sur certaines stations puissantes.

Pourquoi ? Le mystère reste entier ! Le CV double cage est ici un « 2 x 27/145 pF » de marque CARDWELL. Il est démontable et isolé à 20 KV minimum avec ses lames espacées de 10 mm. Il fut repéré par mon ami F3YV dans un "salon" germano-hollandais !

Il doit être obligatoirement isolé en STEATI-TE et doit être proportionné à la puissance d'émission envisagée :

on compte environ <sup>1</sup> KV par millimètre d'espacement mais le double sur les bandes hautes entre 14 et 30 MHz.

#### **DETERMINATION DES DIMENSIONS DU CADRE**

Selon la valeur du CV on fabriquera une esquisse du cadre en gros fil électrique, et on procédera par découpages successifs en partant de la BANDE LA PLUS BASSE (7MHz) avec le maximum de valeur du CV. On doit normalement parvenir alors avec une seule cage à couvrir 2 bandes supplémentaires : 10 et 14 MHz. On réalisera alors le cadre définitif.

#### **RENDEMENT DU CADRE**

Il est indéniable qu'il sera toujours inférieur d'un" point <sup>à</sup> un point et demi"à celui d'un doublet accordé extérieur bien dégagé. Les "savants calculs" donnent une valeur de 40% sur 7 <MHz.de> 75% sur 14 MHz et entre 80 et 90% au-dessus. Il semble inutile de tenter d'essayer sur 3,5 MHz (5% maxi) <sup>à</sup> moins de concevoir un cadre de grandes ou très grandes dimensions.

#### **REGLAGES DU CADRE**

On déterminera d'abord la « résonance » en écoutant le « souffle » très pointu sur le milieu d'une bande choisie avec le récepteur habituel. On placera alors l'émetteur sur les positions SWR et TUNE sans utiliser la boîte de couplage. Après quelques légères retouches du CV du CADRE, l'indicateur SWR doit frôler la valeur de 1/1. On pourra alors utiliser la pleine puissance.

Le VUMETRE d'antenne suivra la modulation. Enfin, il sera bon d'éloigner le CADRE de l'opérateur et de le placer de préférence sur un balcon, un espace vert, ou autre pièce attenante. S'il est à l'extérieur, on pourra le protéger avec un sac ou un revêtement en plastique.

![](_page_52_Figure_12.jpeg)

#### **Réalisation Antenne cadre magnétique tri bande 7-10-14 MHz Figure <sup>1</sup>**

Les dimensions peuvent légèrement varier sans inconvénient :

Hauteur du cadre d'axe en axe = 92 cm Largeur  $= 46$  cm

La réalisation se fait en tube de cuivre de 16 millimètres enfilés avec des raccords. Du côté du CV en haut du cadre, les deux arrivées sont maintenues par deux manchons

de 14 mm rentrés en force. Un ISOLATEUR CENTRAL en porcelaine de 5 cm muni de deux pas de vis assure la rigidité du cadre. Deux écrous enfoncés à force ou soudés dans les extrémités d'arrivée des tubes les fixent sur l'isolateur central.

La fixation sur la goulotte PVC de 15 x 6 (1 mètre de hauteur) s'effectue par deux COLONNETTES en PORCELAINE munies chacune d'un COLLIER DE SERRAGE " ATLAS" de 14 mm de diamètre.

Le cadre est coupé à sa base sur une Ion-

*F9VX*

![](_page_53_Figure_1.jpeg)

gueur de 4 à 5 cm, bien au centre. II vient s'y insérer le socle SO239. Sa fixation ainsi que les spires sont montées sur une équerre épaisse en plexiglas, elle-même fixée sur la goulotte en PVC.

#### **ATTENTION :**

Les extrémités de la spire d'accord (qui allonge le CADRE) sont croisées à la base. Deux colliers ATLAS fixent les extrémités du cadre sur le support plexiglas et assurent le contact avec la spire d'accord.

La spire de couplage (variomètre) pivote directement sur l'âme du socle SO239 ren-

![](_page_53_Picture_6.jpeg)

forcé par un morceau d'entretoise isolée assurant la rigidité du montage. Les deux côtés de la boucle sont fixés sur un morceau de plexiglas épais, dont le centre fait contact avec l'âme du socle SO239.

La goulotte en PVC (côté creux) reçoit un tube PVC de 40 cm x 4 cm fixe en haut et en bas par deux étriers de tube TV. Le tube PVC s'enfiche, à la base, sur un trépied à forte ossature vu le poids de l'ensemble.

L'imposant condensateur variable de 43 cm de hauteur est relié aux colliers ATLAS par deux très courtes tresses aplaties.

#### **CAPACITE DU CV :**

14 MHz: 26 pF 10MHz:60 pF 7 MHz : 165 pF (les 2 cages sont en parallèle) Le CV est télécommandé à distance et for-

tement démultiplié (1/2 tour en 2 minutes)

![](_page_54_Figure_1.jpeg)

#### **Figure 2 Extension 18 à 30 MHz**

L'adjonction aux points A et <sup>B</sup> d'un élément amovible (EA1 - EA2) d'une longueur d'environ 19 cm, réalisé d'un tronçon de tube identique à celui du cadre, permet de doubler la self-induction totale du cadre primitif et ainsi d'obtenir un ACCORD sur toutes les bandes hautes de 18 à 30 MHz. Il ne faut pas alors omettre de shunter le CV inutilisé. Seul le condensateur CV2 accorde le demi cadre inférieur. Les deux tronçons de tube (de diamètre 16mm) sont amovibles pour les bandes basses et leurs fixations du côté CV et du côté CADRE (A et B) s'effectuent par des clips en acier de 14 mm. Ils sont fixés par vis sur les parties fixes du CV. D'un côté sur les lames isolées et de l'autre sur la plaque de masse pour les lames mobiles. Les deux tronçons de tubes amovibles s'en-

fichent à force dans les clips. Les contacts sont parfaits et le ROS reste

proche de 1/1 sur toutes les bandes en jouant toujours sur la spire variométrique Sc.

On peut rajouter accessoirement un petit

détecteur à diode dont le courant ira vers un galvanomètre. Ce dispositif permettra de faciliter l'accord. Un mécanisme à aimant et ILS complète le cas écheant la mécanique. Il permet de réaliser une fin de course.

#### **Figure 3 Détails du couplage variométrique**

La spire de couplage fixe arrive sur l'extrémité des deux méplats alu en sens inverse vis-à-vis d'eux. L'extrémité de la spire de couplage A est fixée par une vis de 5 mm

![](_page_55_Picture_1.jpeg)

![](_page_55_Picture_2.jpeg)

*Passez à l'action ! N'hésitez plus ! Surprenez-vous ! Offrez-le vous I Réalisez-le ! Expérimentez ! Réalisez vos émetteurs-récepteurs*

*- Double bande 40/80 ou 40/30 mètres*

*- Mono bande 160 mètres*

*Technologies SDR : l'ultime qualité*

*Offrez-le vous pour en kit, port en sus. Pour commander : [sdr@sansfilmagazine.com](mailto:sdr@sansfilmagazine.com) 01-69-57-00-85 06-25-68-25-16 [info@ondesmagazine.com](mailto:info@ondesmagazine.com)*

*05-55-02-99-89*

sur le méplat <sup>B</sup> lui-même fixé sur le méplat A. Cette spire allonge électriquement la longueur du cadre, elle permet un couplage inductif variable et équilibre parfaitement l'ensemble du cadre au niveau du CV. Aucun point médian de masse (obligatoirement déséquilibré vis-à-vis de l'ensemble n'étant pris sur le cadre). L'alimentation coaxiale se trouve elle aussi isolée de l'ensemble, cela évite des retours HF sur le transceiver qui peut alors délivrer sa pleine puissance.

#### **Figure 4 Détails mécaniques**

FL:flectoren stéatite

D : disque plastique "index tournant" repère des fréquences

<sup>E</sup> : engrenage circulaire en cuivre de 120 dents. II est solidaire du disque D par deux vis et entretoises d'écartement

e : engrenage d'attaque du moteur de16 dents, rapport 7.5 pour <sup>1</sup> tour

<sup>F</sup> : équerre de fixation des éléments sur la goulotte. Plexiglas de 4 mm d'épaisseur

<sup>R</sup> : disque fixe en fibre au centre duquel est serti un roulement à billes de 8 mm. Une gaine en tube d'aluminium enfoncée à force reçoit l'axe en acier poli de 6 mm. Le tout s'articulant dans le roulement <sup>à</sup> billes. Ce disque est solidaire de l'équerre F.

L'axe "e" est une tige filetée bloquant le petit engrenage passant dans une gaine en tube d'aluminium de 6 mm qui aboutit sur le moteur. L'axe de ce dernier étant carré on réalisera une pièce d'adaptation enfoncée à force.

**Pour plus d'informations contactez directement F9VX via la nomenclature.**

![](_page_55_Figure_18.jpeg)

#### RENCONTRES

# **Vide grenier de printemps au radioclub F5KEE**

**L'aube se lève sur les lacs de Viry-Châtillon, la nature encore endormie nous dévoile un cadre superbe propice à l'organisation d'un grand rassemblement.**

Viry-Radio a ouvert ses portes en un<br>
lieu nouveau dit « Le feu de camp »,<br>
composé d'un terrain clòs regroupant un our la troisième année consécutive Viry-Radio a ouvert ses portes en un lieu nouveau dit « Le feu de camp », vaste parking, pelouses et hangars d'exposition.

L'équipe du Radio-Club de Viry-Châtillon F5KEE est enfin prête à accueillir les exposants qui ne tardent pas à apparaître à l'entrée.

Temps superbe -les Dieux sont avec nouset certains préfèrent placer leurs stands en plein air, tout est possible, il y <sup>a</sup> de la place. Une atmosphère fébrile s'empare du campus avec la sempiternelle interrogation : Mais que renferment tout ces véhicules ?

Perle rare, bonnes affaires, moutons à cinq pattes ou tout simplement objets inanimés que la passion du radioamateur ou du collectionneur va faire revivre.

Le merveilleux existe toujours et le miraculeux aussi, il suffit d'avoir la volonté d'y croire et l'énergie pour les matérialiser. C'est au rythme des battements de coeur que le rideau se lève sur Viry-Radio 2007. Les visiteurs affluent beaucoup plus nombreux que les années précédentes.

Echanges, marchandages, discussions, il y en <sup>a</sup> pour tout les goûts et appétits y compris à notre stand restauration ; même la station spatiale internationale ISS est de la fête nous faisant l'honneur de prendre une orbite favorable à sa réception sur la bande des 2 mètres en fin de soirée.

Nous tenons <sup>à</sup> remercier tout particulièrement la ville de Viry-Châtillon et ses services techniques sans lequels nous n'aurions pu réaliser cette belle journée ; sans oublier le précieux concours du Conseil Général de l'Essonne, d'Onde Magazine, de Contras Informatique, de la revue Hélice, de Radio REF, de Radio Fil, de l'Amast France, de tout nos amis exposants, des personnes qui nous ont honoré de leur visite.

![](_page_56_Picture_10.jpeg)

Enfin, de tout ceux qui de près ou de loin ont participé à cette manifestation. Devant ce succès nous continuerons l'année prochaine avec encore plus de ferveur afin de pérenniser le monde de la radio de l'éclateur de Branly aux transmissions interplanétaires.

Rendez-vous pour Viry-Radio 2008

#### *L'équipe du Radio Club de Viry-Châtillon*

![](_page_56_Picture_14.jpeg)

![](_page_56_Picture_15.jpeg)

#### **PERSONNAGES**

# **4S7SW du Stétho au micro**

![](_page_57_Picture_2.jpeg)

#### **1955 : cette année-là**

- Naissance du mot "Ordinateur"

- Mort d'Albert Einstein
- Naissance de Bill GATES

Cette année-là naît au Sri Lanka, notre Ami le Docteur Sarath de 4S7SW. Il nous raconte... Vanakkam èn Péér SARATH de 4S7SW, inna samacharam !

(Bonjour je m'appelle SARATH de 4S7SW, comment allez-vous I)

Dès mon enfance je m'intéresse aux petits moteurs électriques, aimants, cerfs-volants, radios etc. Je profite de l'absence de mon père pour ouvrir, et ainsi explorer notre poste radio familial, de la marque hollandaise PYE. La connaissance du Broadcast, fait de moi un spécialiste du fer à souder, et du coup ma soeur aînée m'appelle souvent pour que je répare tel ou tel récepteur !

À 13 ans je fréquente le radio club de mon collège qui permet de faire comprendre aux jeunes, l'électronique de base.

Au lycée, en seconde, je découvre le monde fascinant des Sciences...et je réalise une cloche électrique. Ma connaissance de l'anglais est insuffisante: j'en profite pour m'inscrire au cours du soir. J'aimerais posséder un poste fabrication maison. Un ami me procure un circuit, et je réalise mon premier émetteur AM sur la bande 27 MHz. Je suspends un long fil sur un cocotier et je

débute la transmission. Je demande à mes voisins comment ils me reçoivent sur leur récepteur: pitoyable ! Aie aie quelle déception !

En 1977 je m'inscris à la Faculté de Médecine de COLOMBO. Je deviens médecin généraliste en 1980 et j'obtiens ma première nomination à l'hôpital gouvernemental d'AMPARA. Tout en "réparant" les êtres humains, en soirées je répare également les équipements médicaux cassés, les autoclaves, les d'Electrocardiographes, les équipements de rayon X, les chaises dentaires , etc.

Le personnel hospitalier est heureux de "posséder" un tel toubib capable de prouesses tant médicales que techniques.

- " Dr Sarath, pourquoi ne devenez-vous pas ingénieur !"

-"je préfère être disponible auprès de ceux et celles qui souffrent."

En 1992, je suis affecté à l'hôpital de ma ville natale : AMBALANGODA.

En rendant visite à "ATHULA" mon vieil ami, j'aperçois des fils, une cage en aluminium haubané au dessus de cocotiers.

-"Bigre"qu'est ce que c'est que cette installation si haute ?"

- " Sarath ,tu n'es donc pas au courant?" -"Non..!"

- "Il n'y a qu'un "SUDDA" ( " homme blanc" dans le langage local) un peu loufoque

pour posséder une telle chose...! Que faitil? On ne sait fichtre rien, nous le suspectons d'appartenir à la CIA ou quelque chose de cet ordre. Il possède un émetteur récepteur et "il" cause avec le monde entier... tu te rends compte ! Les voisins ont porté plainte, auprès du GRAMASEVAKA ! (Chef du village)

-"Bien bien , MACHANG ( petit mot qu'on utilise ici pour désigner un ami très cher), mais comment puis-je rencontrer cet homme ?"

-"Quoi, tu désires vraiment le rencontrer? Cet homme dérange toutes les nuits... mais comme c'est un bon client <sup>à</sup> la saison touristique, on n'ose rien dire !"

-"Oui je veux vraiment le connaître !"

- "D'accord : il demeure toujours dans le même coin de sa maison :au milieu de tous ces appareils étranges !

C'est décidé je pars voir ce "SUDDA"!

La porte est entrebaillée, "l'homme blanc" parle au micro.

-"Bonjour M'sieur !"

Il me répond "Bonjour !" mais reste très affairé derrière son poste de radio.

-"Etes vous RADIOAMATEUR *T*

-"Oui, je le suis, mais je vous en prie, entrez !"

Voilà comment je fais la connaissance de WIM de ON6TZ qui deviendra mon ami.

J'essaye d'engager un peu la conversation, je suis surpris lorsqu'il me demande ma religion.

-"Monsieur,je suis un libre penseur, rationaliste, une espèce de corneille, blanche, qui est ici au Sri Lanka, très rare, pourquoi ?"

-"Super, un collègue !"

Il se lève aussitôt de son fauteuil et me sert une bonne bière.

Nous parlons durant des heures et des heures, de radio, d'antennes, etc. Le tout rafraîchi de temps à autre par d'autres bonnes bières !

- "Vous avez de solides connaissances en électronique, pourquoi ne tentez vous pas l'examen de radioamateur !"

-"Le problème, ici au Sri Lanka : les transceivers sont très chers, et les salaires des employés du Gouvernement plutôt bas (Chut ne le dites à personne)"

- " Eh bien, je vous fait cadeau mon vieil

#### PERSONNAGES

émetteur récepteur ATLAS! A l'aurore, je quitte mon nouvel ami, pour aller prendre ma permanence à l'hôpital...je suis déjà bien en retard ! Un jour Wim me dit:" ma cage de rotor est cassée...!"

-"Pas de soucis je suis un assez bon plombier et mécano ! "Nous achetons des tubes en aluminium et je répare tout l'ensemble. A la fin de ses vacances il me promet de me faire parvenir le livre de l'ARRL.

Dès réception du manuel je commence <sup>à</sup> étudier, hélas à l'examen, j'échoue à la télégraphie ! Je continue à m'entraîner à manipuler avec mon oscillateur 555, et les infirmières inquiètes me soupçonnent d'être un espion, à cause du DA-DI-DA qu'elles entendent de ma chambre de garde. Pour dissiper tout malentendu, j'en fait part au directeur.

Bien des années sont passées depuis.

Récemment un groupe de radioamateurs français passionnés d'expédition, arrive au Sri Lanka avec: F5LGO Dan, F6AUS Serge, F9IE Bernard, F6AOI André, et F6BFH Alain. Mon ami UKKUM, grimpeur de cocotiers, le meilleur dans tout AMBALANGODA... installe leurs dipôles à 30 m de haut (ici, les cocotiers sont vos buildings de métropole). Dès leur retour en France ils m'invitent pour les vacances: mon Visa est accordé. Je suis heureux de visiter tous les monuments de PARIS !

Je reçois un accueil chaleureux aux QRA de Bernard, Alain et André ! J'ai la joie de rencontrer d'autres radioamateurs et sur l'air <sup>a</sup> lieu mon premier QSO avec mon ami Wim de ON6TZ qui m'attend à son QRA. Tous deux des passionnés de CERF-VOLANTS: nous les utilisons pour faire des QSO's en y fixant des longs fils et ça marche !

Je rencontre des Om's du radio club de KNOKKE. Ils me font découvrir et déguster plus de 25 sortes de bière.

L'XYLdeWIM possède 12 chats,et s'occupe d'eux avec soin et attention, et moi, espèce de "chat" de l'Asie du sud-est, j'avoue en être agréablement surpris !

Je quitte la Belgique, me rend aux Pays Bas pour saluer : Kees de PA5CW qui me fait visiter ce que je désire tant voir depuis de nombreuses années: un vieux moulin à vent.

Quand des OM's viennent me voir au SRI LANKA, je les emmène à DONDRA, voir le phare de 60 m de haut. Rudy de DK7PE y a installé une grande antenne boucle pour le 160 m, et je n'ai jamais vu d'aussi haute installation depuis lors !

Après 24 ans de médecine hospitalière, je

change de job, et rejoins la marine en tant qu'officier dans un centre naval de recherche, donne des conseils sur les antennes HF en remplaçant des dipôles par des DELTA LOOP: je voue une véritable passion aux antennes boucles !

Je leur fabrique 4 antennes "cubical quad" VHF qui possèdent un gain remarquable..!

Après le Tsunami de décembre 2005, ma ville Matara, est complètement coupée du Monde: plus d'électricité. Je me sers de ma 2ème batterie de voiture, que je garde toujours en réserve, pour aider les réfugiés d'un camp improvisé à l'Université de RAHU-LA...Des batteries supplémentaires ont été fournies par des voisins. Je transmets avec mon Yaesu FT 77 que m'ont donné des amis français.

Image extraordinaire: d'un côté, je donne des soins et de l'autre j'établis des contacts radio avec les pays étrangers, pour donner des infos au sujet des personnes blessées ou disparues !

Quelle tragédie : à MATARA il y a plus de 300 morts, sans oublier tous les autres traumatismes ! Je travaille médicalement jour et nuit sans relâche,

contacte énormément d'autres OM's de COLOMBO, en INDE et au Moyen Orient: comme la plupart d'entre nous en 4S7,je sers de relais et donne des nouvelles aux habitants du Sri Lanka inquiets pour leur famille.

Mon ami Dan de F5LGQ est venu 2 fois apporter de l'appareillage médical et des médicaments, qui nous furent très utile

au camp de réfugiés ! Après cette tragédie, des amis français m'ont offert un nouveau transceiver: un magnifique FT 857 !

Je dois vous faire une confidence: maintenant, oui, en regard de ce que j'ai vécu, je suis capable d'affronter un autre TSU-NAMI !

Stuutiyi ONDES MAGA-ZINE, paarkalame, saa-

![](_page_58_Picture_22.jpeg)

meya , Jaya ve -wa ! (Merci ONDES MAGAZINE, au revoir, paix et bonne santé à tous!)

*Propos recueillis et traduits par Philippe PONTOIRE de F5FCH*

![](_page_58_Picture_25.jpeg)

#### FRANCOPHONIE

# **ADRASEC En direct du Sénégal**

![](_page_59_Picture_2.jpeg)

**Ces derniers mois bien remplis ont vu un certain nombre de nos projets prendre forme aussi bien du côté radioamateurs qu'ADRASEC. Contacts, manoeuvres et exercices ont été incessants depuis le début de l'année.**

Commandant Mbodj et le Capitaine<br>Manga, nos Présidents d'Honneur,<br>avaient évoqué le défilé aérien du 04 Avril ors de notre A.G. en Février dernier, le Commandant Mbodj et le Capitaine Manga, nos Présidents d'Honneur, (Fête Nationale sénégalaise) qui devait se dérouler en deux étapes, le matin à Dakar et l'après-midi à Ndiass. Comme nous avions envisagé d'acquérir une VHF aéro afin de parfaire notre réseau radio ADRA-SEC, nous leur avons proposé de mettre un véhicule entièrement équipé à leur disposition : il ne restait plus qu'à obtenir, dans les

![](_page_59_Picture_5.jpeg)

délais, le matériel nécessaire, malheureusement introuvable au Sénégal.

Le challenge était sympa et nous avons eu plaisir à le relever. Des mails furent immédiatement envoyés tous azimuts chez nos principaux fournisseurs français afin de trouver leTX et les aériens correspondants. C'est ainsi que nous nous sommes portés acquéreur d'un superbe ICOM IC-A110 proposé par ICOM France et livré à Dakar par son D. G.

Quant aux aériens, une DIAMOND BC-100S (ground plane) et BC-101S (mobile), c'est G.E.S. qui nous les a fait parvenir par un moyen fiable et rapide que je ne citerai pas ici.

Et après toute une série d'essais entre la base aérienne de Dakar, les hélicoptères et les avions en vol, aussi bien à Dakar qu'à Ndiass, nous avons pu constater que notre véhicule était fin prêt pour le grand jour, <sup>à</sup> la grande satisfaction des autorités militaires et de tous les membres de l'ADRASEC. Pendant tous ces essais, le contact était maintenu avec Jan-François, 6W7RV, resté à La Somone afin de pallier une déficience des téléphones mobiles.

Cette journée du 04 Avril 2007 sera donc pour nous tous un excellent souvenir : elle s'est parfaitement bien déroulée, le matin dans la capitale, à côté de la tribune présidentielle, et l'après-midi sur le site du futur aéroport international Biaise Diagne où le Président de la République, Monsieur Wade, a posé la première pierre de ce nouveau complexe qui devrait être construit en moins de trois ans et qui remplacera à terme l'actuel aéroport de Dakar Yoff.

A Ndiass, des milliers de personnes s'étaient réunies pour cette journée exceptionnelle

Ces derniers mois, de nombreuses personnalités nous ont fait l'honneur de venir nous rendre visite à Saly : en Décembre 2006, le Colonel Raphanaud (« patron » du S.A.R. français) a fait le déplacement depuis Dakar avec le Commandant Mbodj, le Capitaine Manga et Monsieur Lièvre de l'O.A.C.I. afin de visiter nos installations, et depuis le début de cette année, plusieurs administrations sénégalaises sont passées

#### FRANCOPHONIE

nous faire des visites de courtoisie en nous remerciant de cette structure que nous avions mise en place <sup>à</sup> l'intérieur du Sénégal.

En ce qui concerne les projets en cours, le S.A.R. (Search And Rescue) Sénégal étant responsable des pays limitrophes, nous essayons actuellement de joindre tous les radioamateurs disponibles en Mauritanie, au Mali, en Gambie et Guinées, intéressés <sup>à</sup> faire partie de notre réseau de secours, juste au cas où. Et, de fil en aiguille, nous avons repris l'idée de la FNRASEC de mettre en place un Réseau d'Urgence International, de secours et de sauvetage, présenté sur papier en Octobre 2006 par Michel, F5DV, lors de l'A.G. de la FNRASEC. C'est donc avec tous les moyens de notre fédération et de tous les radioamateurs qui en sont membres, que nous avons décidé de nous attaquer à cette vaste tâche et par conséquent, d'élargir ce réseau de secours <sup>à</sup> tout le continent africain : plusieurs pays ont déjà été contactés et tous les radioamateurs informés de ce projet sont prêts <sup>à</sup> y adhérer avec enthousiasme.

Effectivement, il est toujours préférable de prévoir et de connaître nos possibilités d'aide avant la catastrophe, donc, encore beaucoup de pain sur la planche ...

Quant « au voisin » de La Somone, notre ami Jan-François, 6W7RV, il a reçu de nombreuses visites dans son petit paradis, le Calao, (<http://www.le-calao.com>) et voici ce qu'il nous en dit :

#### **Les (OM) visiteurs en 6W.**

Cette année encore, le Calao (plus connu des OM comme 6W7RV) a eu le plaisir d'accueillir de nombreux (et valeureux) radioamateurs de différentes nationalités. Ils sont venus en simples «touristes» pour découvrir le Sénégal, uniquement pour trafiquer, ou encore pour profiter des 2 possibilités. En 2006, la saison a commencé fin novembre avec la venue de Paul, K1XM, présent pour le CQ WW CW contest.

Paul a réalisé un très beau score en single operator low power, score de 6 163 274 points qui lui permet d'espérer un très bon classement mondial.

Ce bon score n'a pas empêché Paul de pratiquer un peu de plongée sous-marine avant le « grand week-end ».

Ensuite, en janvier, Bert, PA3GIO, un habitué des expéditions DX individuelles (<http://www.pa3gio.nl/>) totalise 5 605 QSO en SSB en 8 jours de trafic avec un Kenwood TS 50. Impressionnant de regar-

der Bert trafiquer, dans un pile-up permanent, toujours calme, courtois et efficace, bravo Bert !

En février, en « touristes », Hans et Maya, HB9ACD et HB9DLN, venus pour découvrir le Sénégal. Malgré un séjour de 4 semaines, ils n'ont pas eu le temps de tout voir et sont partis à regret. En

![](_page_60_Picture_12.jpeg)

février également, pour une petite semaine, Rich, DK8YY, a opéré 4 204 QSO en CW 400 watts dont <sup>1</sup> 223 QSO sur 160 m, le plus lointain étant KH6.... Honolulu, pendant que Ingolf, DL4JS, était actif 50/100 w en PSK31,63,RTTY avec environ 780 QSO. De février à fin mars, Alex, RW3TN, pour la

deuxième année, a été très actif comme RW3TN/6W depuis le shack du Calao, mais également en portable depuis l'île de Gorée (IOTA AF-45).Alex a également opéré comme 6V7E pour les Russian et WPX contests. Cerise sur le gâteau, une petite expédition a été organisée en Mauritanie qui a permis à Alex d'opérer pendant 5 jours comme 5T3TN depuis Keur Massene, village situé à 220 km au sud de Nouakchott. En «touristes » également, nous avons eu la visite de Bernard, F6IIL et de Liliane, F8BBC pour une semaine.

Et puis fin mars, un big gun venu avec son ampli ACOM 1000, Pete, SM5GMZ a opéré comme 6V7F et a collectionné les reports 59++++.

Enfin, l'ami Giovanni, IZ2DPX, toujours actif et de bonne humeur, a su allier détente, visites, excursions et contacts avec les villageois sans oublier la radio. II <sup>a</sup> réalisé un beau score de 10 776 QSO ail band en SSB et a fait « l'ouverture » du 6 m avec un joli bilan de 410 QSO en phonie.

Le bilan de cette année ? La remontée de la propagation , l'ouverture du 50 MHz, ou les 4 radioamateurs venus accompagnés de leurs YL?

Pour les CQ WW SSB et CW 2007, les places sont déjà réservées respectivement par des opérateurs Espagnol et US. Je leur laisse le soin de vous «avertir» via les réseaux habituels de leur participation à ces 2 must lorsqu'ils le jugeront utile. Si la propagation remonte un peu.... Cela promet un très bon cru 2007.

> *Jan-François LORNE 6W7RV/F4AHV Le Calao*

![](_page_60_Picture_20.jpeg)

#### RUBRIQUE DU SAT TV CLUB

# **Les principes de la modulation numérique TV**

**Aujourd'hui, dans ce monde bien compliqué du numérique, nous ne pouvions pas nous dispenser de parler de Viterbi.**

**V**aborder cela le plus simplement pos-<br>
sible ! Afin de transmettre un train<br>
numérique dans un milieu très bruité

comme la diffusion via satellite, il est indispensable de rajouter des informations (code correcteur) afin que le récepteur en cas de mauvaise réception retrouve "ses billes".Ces informations sont rajoutées suivant un principe bien défini au départ. Jusqu'à présent, une relation était faite

entre les différents octets à transmettre. Maintenant, Andrew Viterbi a relié les bits

Voici le codeur utilisé par le DVB. On voit que chaque bit incident va générer deux bits sortants et qu'il sera lié aux 6 bits pré-

Le bit <sup>1</sup> de sortie est un "OU exclusif" entre les bits 1,2,3,4 et 7 tandis que le bit 2 de sortie est un "OU exclusif" des bits 1,3,4,6 et 7. On a donc 2 bits qui sortent pour <sup>1</sup> qui rentre. On parle alors de rendement 1/2.

ensemble ! Passons à un exemple !

**Première étape : Le codeur convolutif**

cédents.

ous avez dit Viterbi ? Nous allons aborder cela le plus simplement possible ! Afin de transmettre un train

![](_page_61_Picture_3.jpeg)

II consiste à améliorer ce rendement en ne transmettant pas certains bits sortant du

**Deuxième étape : Le poinçonnage :**

codeur convolutif. Si 3 bits se présentent en entrée de codeur, on va en retrouver 6 en sortie mais on n'en transmettra que 4. Le rendement sera alors de 3/4. On parle aussi de FEC  $3/4$  (FEC = Forward Error Correction).

![](_page_61_Picture_1135.jpeg)

#### débit utile.

Pour une liaison professionnelle (feed), on utilise en général 7/8. Protection légère mais occupation dans le spectre minime. Cela sera compensé en augmentant la taille de la parabole ( 2.40m et plus ).

Pour les transmissions grand public type Canalsat, un compromis a été choisi : 3/4 pour les couvertures larges. Le débit Symbol étant de 27500 MB/s pour une largeur de transpondeur de 36 MHz. à -3dB.

Dans un prochain article, nous aborderons les tables dans le transport DVB : PAT, NIT, SDT, etc.

*S.B. Professeur PARABOLE membre du SAT TV CLUB Place de Mons F-33360 CENAC*

![](_page_61_Picture_12.jpeg)

Le code Viterbi permet de renforcer le train numérique avant le modulateur. C'est une relation dans le temps entre les bits à transmettre. Le niveau de protection est déterminé par l'opérateur en fonction du transpondeur, du débit et des conditions de réception = bilan de liaison.

Pour une diffusion très renforcée, FEC = 1/2. L'occupation du spectre est importante par rapport au

![](_page_61_Picture_15.jpeg)

*Passez à l'action ! N'hésitez plus ! Surprenez-vous ! Offrez-le vous ! Réalisez-le ! Expérimentez ! Réalisez vos émetteurs-récepteurs*

x *Double bande 40/80 ou 40/30 mètres*

*" ^°n° ^ane^<sup>e</sup> mètres Technologies SDR : l'ultime qualité*

*Offrez-le vous pour Pj<sup>C</sup> en kit, port en sus. Pour commander : [sdr@sansfilmagazine.com](mailto:sdr@sansfilmagazine.com) 01-69-57-00-85*

*06-25-68-25-16 [info@ondesmagazine.com](mailto:info@ondesmagazine.com) 05-55-02-99-89*

![](_page_61_Picture_22.jpeg)

![](_page_62_Picture_0.jpeg)

# **«LES RADIOAMATEURS ET L'ESPACE», tel sera le thème de notre 29ème édition,**

Le salon international de la radio «HAMEXPO» se tiendra à Auxerre les samedi 15 et dimanche 16 septembre 2007 sur le site d'AUXERREXPO.

HAMEXPO, ce sont aussi 4000 m<sup>2</sup> où comme les années passées vous trouverez :

**De nombreux exposants** prêts à vous servir et auprès desquels vous découvrirez le dernier cri de la technologie. **Une brocante** où comme toujours les bonnes affaires sont de mise.

- **Les membres associés** auprès desquels il fait toujours bon discuter des domaines qui vous passionnent
- **Des activités ludiques** proposées par l'ensemble des participants.

![](_page_62_Picture_7.jpeg)

![](_page_62_Picture_8.jpeg)

![](_page_62_Picture_9.jpeg)

![](_page_62_Picture_10.jpeg)

**Horaires d'ouverture :** Samedi de 9 heures à 19 heures, Dimanche de 9 heures à 16 heures **Tarif entrée .** 8€ YL et QRP de moins de <sup>1</sup>2ans : gratuit

Tarifs brocante : Samedi =  $40 \text{ } \epsilon$ , dimanche =  $20 \text{ } \epsilon$ , le week-end :  $45 \text{ } \epsilon$ **Inscription** / **Réservation** : <http://hamexpo.ref-union.org>

![](_page_62_Picture_14.jpeg)

#### PETITES ANNONCES GRATUITES

Bon prioritaire pour les PA gratuites à découper en bas de la page. Toute demande accompagnée de ce coupon sera insérée en priorité par rapport aux autres et notamment celles reçues par internet. Demande à effectuer sur papier libre avec coordonnées à faire paraître dans le corps de l'annonce. Identité et adresse obligatoires pour le traitement.<br>Les petites annonces sont sous la responsabilité

![](_page_63_Picture_2.jpeg)

64 **Ondes Magazine** 

Ce bas de page est à découper pour être prioritaire lors de l'envoi de vos PA les photocopies ne sont pas acceptées. Bon prioritaire pour insertion dans OM33.<br>Date limite de remise des PA du N°34 : 28/08/2007

# FT-2000 Le Nouveau Jalon du DX en HF / 50 MHz

![](_page_64_Picture_1.jpeg)

MRT-906-2-C

YAESU

MANAGEMENTI<br>DMU-2000

- **DSP IF avec réglage de contour, largeur et décalage «Filtres-roofing» sur la première fréquence intermédiaire**
- **Double réception dans une même bande**
- Filtre présélecteur à haut facteur Q

«

**NAR** 

**TXW** 

**HIVAN-H** 

**ISÜ**

**MON!-® PROC /WR <sup>v</sup> <sup>1</sup>** *t*

Versions 100 W (alimentation 13,8 Voc INTERNE) ou 200 W (alimentation secteur externe)

![](_page_64_Picture_6.jpeg)

 $\frac{25}{2}$  $10-2$  ]  $14-2$  ]  $15-1$ 

 $23\ \substack{+0.03 \\ -0.03}$  ]  $24.5\ \substack{+0.03 \\ -0.03}$ 

GEN 30 A ENT

SHIFT-& WIDTH CONTOUR-®-DNR

![](_page_64_Picture_7.jpeg)

 $\circ$ 

![](_page_64_Picture_8.jpeg)

205, rue de l'Industrie - Zone Industrielle - B.P. 46 - 77542 SAVIGNY-LE-TEMPLE Cedex 01.64.41.78.88 - *Ligne directe Commercial OM: 01.64.10.73.88* – Fax: 01.60.63.24.85<br>ɔiP-H.323 : 80.13.8.11 — <http://www.ges.fr> — e-mail : [info@ges.fr](mailto:info@ges.fr) 06212 Mandelieu Cedex, 04.78.93.99.55 04.93.49.35.00 **G.E.S. LYON** rue Tronchet, 69006 Lyon. G.E.S. - MAGASIN DE PARIS: 212, avenue Daumesnil - 75012 PARIS - TEL : 01 43.41.23.15 - FAX: 01.43.45.40.04<br>G.E.S. OUEST: 1 rue du Coin, 49300 Cholet, tél.: 02.41.75.91.37 G.E.S. COTE D'AZUR: 454 rue Jean Monet - B.P. 87

**ELECTRONIQUE SERVIC** 

**14 195.00 - 1420000** 

 $A=B$ 

 $\Delta B$ 

V/M

C.E.S. NORD: 9 rue de l'Alouette, 62690 Estrée-Cauchy, tél.: 03.21.48.09.30<br>Prix revendeurs et exportation. Garantie et service après-vente assurés par nos soins. Vente directe ou par<br>correspondance aux particuliers et aux

#### NOUVEAUX PRODUITS

# **Pour la rentrée**

![](_page_65_Picture_2.jpeg)

#### **ATX 1080 ANTENNE HF-50Mhz Usage possible en VHF aviation et 144 Mhz.**

Inter Technologies propose l'antenne ATX1080, livrée avec les connecteurs 3/8') BNC ou PL (et PL coudée), tout <sup>à</sup> fait adaptée à l'utilisation d'émetteurs récepteurs comme le FT817, le SGC2020 ou encore l'IC703. La puissance maximale acceptable étant de 25W, c'est donc l'antenne idéale ! Un avantage indéniable repose sur sa petite taille pour faciliter le transport: 32 cm repliée tout en permettant d'avoir une longueur déployée de 1,60m. Le principe est simple : la bobine à la base peut être raccourcie ou allongée au moyen d'un strap livré, positionné suivant les indications du tableau ci-dessous. L'accord fin est ensuite réalisé par le réglage de l'élément télescopique. Lorsque l'émetteur possède un rosmètre intégré, le réglage se fait en quelques instants ! Comme toute antenne, le rendement sera meilleur avec l'usage d'un ou plusieurs radians. Les longueurs indicatives vous sont données dans le tableau ou calculez : L en m= 54/F en Mhz. Sur le FT817, par exemple, une vis à l'arrière du poste en permet la

fixation. Bien que légère, nous ne recommandons pas l'usage de la prise BNC en façade du FT817 afin d'éviter tout risque de casse de celle-ci.C'est pour cela que tous les adaptateurs coaxiaux possibles sont livrés avec. Vous pouvez également utiliser l'antenne sur une embase que vous pourrez placer au meilleur endroit possible. Pour les bandes intermédiaires de radiodiffusion, réglez l'élément télescopique et ou la position du strap pour la meilleure réception. Nous vous souhaitons beaucoup de plaisir à l'usage de cette petite antenne merveilleuse lors de vos vacances et déplacements.

![](_page_65_Picture_1785.jpeg)

#### **Haubans spéciaux pour pylônes et antennes verticales**

Inter Technologies est le représentant français des accessoires MASTRANT La solidité de vos haubans en acier est-elle suffisante et leur état de corrosion négligeable?

![](_page_65_Picture_9.jpeg)

La sécurité de votre installation pylône / antennes dépend de la qualité du haubanage et par conséquent de la qualité des matériaux utilisés pour celui-ci. Etes-vous au courant que les classiques haubans en acier sont obsolètes ? Ils sont lourds, conduisent l'électricité et sont problématiques d'un point de vue de manutention et de corrosion. Modernes et non métalliques, les cordes ne sont plus un second choix offrant des bénéfices uniques non présents dans les câbles métalliques modernes. Les propriétés de base d'une corde quelconque dépendent de la composition du matériel utilisé.

La production de ces cordes non-métalliques utilise les matériaux les plus récents (Dyneema, Vectran) : polyester spécialement préparé, polyamide et notre fibre polypropylène de grande solidité, MULTITEX. Remarquable durée et résistance dans le temps aux agents extérieurs et aux radiations UV. Un rayon de courbure minimum et possibilité de noeuds sans risques.

![](_page_65_Picture_12.jpeg)

**Cannes et perches télescopiques en fibre de verre** de 3 m à 12.5m. Idéal pour le portable.(de 5 à 55€)

**La perche 12.5m,** 11 éléments en fibre de verre renforcée et traitée antl UV, livrée en sac de transport, ne pèse que **2 Kg** et prend peu de place **repliée : 1.35m. UN MUST** à **55 Euros seulement !**

En options : la **couronne de haubanage** MAB22 : 3,50€ adaptable sur tout tube de 19mm. Bobine de 50m de **cordelette** de haubanage, résistance 200Kg, traitée UV : 12€ Bobines de fil 0.7mm **laqué noir** pour des antennes tes légères et quasi invisibles 43m : 17€, 85m 30€.

PASSEZ COMMANDE : Pour tout produit commandé, le port (France) est <sup>à</sup> 12 €, le complément est offert. (sauf tore 4C65 7.40€ + 3€ de port seulement)

Nouvelles alimentations à découpage jusqu'à 45A Nous consulter

Inter Technologies France Les combes 87200 Saint-Martin de Jussac FRANCE Tel/Fax + 33 5 55 02 99 89. [info@intertech-fr.com](mailto:info@intertech-fr.com) site web [www.intertech-fr.com](http://www.intertech-fr.com)

# **25, 26 & 27 septembre** Daris-Expo Porte de Versailles  $\Box$  7.2

![](_page_66_Picture_1.jpeg)

# *Le salon de /'instrumentation pour la recherche, les essais et /'industrie*

![](_page_66_Picture_3.jpeg)

![](_page_66_Picture_4.jpeg)

![](_page_66_Picture_5.jpeg)

VISITEUR

![](_page_66_Picture_6.jpeg)

![](_page_66_Picture_7.jpeg)

## Même lieu, mêmes dates

![](_page_66_Picture_9.jpeg)

# [www.mesurexpo.com](http://www.mesurexpo.com) **Badge** gratuit

![](_page_66_Picture_11.jpeg)

![](_page_66_Picture_12.jpeg)

![](_page_66_Picture_13.jpeg)

![](_page_67_Picture_0.jpeg)

Renseignements : [IC-7000@icom-france.com](mailto:IC-7000@icom-france.com)